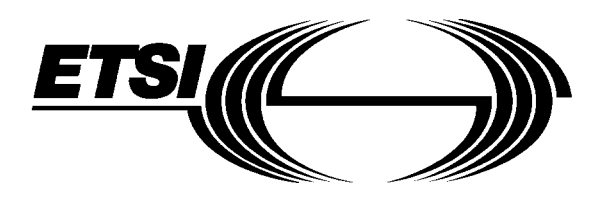

# **EUROPEAN ETS 300 331 TELECOMMUNICATION November 1995 STANDARD**

ICS: 33.060.50

**Key words:** DECT, DAM

Source: ETSI TC-RES **Reference: DE/RES-03013** 

**Radio Equipment and Systems (RES); Digital European Cordless Telecommunications (DECT); DECT Authentication Module (DAM)**

# **ETSI**

European Telecommunications Standards Institute

#### **ETSI Secretariat**

**Postal address:** F-06921 Sophia Antipolis CEDEX - FRANCE **Office address:** 650 Route des Lucioles - Sophia Antipolis - Valbonne - FRANCE **X.400:** c=fr, a=atlas, p=etsi, s=secretariat - **Internet:** secretariat@etsi.fr

Tel.: +33 92 94 42 00 - Fax: +33 93 65 47 16

**Copyright Notification:** No part may be reproduced except as authorized by written permission. The copyright and the foregoing restriction extend to reproduction in all media.

© European Telecommunications Standards Institute 1995. All rights reserved.

**Page 2 ETS 300 331: November 1995**

Whilst every care has been taken in the preparation and publication of this document, errors in content, typographical or otherwise, may occur. If you have comments concerning its accuracy, please write to "ETSI Editing and Committee Support Dept." at the address shown on the title page.

# **Contents**

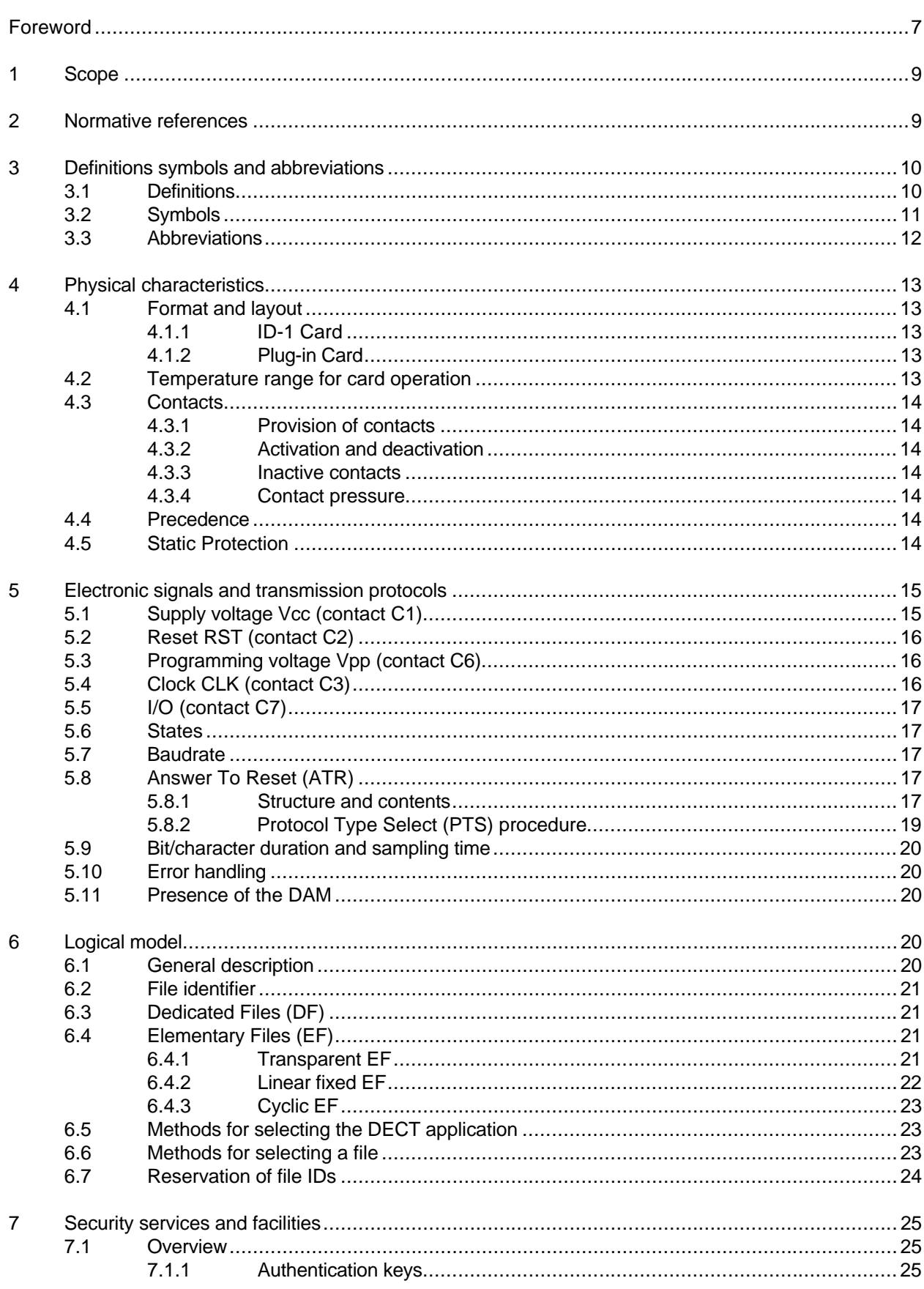

# Page 4<br>ETS 300 331: November 1995

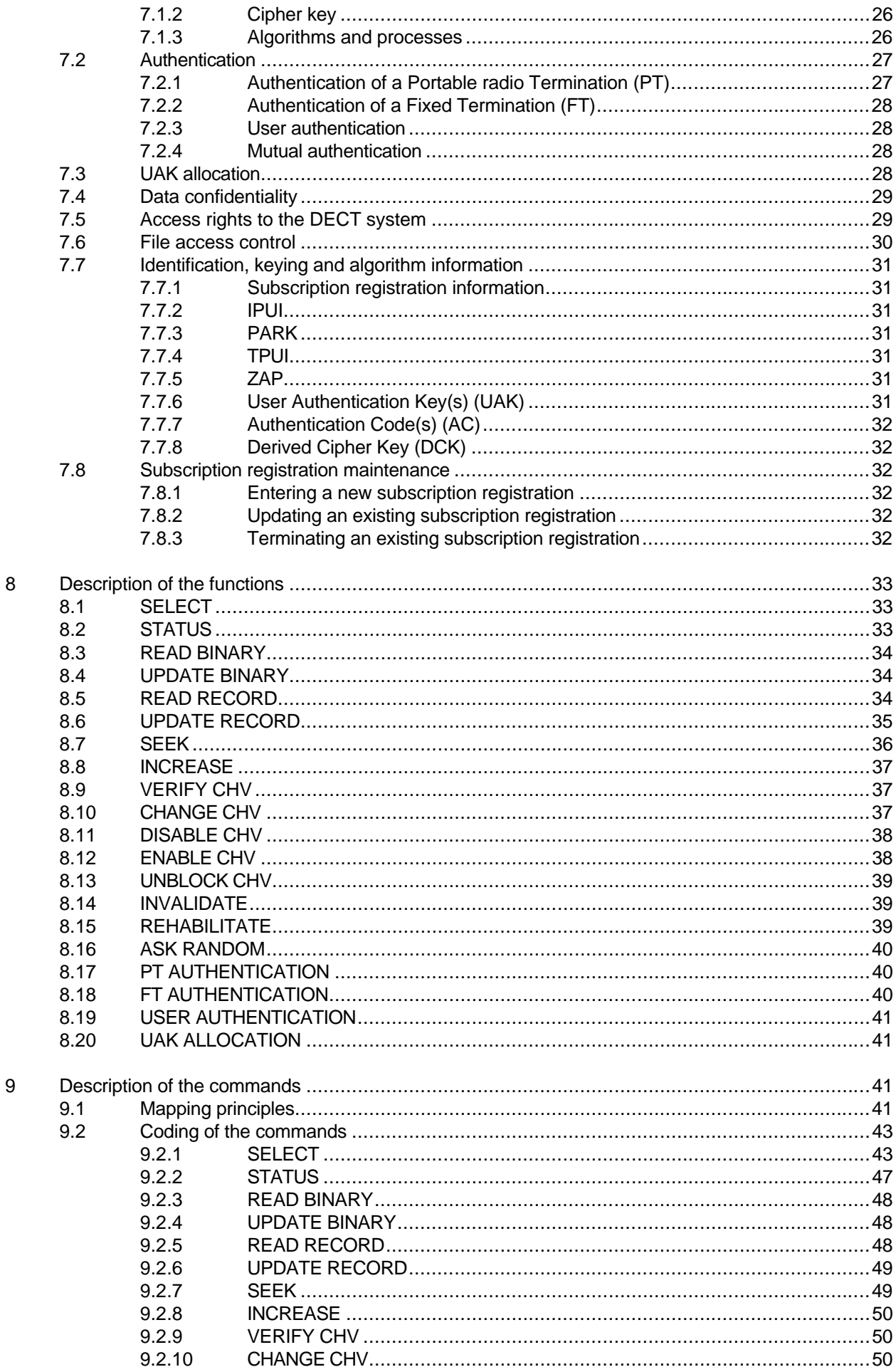

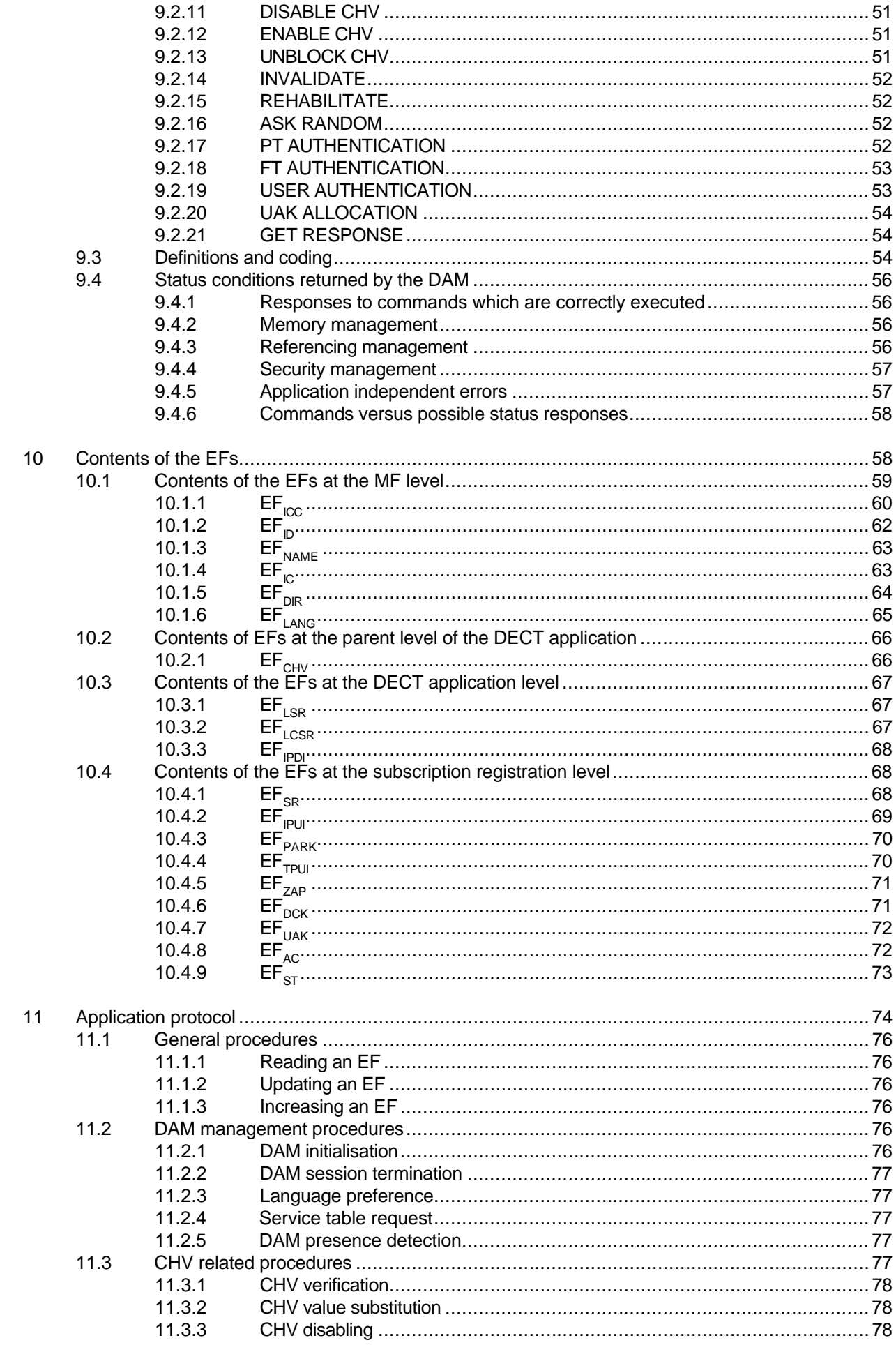

# Page 6<br>ETS 300 331: November 1995

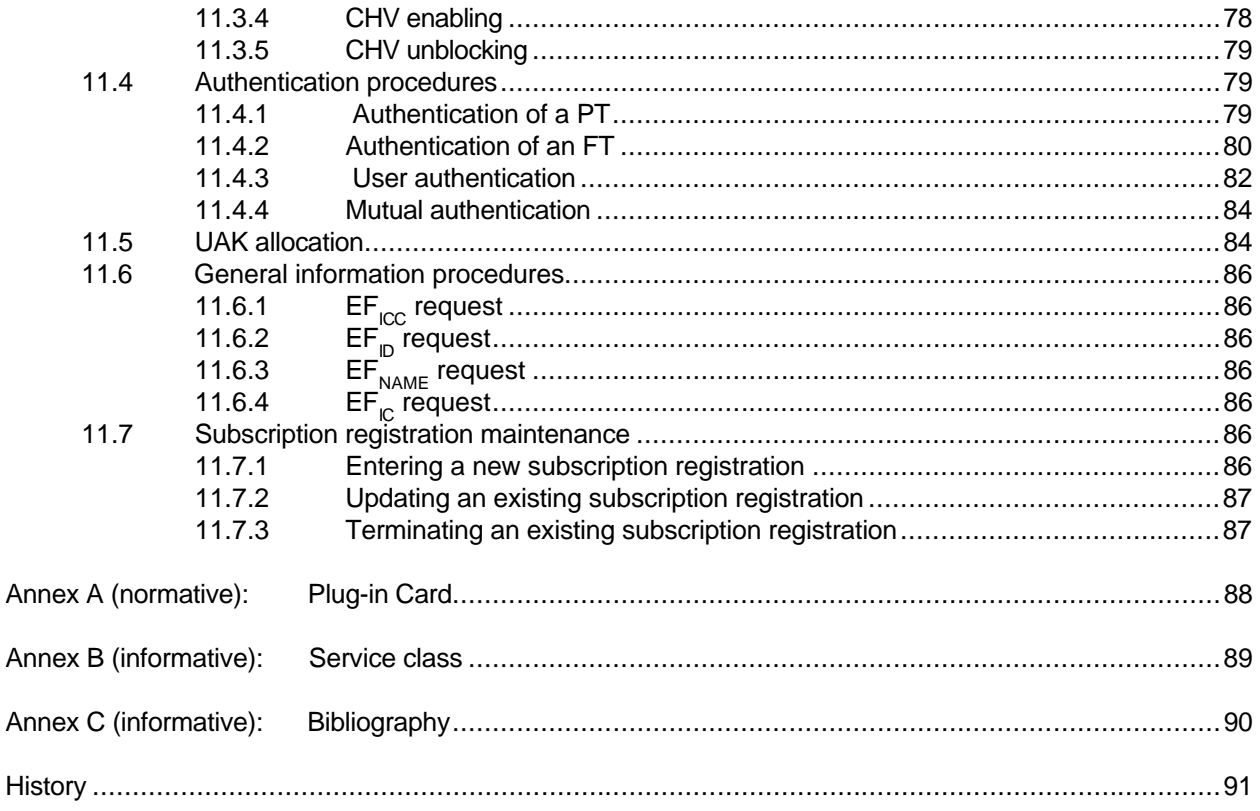

# **Foreword**

This European Telecommunication Standard (ETS) has been prepared by the Radio Equipment and Systems (RES) Technical Committee of the European Telecommunications Standards Institute (ETSI).

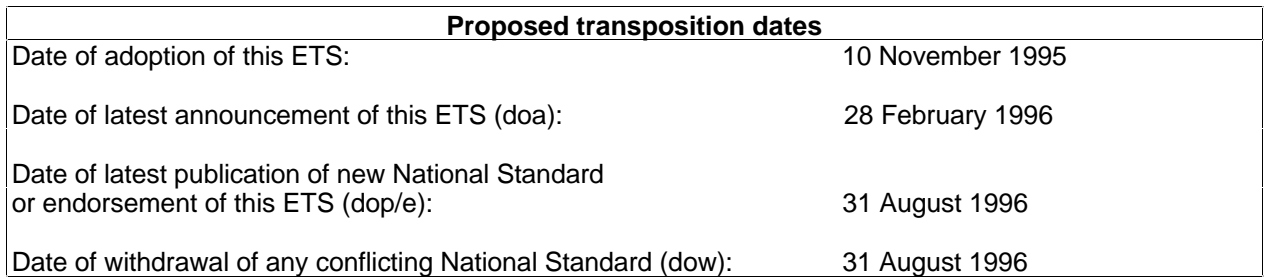

Blank page

#### **1 Scope**

This European Telecommunication Standard (ETS) specifies the interface between the DECT Authentication Module (DAM) and the Portable Equipment (PE) for use in the Digital European Cordless Telecommunications (DECT) system as well as those aspects of the internal organisation of the DAM which are related to this use. This is to ensure interoperability between a DAM and a PE independently of the respective manufacturers and operators. The concept of a split of the Portable Part (PP) into a DAM, a type of Integrated Circuit (IC) card, and a PE is described in ETS 300 175-7 [4]. Where equivalent functions are provided in both the PE and the DAM, the DAM functions take precedence over the functions implemented in the PE.

This ETS specifies:

- the requirements for the physical characteristics of the DAM, the electronic signals and the transmission protocols;
- the model which shall be used as a basis for the design of the logical structure of the DAM;
- the security services and facilities;
- the DAM functions which may be requested by the PE over the interface;
- the commands;
- the contents of the files required for the DECT application;
- the application protocol.

This ETS does not specify any aspects related to the administrative management phase. Any internal technical realization of either the DAM or the PE are only specified where these reflect over the interface. This ETS does not specify any of the security algorithms which may be used.

#### **2 Normative references**

This ETS incorporates, by dated or undated reference, provisions from other publications. These normative references are cited at the appropriate places in the text and the publications are listed hereafter. For dated references, subsequent amendments to or revisions of any of these publications apply to this ETS only when incorporated in it by amendment or revision. For undated references the latest edition of the publication referred to applies.

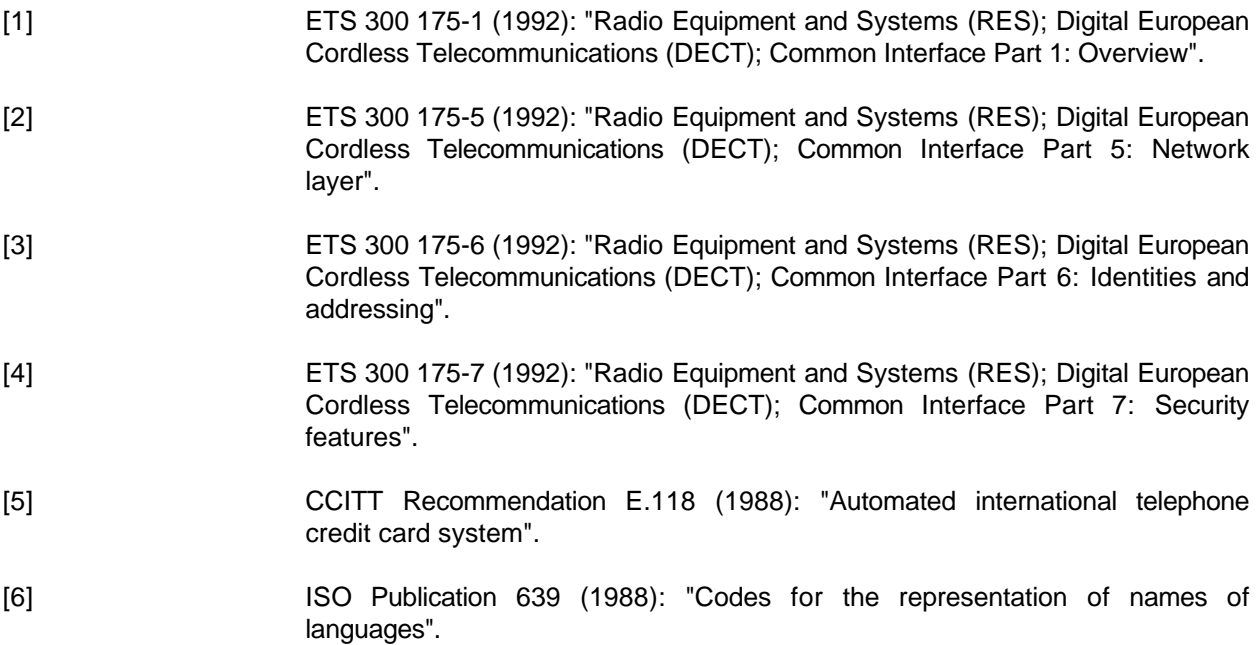

#### **Page 10 ETS 300 331: November 1995**

- [7] ISO Publication 3166 (1988): "Codes for the representation of names of countries".
- [8] ISO Publication 7811-1 (1985): "Identification cards Recording technique Part 1: Embossing".
- [9] ISO Publication 7811-3 (1985): "Identification cards Recording technique Part 3: Location of embossed characters on ID-1 cards".
- [10] ISO Publication 7816-1 (1987): "Identification cards Integrated circuit(s) cards with contacts - Part 1: Physical characteristics".
- [11] ISO Publication 7816-2 (1988): "Identification cards Integrated circuit(s) cards with contacts - Part 2: Dimensions and location of the contacts".
- [12] ISO/IEC Publication 7816-3 (1989): "Identification cards Integrated circuit(s) cards with contacts - Part 3: Electronic signals and transmission protocols".
- [13] ISO/IEC Publication 7816-5 (1993): "Identification cards Integrated circuit(s) cards with contacts - Part 5: Numbering system and registration procedure for application identifiers".
- [14] ISO Publication 8859-1 (1987): "Information processing 8-bit single-byte coded graphic character sets, Part 1: Latin alphabet No. 1".
- [15] EN 726-3 (1994): "Terminal Equipment (TE); Requirements for IC cards and terminals for telecommunication use - Part 3: Application independent card requirements".
- [16] ETS 300 608: "European digital cellular telecommunications system (Phase 2); Specification of the Subscriber Identity Module - Mobile Equipment (SIM-ME) interface" (GSM 11.11, version 4.13.1).

## **3 Definitions symbols and abbreviations**

#### **3.1 Definitions**

For the purposes of this ETS, the following definitions apply:

**access conditions:** A set of security attributes associated with a file.

**application:** An application consists of a set of security mechanisms, files, data, protocols (excluding transmission protocols).

**application protocol:** The set of procedures required by the application.

**Application Specific Command (ASC) set:** To a Dedicated File (DF) can be associated, optionally, an ASC-set (an application specific command set and/or an application specific program). This means that when selecting this application, the general command set of the card is extended or modified by this specific command set. The ASC is valid for the whole subtree of this application unless there are other ASCs defined at the lower levels of this application.

**card session:** A link between the card and the external world starting with the Answer To Reset (ATR) and ending with a subsequent reset or a deactivation of the card.

**current directory:** The latest Master File (MF) or DF selected.

**current EF:** The latest Elementary File (EF) selected (if an EF is selected).

**DECT session:** That part of the card session dedicated to the DECT operation.

**Dedicated File (DF):** A file containing access conditions and, optionally, Elementary Files (EFs) or other Dedicated Files (DFs).

**directory:** General term for MF and DF.

**Elementary File (EF):** A file containing access conditions and data and no other files.

**file:** A directory or an organised set of bytes or records in the DAM.

**file identifier:** The 2 bytes which address a file in the DAM.

**Fixed radio Termination (FT):** As defined in ETS 300 175-1 [1].

**ID-1 Card:** The DAM having the format of an ID-1 card (see ISO 7816-1 [10]).

**International Portable User Identity (IPUI):** The IPUI is an identity that uniquely defines one user within the domain defined by his access rights as related to his IPUI. The IPUI consists of a PUT and a PUN. The IPUI may be locally unique or globally unique depending on the type of the PUT.

**Master File (MF):** The unique mandatory file containing access conditions and optionally DFs and/or EFs.

**offset:** Gives the number of bytes from the beginning of a record to the point where the action of the command starts.

**padding:** One or more bits appended to a message in order to cause the message to contain the required number of bits or bytes.

**path:** The path is the sequence of file IDs beginning from the current directory, which is either the MF or a DF, to the respective file.

**Plug-in card:** A second format of DAM (specified in clause 4).

**Portable Equipment (DECT Portable Equipment) (PE):** The PP without the DAM.

**Portable Part (DECT Portable Part)(PP)**: As defined in ETS 300 175-1 [1].

**Portable radio Termination (DECT Portable Termination) (PT):** As defined in ETS 300 175-1 [1].

**record:** A string of bytes within a linear fixed or cyclic EF handled as an entity (see clause 6).

**record number:** The number which identifies a record within a linear fixed or cyclic EF.

**record pointer:** The pointer which addresses one record in a linear fixed or cyclic EF.

#### **3.2 Symbols**

For the purposes of this ETS the following symbols apply:

Vcc Supply voltage Vpp Programming voltage "0" to "9" and "A" to "F" The sixteen hexadecimal digits

#### **3.3 Abbreviations**

For the purposes of this ETS the following abbreviations apply:

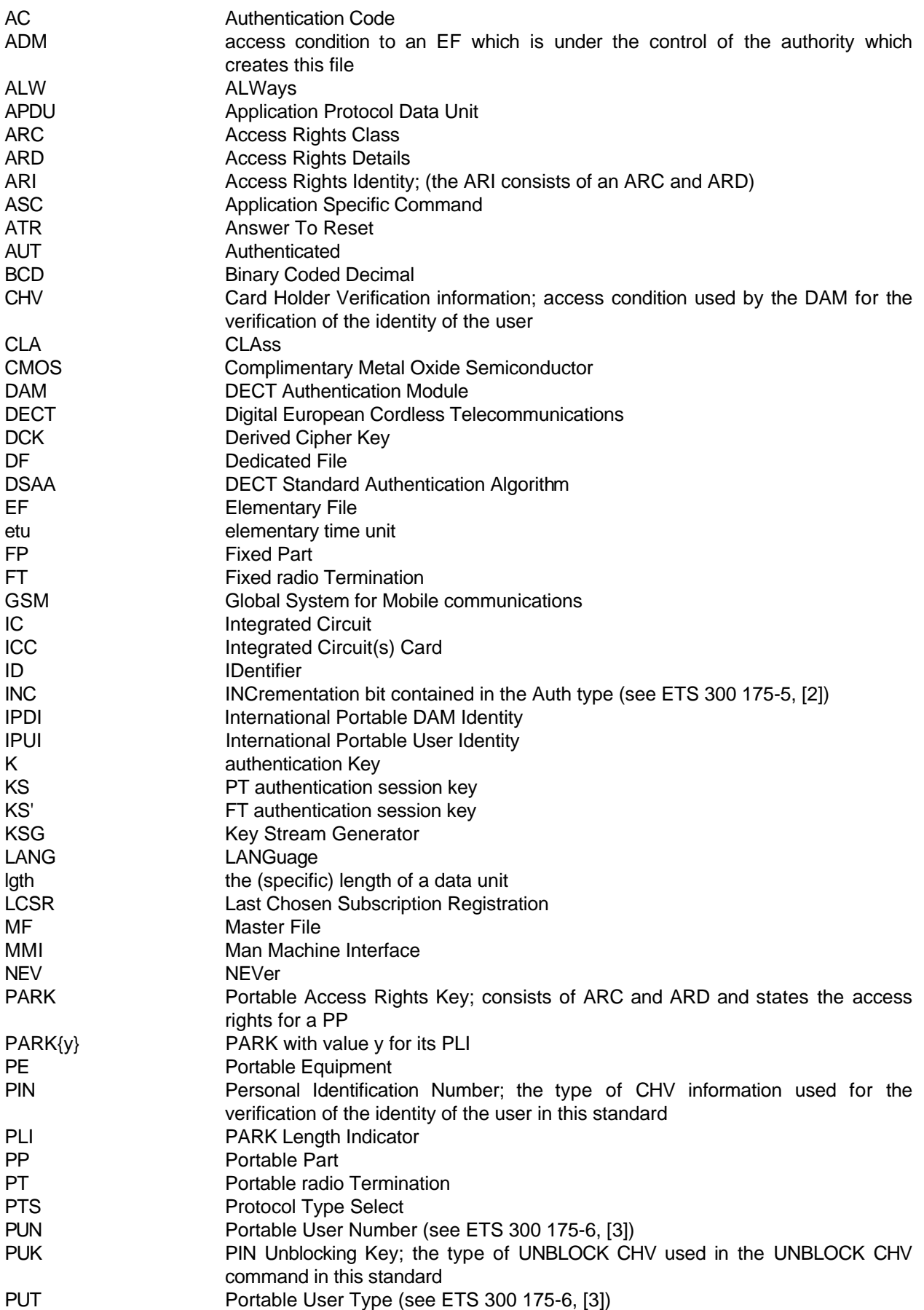

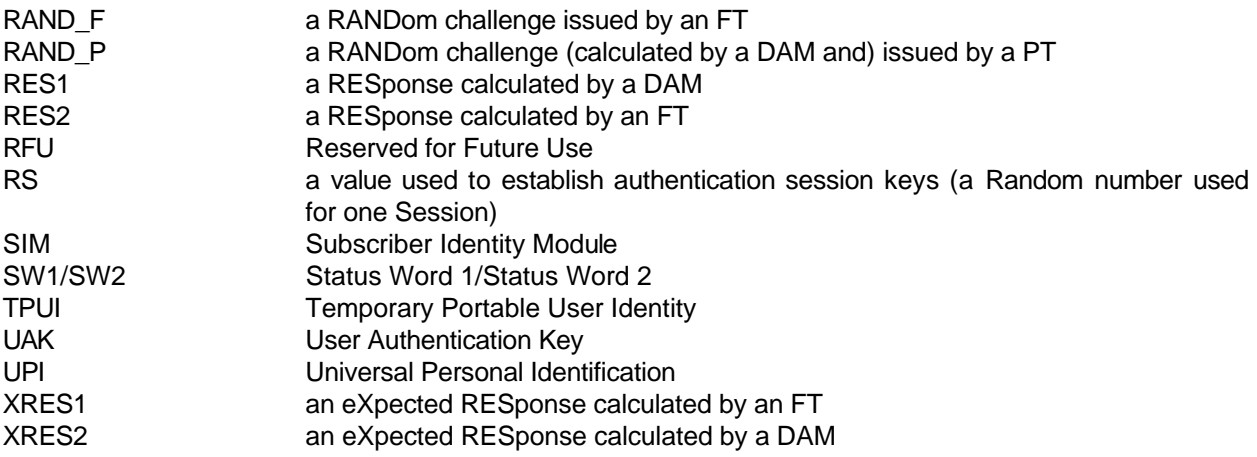

### **4 Physical characteristics**

Two physical types of DAM are specified. These are the "ID-1 Card" and the "Plug-in Card".

The physical characteristics of both types of DAM shall be in accordance with ISO 7816-1 and -2 [10, 11] unless otherwise specified. The following additional requirements shall be applied to ensure proper operation in the DECT environment.

#### **4.1 Format and layout**

The identification number as defined in  $EF_{ID}$  (see clause 10) shall be present on the exterior of the ID-1 Card. The information on the exterior of the Plug-in Card shall include at least the individual account identifier and the check digit.

#### **4.1.1 ID-1 Card**

Format and layout of the ID-1 Card shall be in accordance with ISO 7816-1,2 [10, 11]. The card shall have a polarisation mark which indicates how the user should insert the card into the PE.

The PE shall accept embossed ID-1 Cards. The embossing shall be in accordance with ISO 7811-1 [8] and ISO 7811-3 [9]. The contacts of the ID-1 Card may be located on either the front (embossed face) or the back of the card.

#### **4.1.2 Plug-in Card**

The Plug-in Card has a width of 25 mm, a height of 15 mm, a thickness the same as an ID-1 Card and a feature for orientation. See annex A for details of the dimensions of the card and the dimensions and location of the contacts.

NOTE: The Plug-in Card is identical to that specified in ETS 300 608 (GSM 11.11) [16] under the name Plug-in SIM.

Annexes A.1 and A.2 of ISO 7816-1 [10] do not apply to the Plug-in Card.

Annex A of ISO 7816-2 [11] applies with the location of the reference points adapted to the smaller size. The three reference points P1, P2 and P3 measure 7,5 mm, 3,3 mm and 20,8 mm, respectively, from 0. The values in table A.1 of ISO 7816-2 [11] are replaced by the corresponding values of figure A.1.

#### **4.2 Temperature range for card operation**

The temperature range for full operational use shall be between -  $25^{\circ}$ C and +  $70^{\circ}$ C with occasional peaks of up to + 85°C. "Occasional" means not more than 4 hours each time and not over 100 times during the life time of the card.

#### **Page 14 ETS 300 331: November 1995**

#### **4.3 Contacts**

#### **4.3.1 Provision of contacts**

- **PE:** There shall not be any contacting elements in positions C4 and C8. Contact C6 need not be provided for Plug-in Cards.
- **DAM:** Contacts C4 and C8 need not be provided by the DAM. Contact C6 shall not be bonded in the DAM for any function other than supplying Vpp.

#### **4.3.2 Activation and deactivation**

The PE shall connect, activate and deactivate the DAM in accordance with the operating procedures specified in ISO/IEC 7816-3 [12].

For any voltage level, monitored during the activation sequence, or during the deactivation sequence following "normal" power-down, the order of the contact activation/deactivation shall be respected.

NOTE: It is recommended that whenever possible the deactivation sequence defined in ISO/IEC 7816-3 [12] should be followed by the PE on all occasions when the PE is powered down.

If the DAM clock is already stopped and is not restarted, the PE is allowed to deactivate all the contacts in any order, provided that all signals reach low level before Vcc leaves high level. If the DAM clock is already stopped and is restarted before the deactivation sequence, then the deactivation sequence specified in ISO/IEC 7816-3, subclause 5.4 [12] shall be followed.

When Vpp is connected to Vcc, as allowed by DECT (see clause 5), then Vpp will be activated and deactivated with Vcc, at the time of the Vcc activation/deactivation, as given in the sequences of ISO/IEC 7816-3 [12], subclauses 5.1 and 5.4.

The voltage level of Vcc, used by DECT, differs from that specified in ISO/IEC 7816-3 [12]. Vcc is powered when it has a value between 4,5 V and 5,5 V.

#### **4.3.3 Inactive contacts**

The voltages on contacts C1, C2, C3, C6 and C7 of the PE shall be between 0 and ± 0,4 Volts referenced to ground (C5) when the PE is switched off with the power source connected to the PE. The measurement equipment shall have a resistance of 50 kohms when measuring the voltage on C2, C3, C6 and C7. The resistance shall be 10 kohms when measuring the voltage on C1.

#### **4.3.4 Contact pressure**

The contact pressure shall be large enough to ensure reliable and continuous contact (e.g. to overcome oxidisation and to prevent interruption caused by vibration). The radius of any curvature of the contacting elements shall be greater than or equal to 0,8 mm in the contact area.

Under no circumstances may a contact force be greater than 0,5 N per contact.

#### **4.4 Precedence**

For Portable Equipment, which accepts both an ID-1 Card and a Plug-in Card, the ID-1 Card shall take precedence over the Plug-in Card.

#### **4.5 Static Protection**

Considering that the DAM is a Complimentary Metal Oxide Semiconductor (CMOS) device, the PE manufacturer shall take adequate precautions (in addition to the protection diodes inherent in the DAM) to safeguard the PE, DAM and DAM/PE interface from static discharges at all times, and particularly during DAM insertion into the PF

#### **5 Electronic signals and transmission protocols**

Electronic signals and transmission protocols shall be in accordance with ISO/IEC 7816-3 [12] unless specified otherwise. The following additional requirements shall be applied to ensure proper operation in the DECT environment.

The choice of the transmission protocol(s), to be used to communicate between the PE and the DAM, shall at least include that specified and denoted by T=0 in ISO/IEC 7816-3 [12].

The values given in the tables hereafter are derived from ISO/IEC 7816-3 [12], subclause 4.2 with the following considerations:

- $V_{OH}$  and  $V_{OL}$  always refer to the device (PE or DAM) which is driving the interface.  $V_{H}$  and  $V_{IL}$ always refer to the device (PE or DAM) which is operating as a receiver on the interface.
- This convention is different to the one used in ISO/IEC 7816-3 [12], which specifically defines an Integrated Circuit Card (ICC) for which its current conventions apply. The following clauses define the specific core requirements for the DAM. For each state  $(V_{OH}$ ,  $V_{H}$ ,  $V_{II}$  and  $V_{O}$ ) a positive current is defined as flowing out of the entity (PE or DAM) in that state.
- The high current options of ISO/IEC 7816-3 [12] for  $V_H$  and  $V_{OH}$  are not specified for the DAM as they apply to N-channel Metal Oxide Semiconductor (NMOS) technology requirements. No realisation of the DAM using NMOS is foreseen.

#### **5.1 Supply voltage Vcc (contact C1)**

The DAM shall be operated within the following limits:

#### **Table 1: Electrical characteristics of Vcc under normal operating conditions**

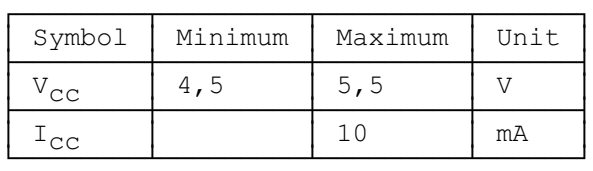

NOTE 1: The use of 3 Volt technology is currently under study in several ETSI groups. 3 Volt technology will be incorporated into this standard as an amendment.

The current consumption of the DAM shall not exceed the value given in table 1 at any frequency accepted by the DAM.

When the DAM is in idle state (see below) the current consumption of the card shall not exceed 200 µA at 1 MHz and 25 °C; it shall not exceed 1 mA at any frequency accepted by the DAM.

The PE shall source the maximum current requirements defined above. It shall also be able to counteract spikes in the current consumption of the card up to a maximum charge of 40 nAs with no more than 400 ns duration and an amplitude of at most 200 mA, ensuring that the supply voltage stays in the specified range.

NOTE 2: A possible solution would be to place a capacitor (e.g. 100 nF, ceramic) as close as possible to the contacting elements.

#### **5.2 Reset RST (contact C2)**

The PE shall operate the DAM within the following limits:

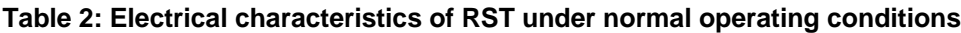

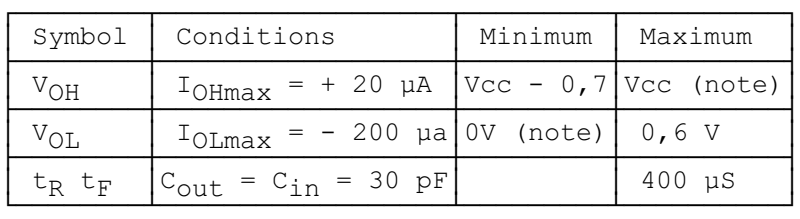

NOTE: To allow for overshoot the voltage on RST shall remain between - 0,3 V and Vcc + 0,3 V during dynamic operation.

#### **5.3 Programming voltage Vpp (contact C6)**

DAMs shall not require any programming voltage on Vpp. The PE need not provide contact C6. If the PE provides contact C6, then, in the case of ID-1 Cards the same voltage shall be supplied on Vpp as on Vcc, while in the case of Plug-in Cards the PE need not provide any voltage on C6. Contact C6 may be connected to Vcc in any PE but shall not be connected to ground.

#### **5.4 Clock CLK (contact C3)**

The DAM shall support 1 to 5 MHz. The clock shall be supplied by the PE. No "internal clock" DAMs shall be used.

The duty cycle shall be between 40 % and 60 % of the period during stable operation.

The PE shall operate the DAM within the following limits:

#### **Table 3: Electrical characteristics of CLK under normal operating conditions**

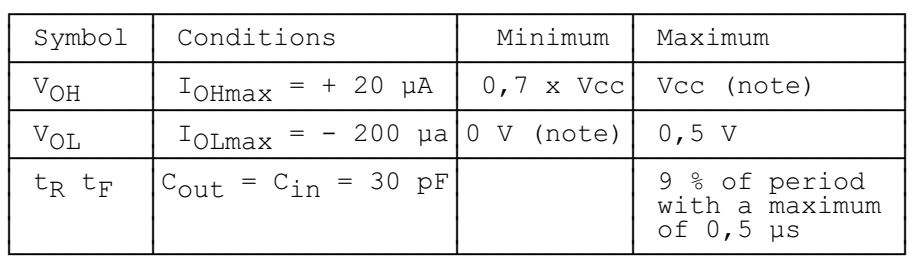

NOTE: To allow for overshoot the voltage on CLK shall remain between -  $0.3$  V and Vcc +  $0.3$ V during dynamic operation.

#### **5.5 I/O (contact C7)**

Table 4 defines the electrical characteristics of the I/O (contact C7). The values given in the table have the effect of defining the values of the pull-up resistor in the PE and the impedances of the drivers and receivers in the PE and DAM.

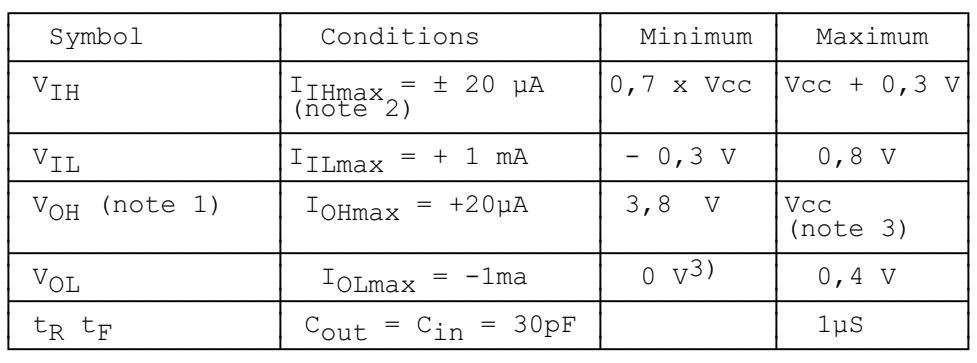

#### **Table 4: Electrical characteristics of I/O under normal operating conditions**

- NOTE 1: It is assumed that a pull-up resistor is used in the interface device (recommended value: 20 kohms).
- NOTE 2: During static conditions (idle state) only the positive value can apply. Under dynamic operating conditions (transmission) short term voltage spikes on the I/O line may cause a current reversal.
- NOTE 3: To allow for overshoot the voltage on the I/O shall remain between 0,3 V and Vcc + 0,3 V during dynamic operation.

#### **5.6 States**

There are two states for the DAM while the power supply is on:

- the DAM is in operating state when it executes a command. This state also includes transmission from and to the PE;
- the DAM is in idle state at any other time. It shall retain all pertinent data during this state.

The DAM may support a clock stop mode. The clock shall only be switched off subject to the conditions specified in  $EF_{\text{ICC}}$  (see clause 10). A PE shall wait at least five (5) elementary time units after having received the last bit of the response before it switches off the clock (if it is allowed to do so). It shall wait at least two (2) elementary time units before it sends the first command after having started the clock.

#### **5.7 Baudrate**

The baudrate for all communications shall be (clock frequency)/372.

#### **5.8 Answer To Reset (ATR)**

The ATR is information presented by the DAM to the PE at the beginning of the card session and gives operational requirements.

#### **5.8.1 Structure and contents**

The following table gives an explanation of the characters specified in ISO/IEC 7816-3 [12] and the requirements for their use in DECT. The ATR consists of at most 33 characters. The PE shall be able to receive interface characters for transmission protocols other than  $T = 0$ , historical characters and a check byte, even if only  $T = 0$  is used by the PE.

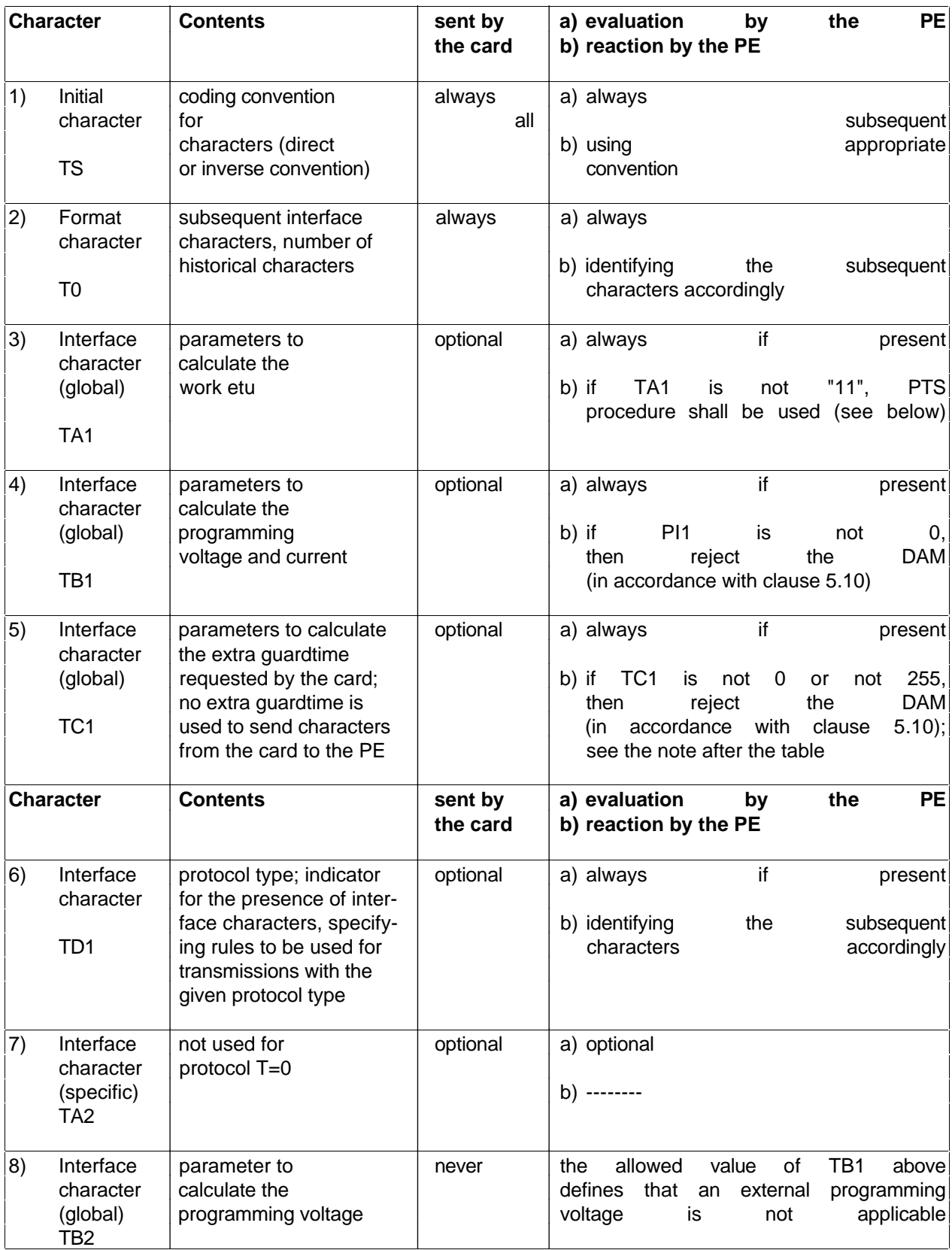

(continued)

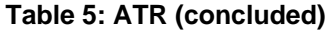

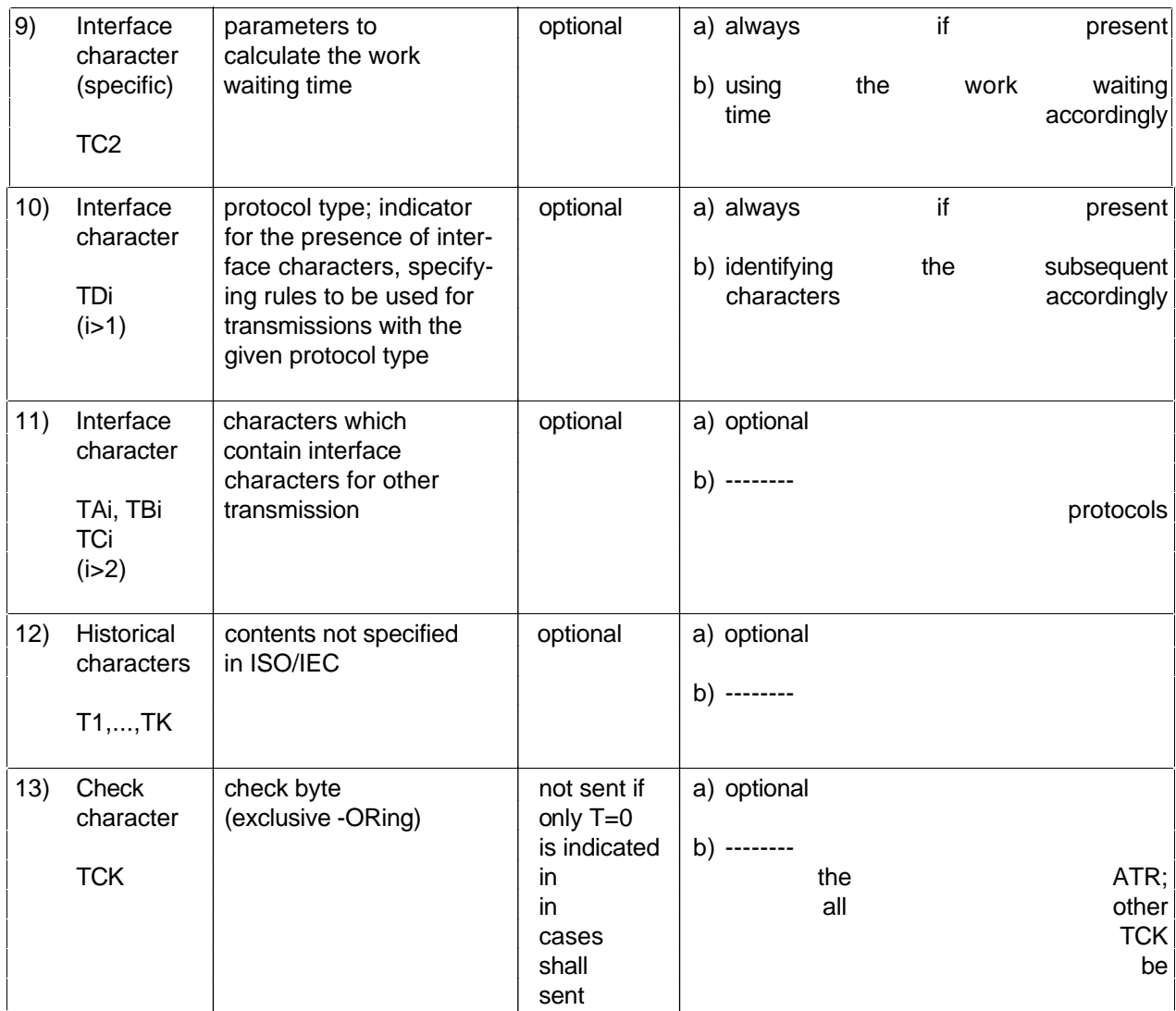

#### NOTE: According to ISO/IEC 7816-3:1989/AM2 (see annex C [3]) N=255 indicates that the minimum delay is 12 etu for the asynchronous half-duplex character transmission protocol.

#### **5.8.2 Protocol Type Select (PTS) procedure**

Figure 1 gives an example of using PTS according to ISO/IEC 7816-3 [12].

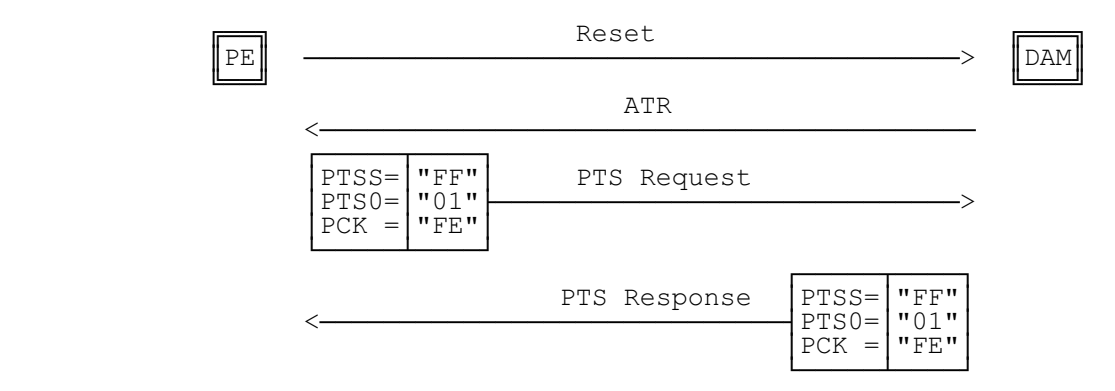

**Figure 1: PTS procedure**

#### **Page 20 ETS 300 331: November 1995**

After the completion of this procedure the transport protocol has changed from  $T=0$  to  $T=1$  (with the default values for the transport protocol).

#### **5.9 Bit/character duration and sampling time**

The bit/character duration and sampling time specified in ISO/IEC 7816-3 [12], subclauses 6.1.1 and 6.1.2, are valid for all communications.

#### **5.10 Error handling**

Following receipt of an ATR, which is not in accordance with this specification, e.g. because of forbidden ATR characters or too few bytes being transmitted, the PE shall perform a Reset. The PE shall not reject the DAM until at least three consecutive wrong ATRs are received.

During the transmission of the ATR and the protocol type selection, the error detection and character repetition procedure specified in ISO/IEC 7816-3 [12], subclause 6.1.3, is optional for the PE. For the subsequent transmission on the basis of T=0 this procedure is mandatory for the PE.

For the DAM the error detection and character repetition procedure is mandatory for all communications.

#### **5.11 Presence of the DAM**

In addition to mechanical detection that the DAM is still present in the PE an electrical check shall be performed. This is done by a hardware check on the contacts measuring the impedance or the power consumption, or by a software check according to the procedure specified in clause 11.

# **6 Logical model**

This clause describes the logical structure for a DAM, the code associated with it, and the structure of files used.

#### **6.1 General description**

Figure 2 shows the general structural relationships which may exist between files. The files are organised in a hierarchical structure and are of one of three types as defined below. These files may be either administrative or application specific. The operating system handles the access to the data stored in different files.

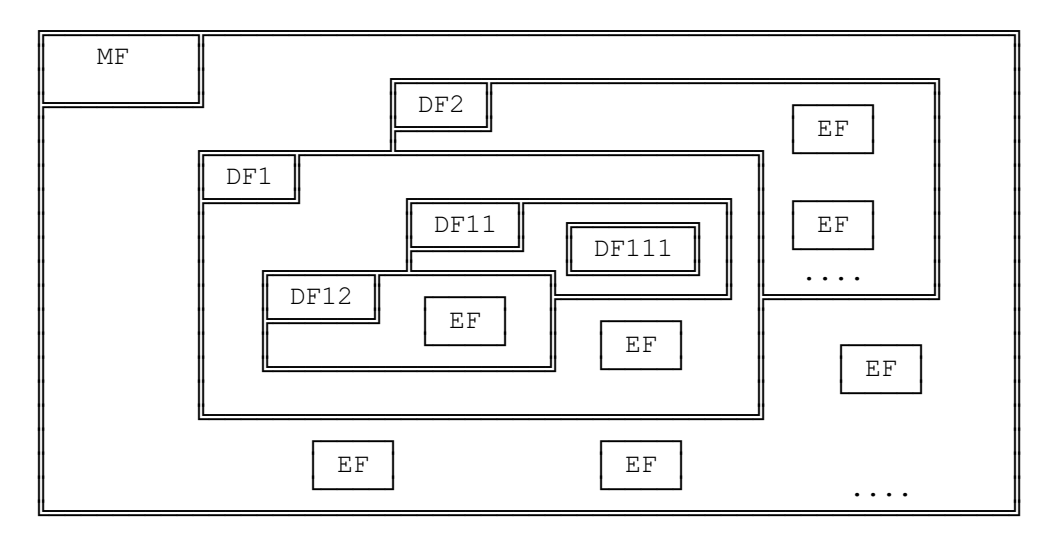

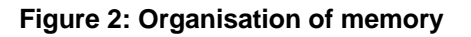

Files are composed of a header, which is internally managed by the DAM, and optionally a body part. The information of the header is related to the structure and attributes of the file and may be obtained by using the commands GET RESPONSE or STATUS. This information is fixed during the administrative phase. The body part contains the data of the file.

#### **6.2 File identifier**

A file IDentifier (ID) is used to address or identify each specific file. The file ID consists of two bytes and shall be coded in hexadecimal notation. They are specified in clause 10.

The first byte identifies the type of file, its level in the hierarchy and for DECT is:

- "3F": Master File (MF) (coded "3F00");
- "7F": Dedicated File (DF);
- "00", "01" and "2F": Elementary File (EF) under the MF;
- "6F": EF under a DF.

File IDs shall be subject to the following conditions:

- the file ID shall be assigned at the time of the creation of the file concerned;
- no two files under the same parent shall have the same ID;
- a child and any parent, either immediate or remote in the direct hierarchy, e.g. grandparent, shall never have the same file ID.

In this way each file is uniquely identified.

#### **6.3 Dedicated Files (DF)**

A DF is a functional grouping of files consisting of itself and all those files which contain this DF in their parental hierarchy (that is to say it consists of the DF and its complete "subtree"). A DF consists of only a header part.

The DECT application is contained in  $DF<sub>DECT</sub>$  which can be placed at any level. The identifier for and the path to  $DF_{DECT}$  are given in the Elementary File  $EF_{DIR}$ . Though any ID may be used it is recommended to use "7F 50" as a default value for the identifier of  $DF_{DECT}$ . The DFs for registrations shall be placed as immediate children under DF $_{\text{DECT}}$ . Each registration shall be placed in its own DF.

NOTE: Further directories for specific access profiles or applications may be added as part of later amendments to this standard. This may, for instance, be a telecom directory based on those specified in prEN 726-6 (see annex C) or in ETS 300 608 (GSM 11.11) [16].

#### **6.4 Elementary Files (EF)**

An EF is composed of a header and a body part. The following three structures of an EF are used by DECT.

#### **6.4.1 Transparent EF**

An EF with a transparent structure consists of a sequence of bytes. When reading or updating, the sequence of bytes to be acted upon is referenced by a relative address (offset), which indicates the start position (in bytes), and the number of bytes to be read or updated. The first byte of a transparent EF has the relative address "00". The total data length of the body of the EF is indicated in the header of the EF.

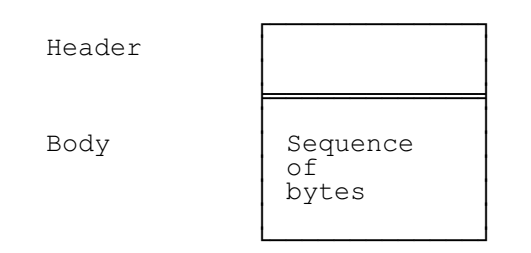

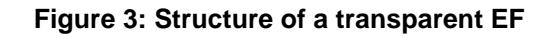

#### **6.4.2 Linear fixed EF**

An EF with linear fixed structure consists of a sequence of (n) records all having the same (fixed) length. The first record is record number 1. The length of a record as well as this value multiplied by the number of records are indicated in the header of the EF.

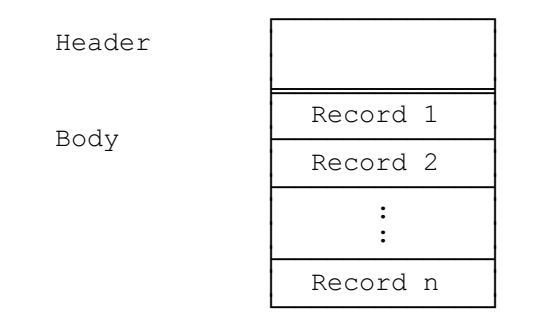

**Figure 4: Structure of a linear fixed EF**

There are several methods to access records within an EF of this type:

- absolutely using the record number;
- when the record pointer is not set it shall be possible to perform an action on the first or the last record;
- when the record pointer is set it shall be possible to perform an action on this record, the next record (unless the record pointer is set to the last record) or the previous record (unless the record pointer is set to the first record);
- by identifying a record using pattern seek starting:
	- forwards from the beginning of the file;
	- forwards from the record following the one at which the record pointer is set (unless the record pointer is set to the last record);
	- backwards from the end of the file;
	- backwards from the record preceding the one at which the record pointer is set (unless the record pointer is set to the first record).

If an action following selection of a record is aborted, then the record pointer shall remain set at the record at which it was set prior to the action.

NOTE: It is not possible, at present, to have more than 255 records in a file of this type, and each record cannot be greater than 255 bytes.

#### **6.4.3 Cyclic EF**

Cyclic files are used for storing records in chronological order. When all records have been used for storage, then the next storage of data shall overwrite the oldest information.

An EF with a cyclic structure consists of a fixed number of records with the same (fixed) length. In this file structure there is a link between the last record (n) and the first record. When the record pointer is set to the last record n, then the next record is record 1. Similarly, when the record pointer is set to record 1, then the previous record is record n. The last updated record containing the newest data is record number 1, and the oldest data is held in record number n.

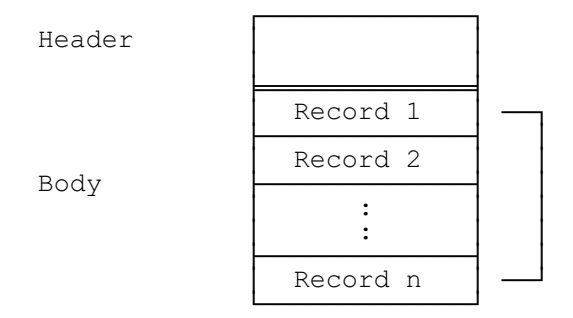

**Figure 5: Structure of a cyclic file**

For update operations only PREVIOUS record shall be used. For reading operations, the methods of addressing are First, Last, Next, Previous, Current and Record Number.

After selection of a cyclic file (for either operation), the record pointer shall be set at the record updated or increased last. If an action following selection of a record is aborted, then the record pointer shall remain set at the record at which it was set prior to the action.

NOTE: It is not possible, at present, to have more than 255 records in a file of this type, and each record cannot be greater than 255 bytes.

#### **6.5 Methods for selecting the DECT application**

After the ATR the MF is implicitly selected and becomes the current directory. The DECT application may then be selected by using the application identifier for DECT (direct selection) or according to the methods specified in subclause 6.6 by using the file identifiers stored in  $EF_{\text{DIR}}$  (see clause 10).

The PE shall support both selection methods while the card may only support one of the two methods. If the card does not contain EF<sub>DIR</sub> or if it contains EF<sub>DIR</sub> but no path to DF<sub>DECT</sub>, then the PE shall try to directly select the DECT application before it may reject the card for the reason "application not found".

#### **6.6 Methods for selecting a file**

After the MF has (implicitly) been selected each file may be selected by using the SELECT function in accordance with the following rules.

Selecting a DF or the MF sets the current directory. After such a selection there is no current EF. Selecting an EF sets the current EF and the current directory remains the DF or MF which is the parent of this EF. The current EF is always a child of the current directory.

Any application specific command shall only be operable if it is specific to the current directory.

#### **Page 24 ETS 300 331: November 1995**

The following files may be selected from the last selected file:

- any file which is an immediate child of the current directory;
- any DF which is an immediate child of the parent of the current DF;
- the parent of the current directory;
- the current DF;
- the MF.

This means in particular that a DF shall be selected prior to the selection of any of its EFs. All selections are made using the file ID.

The following figure gives the logical structure for the DECT application.

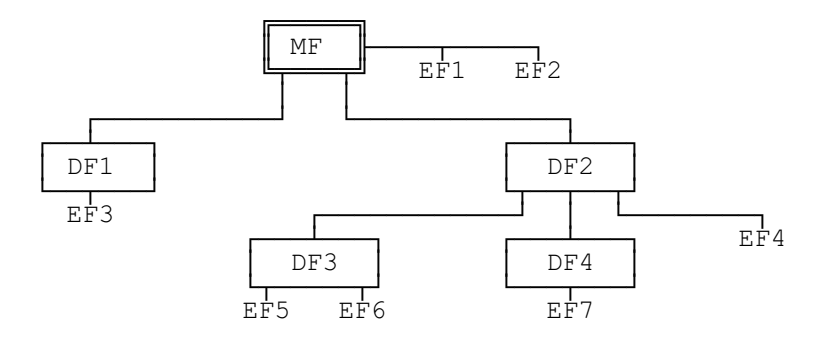

#### **Figure 6: Logical structure**

The following table gives the valid selections for DECT for the logical structure in figure 6. Reselection of the last selected file is also allowed but not shown.

#### **Table 6: File selection**

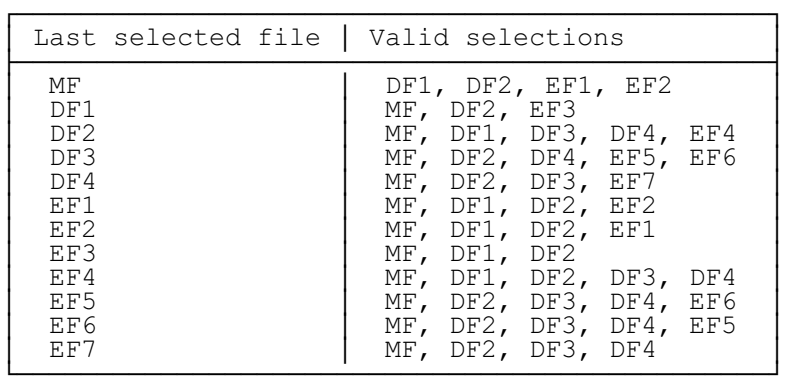

#### **6.7 Reservation of file IDs**

The following file IDs are reserved for future use by DECT.

1) DFs:

- a) administrative use: "7F 60";
- b) registrations: "7F 7X";
- c) operational use: "7F 50" (DECT application), "7F 51", "7F 52";
- 2) EFs:
	- a) administrative use:
		- "2F DX" in the MF "3F 00";
		- "6F DX" in the DFs "7F 50", "7F 51", "7F 52", "7F 7X";
	- b) operational use:
		- "2F 1X" in the MF "3F 00":
		- "6F XX" (except "6F DX") in the DFs "7F 50", "7F 51", "7F 52" "7F 7X".

In all the above X ranges, unless otherwise stated, from "0" to "F". The coding "FF FF" shall not be used.

#### **7 Security services and facilities**

The security aspects of DECT are described in ETS 300 175-7 [4]. This clause considers those aspects which are related to the DAM

#### **7.1 Overview**

The PE interacts with the DAM, the Fixed radio Termination (FT) and the user when performing the following security services and facilities:

- authentication of a PT (subclause 7.2.1);
- authentication of an FT (subclause 7.2.2);
- mutual authentication of PT and FT (subclause 7.2.3);
- authentication of a user to an FT (subclause 7.2.4);
- allocation of initial User Authentication Key (UAK) (subclause 7.3);
- data confidentiality over the air interface (subclause 7.4);
- access rights to the DECT system (subclause 7.5);
- access control of files in the DAM (subclause 7.6);
- entering a new subscription registration (subclause 7.8.1);
- updating an existing subscription registration (subclause 7.8.2);
- termination of an existing subscription registration (subclause 7.8.3).

#### **7.1.1 Authentication keys**

An authentication key K is used in the authentication mechanisms defined in subclauses 7.2.1 to 7.2.4. The authentication key K has length 128 bits.

The authentication key is derived from other keys. These keys are identified below. The processes for deriving K from these keys are given in subclause 7.1.3.

- **UAK:** User Authentication Key (maximum 128 bits), stored in the DAM.
- **AC:** Authentication Code (16-32 bits), stored in the DAM.
- **UPI:** User Personal Identity (16-32 bits), entered manually into the PE.

#### **Page 26 ETS 300 331: November 1995**

#### **7.1.2 Cipher key**

The Key Stream Generator (KSG) which is used to provide data confidentiality over the air interface, is part of the PE. The DAM generates and, if required, stores the following cipher key:

**DCK:** Derived Cipher Key (64 bits).

#### **7.1.3 Algorithms and processes**

The DECT Standard Authentication Algorithm (DSAA) shall be available in the DAM. The use of other authentication algorithms in addition to the DSAA is optional.

The following processes defined in ETS 300 175-7 [4] are performed by the DAM:

#### 1) Process B1:

a) Purpose:

to expand the input to 128 bits (if the input is less than 128 bits);

b) Input:

AC or UAK;

c) Output:

Authentication Key K;

- 2) Process B2:
	- a) Purpose:
		- to generate a key for User Authentication;
	- b) Input:
		- UPI and UAK;
	- c) Output:
		- Authentication Key K;

#### 3) Process A11:

- a) Purpose:
	- to generate an Authentication Session Key as input to the A12 process;
- b) Input:
	- K and RS;
- c) Output:
	- Session Key KS;
- 4) Process A12:
	- a) Purpose:
		- to calculate RES1 for PT or User Authentication and a DCK;
	- b) Input:
		- KS and RAND\_F;
	- c) Output:
		- RES1 and DCK;
- 5) Process A21:
	- a) Purpose:
		- to generate an Authentication Session Key as input to the A22 process;
	- b) Input:
		- K and RS;
	- c) Output:
	- d) Session Key KS';
- 6) Process A22:
	- a) Purpose:
		- to calculate RES2 for FT authentication:
	- b) Input:
		- KS' and RAND\_P;
	- c) Output:
		- RES<sub>2</sub>

#### **7.2 Authentication**

This subclause describes the different authentication mechanisms which are specified in ETS 300 175-7 [4]. For the specification of the corresponding procedures see clause 11.

#### **7.2.1 Authentication of a Portable radio Termination (PT)**

This mechanism is employed by the FT to authenticate the DAM when placed in the PE with respect to a selected subscription registration.

The FT obtains two random numbers RS and RAND\_F, which are sent to the DAM via the PE over the air interface in an AUTHentication-REQUEST message. The DAM replies to the PE with RES1, DCK and, if stored in the DAM, the ZAP. RES1, DCK (if requested) and ZAP (if available) are sent to the FT over the air interface in the AUTHentication-REPLY message. If requested in the AUTHentication-REQUEST message, the DCK is stored in the DAM for later use by the KSG in the PE. The FT verifies RES1, by comparing it with the value XRES1 calculated by itself, and the ZAP by comparing it with the one it expects. If XRES1 and RES1 are not equal, then the FT drops the call (see ETS 300 175-7 [4]).

#### **Page 28 ETS 300 331: November 1995**

The processes used are B1, A11 and A12. The key used for process B1 is found in  $EF_{AC}$  or  $EF_{UAK}$ .

#### **7.2.2 Authentication of a Fixed Termination (FT)**

This mechanism is employed by the DAM, when placed in the PE, to authenticate the FT with respect to a selected subscription registration.

The DAM generates a random number RAND\_P which is sent via the PE and the air interface to the FT in an AUTHentication-REQUEST message.

The FT replies by sending the random number RS and the result RES2 in an AUTHentication-REPLY message or by sending an AUTHentication-REJECT message.

If the PE receives an AUTHentication-REJECT from the FT, then it performs the actions as specified in subclause 6.5.2.2 of ETS 300 175-7 [4].

If the PE receives an AUTHentication-REPLY it forwards RS and RES2 to the DAM. The DAM verifies RES2 by comparing it with the value XRES2 calculated by itself. If XRES2 and RES2 are not equal, then the PT drops the call (see ETS 300 175-7 [4]).

If the verification is positive, the FT-Authenticated (AUT) condition is fulfilled. FT-AUT can be used as an access condition to certain files at the discretion of the registration provider. Hence the access condition FT-AUT is only valid for the subscription registration involved.

The processes used are B1, A21 and A22. The algorithm ID is found in  $EF_{sp}$ , while the key is contained in  $EF_{AC}$  or  $EF_{UAK}$ .

#### **7.2.3 User authentication**

This mechanism is employed by the FT to authenticate the user of the DAM when placed in the PE with respect to a selected subscription registration.

User authentication is achieved in the same way as an authentication of a PT, the differences being that the B2 process is used instead of the B1 process, and the user is requested to give his UPI to the DAM via the PE. The input to the DAM consists of UPI, RS and RAND\_F, the latter two are provided by the FT. RES1 and, if requested, the DCK are sent to the FT over the air interface in an AUTHentication-REPLY message. If requested in the AUTHentication-REQUEST message, the DCK is stored in the DAM for later use by the KSG in the PE. The FT verifies RES1 by comparing it with the value XRES1 calculated by itself.

#### **7.2.4 Mutual authentication**

Mutual authentication between the DAM or the user with respect to a selected subscription registration and the FT is achieved in one of the following two ways:

**Direct method**: an authentication of a PT or a user authentication is followed by an authentication of an FT.

**Indirect method**: this is a combination of an authentication of a PT or a user authentication and the data confidentiality service. The sequence of events to achieve mutual authentication is as follows: Authentication of a PT is performed and the DCK is stored in the DAM (if required). The use of the data confidentiality service is then enforced between the FT and the PT using the DCK. By enforcing data confidentiality, an FT authentication is indirectly achieved.

#### **7.3 UAK allocation**

This mechanism is performed only for the initial allocation of a UAK by means of an AC stored in the  $EF_{AC}$ for a selected subscription registration. The FT sends a KEY-ALLOCATE message containing an allocation type element, RAND\_F and RS to the PE over the air interface and initiates hereby an authentication of a PT. For the specification of the corresponding procedure see clause 11.

The PE examines the allocation type element. If it is unacceptable the PE returns an AUTHentication-REJECT message to the FT.

If the allocation type element is acceptable, the random number RAND\_F and RS are sent to the DAM which replies to the PE with RES1, DCK and RAND\_P. RES1 and RAND\_P are sent to the FT over the air interface in an AUTHentication-REQUEST message, this logically initiates an authentication of an FT.

If the verification by the FT of an authentication of a PT is unsuccessful, the FT shall drop the call (see ETS 300 175-7 [4], subclause 6.5.6.2).

After a successful verification by the FT of the authentication of a PT, it replies with an AUTHentication-REPLY message containing RES2 and RS (RS is identical to the one contained in the KEY-ALLOCATION message). The PE forwards RS, RES2 and the UAK number, which is contained in the allocation type element to the DAM. The DAM verifies RES2 by comparing it with the value XRES2 calculated by itself.

If the verification is successful, it stores the UAK obtained during the computation of XRES2 under the appropriate number.

If the verification fails, the DAM shall inform the PE which shall then drop the call.

#### **7.4 Data confidentiality**

In order to provide data confidentiality as requested in a CIPHER-REQUEST or CIPHER-SUGGEST message sent over the air interface, the FT and the PT are required to share a cipher key. This key is used to generate, in conjunction with a key stream generator in the PE, a key stream which is employed for the enciphering of data over the air interface (see ETS 300 175-6 [3], subclause 6.4). It is obtained as the DCK during user authentication or authentication of a PT.

If the DCK is required to be stored, it shall be stored in the DAM in the corresponding  $EF_{DCK}$ .

#### **7.5 Access rights to the DECT system**

Four categories of identities, used for identification and addressing in a general DECT environment, are specified in ETS 300 175-6 [3]. This subclause specifies the PP identities related to the DAM.

Every subscription registration in a DAM contains at least one Portable Access Rights Key (PARK), used to identify its domain of use, and a unique International Portable User Identity (IPUI), to identify the PP in that domain. The (IPUI,PARK) pair uniquely identifies the DAM and its access rights in a domain. A PE is allowed to access only those radio FTs which can be identified by any of the PARKs stored in the DAM. To access a system the PARK needs to be contained in the subscription registration which has been selected by the user. One and the same PARK can be associated to different subscription registrations (IPUIs).

The common base for the DECT identity structure is the Access Rights Class (ARC) and the Access Rights Details (ARD). These must be known by both the FT and the DAM. In the FT the ARC and ARD are called Access Rights Identity (ARI) while they are called PARK in the DAM. The distinction between PARK and ARI is that each PARK can have a group of ARDs allocated to it, PARK{y}. Here "y" denotes the value of the PARK Length Indicator (PLI) given in the PT subscription process. One PARK{y} can relate to several ARIs of several FTs by a suitable choice of the value {y} which indicates the "don't care bits" in the received ARIs (see ETS 300 175-6 [3], clause 4). This permits the DAM to have extended access rights using a low number of PARK{y}s.

A PT is identified by its pairs of PARK{y} and IPUI. A PT is only allowed to access an FT if one of its PARKs contained in the subscription registration chosen by the user includes one of the ARIs of the FT. A subscription registration in the DAM is fully identified by the chosen ARI and IPUI in the FT.

The Portable User Type (PUT) and Portable User Number (PUN) form the IPUI. This identity can either be globally unique or locally unique. At the present there are 7 types of IPUIs. IPUIs (except class N IPUI) have a variable length. The portable identity information element of the network layer contains a field to indicate the selected length of the IPUI.

#### **Page 30 ETS 300 331: November 1995**

An IPUI can be replaced by a temporary and shorter identity for paging. That is an individual Temporary Portable User Identity (TPUI), see ETS 300 175-6 [3].

Four access rights classes A-D and a number of international portable user identities have been defined to meet the need for a differentiation in the identity structures. An overview table is contained in ETS 300 175-6 [3].

#### **7.6 File access control**

Every file has its own specific access condition for each command. The relevant access condition of the last selected file shall be fulfilled before the requested action can take place. No file access conditions are currently assigned by DECT to the MF and the DFs.

For each file:

- the access conditions for the commands READ and SEEK are identical:
- the access conditions for the commands SELECT and STATUS are ALWays.

The following access conditions are possible:

**ALWAYS:** the action can be performed without any restriction.

**CHV1** (Card Holder Verification 1): the action shall only be possible if one of the following three conditions is fulfilled:

- a correct CHV1 value has already been presented to the DAM during the current session;
- the CHV1 enabled/disabled indicator is set to "disabled";
- UNBLOCK CHV1 has been successfully performed during the current session.

The CHV1 value of the relevant  $EF_{CHV1}$  shall be used. This means that  $EF_{CHV1}$  is a child of the current Directory. If there is no such EF, then the relevant CHV of the parent directory shall be used.

**CHV2** (Card Holder Verification 2): the action shall only be possible if one of the following three conditions is fulfilled:

- a correct CHV2 value has already been presented to the DAM during the current session;
- the CHV2 enabled/disabled indicator is set to "disabled":
- UNBLOCK CHV2 has been successfully performed during the current session.

The CHV2 value of the relevant  $EF_{CHV2}$  shall be used. This means that  $EF_{CHV2}$  is a child of the current Directory. If there is no such EF, then the relevant CHV of the parent directory shall be used.

**FT-AUT:** the action shall only be possible after a successful Authentication of an FT by the DAM.

**ADM:** allocation of these levels and the respective requirements for their fulfilment are the responsibility of the appropriate administrative authority.

**NEVER:** the action can not be performed over the DAM/PE interface. The DAM may perform the action internally.

Access conditions are not hierarchical. For instance, the correct presentation of CHV2 does not allow actions to be performed which require correct presentation of CHV1. An access condition which has been satisfied remains valid until the end of the DECT session as long as the corresponding secret code remains unblocked, i.e. only after three consecutive wrong attempts, not necessarily in the same card session, the access rights previously granted by this secret code are lost immediately.

The PE shall determine whether CHV2 is available. If CHV2 is not available, then commands on an EF requiring CHV2, e.g. VERIFY CHV2, shall not be executable.

#### **7.7 Identification, keying and algorithm information**

This subclause gives an overview of the purpose and use of the security related information which is stored in the DAM. See clause 10 for more information on the contents of the files and their coding.

#### **7.7.1 Subscription registration information**

The DAM contains a mandatory file  $EF_{LSR}$  listing all subscription registrations together with the file identifiers of the respective DFs.

For every subscription registration there is a mandatory file  $EF_{SR}$ . It shall contain the following information:

- DECT phase;
- key types (AC, UAK, DCK);
- available key numbers per key type (AC,UAK);
- authentication algorithm identifiers.

#### **7.7.2 IPUI**

For every subscription registration there is a mandatory file  $EF_{\text{pH}}$  which contains the unique IPUI associated to it.

#### **7.7.3 PARK**

For every subscription registration there is a mandatory file  $EF_{PARK}$  which contains the different PARK{y}s associated to the IPUI for this subscription registration and their respective PLIs.

#### **7.7.4 TPUI**

For every subscription registration there is an optional file  $EF_{TPIII}$  which contains the unique individual TPUI which is associated to the IPUI for this subscription registration.

#### **7.7.5 ZAP**

The purpose of the ZAP information is to suspend or terminate a subscription registration. A particular value of the ZAP information is expected in the AUTHentication-REPLY message in an Authentication of a PT. If the ZAP information is not as expected, then the PT will not be successfully authenticated. Implementation and use of the ZAP mechanism are at the discretion of the service provider.

For every subscription registration there is an optional file  $EF_{ZAP}$  which contains the ZAP value. The only action of the DAM with respect to the contents of this EF is to increment the ZAP value (see subclause 11.4.1 for details).

#### **7.7.6 User Authentication Key(s) (UAK)**

For the authentication mechanism a UAK may be used. For every subscription registration there is a mandatory file EF<sub>UAK</sub> containing at least one (1) and at most eight (8) UAKs. The number of keys stored is up to the service provider. For every authentication mechanism, where a UAK is used, the  $EF_{\text{max}}$  under the appropriate subscription registration shall be used.

The UAKs are stored in the DAM at personalisation or by means of the UAK allocation mechanism.

#### **Page 32 ETS 300 331: November 1995**

#### **7.7.7 Authentication Code(s) (AC)**

For the authentication mechanisms an AC may be used. For every subscription registration there is a mandatory file  $EF_{AC}$  containing at least one (1) and at most eight (8) ACs. The number of keys stored is up to the service provider. For every authentication, where an AC is used, the  $EF_{AC}$  under the appropriate subscription registration shall be used.

The ACs are entered into the DAM by the user via the PE.

#### **7.7.8 Derived Cipher Key (DCK)**

For data confidentiality over the air interface a DCK may be used by the PE. For every subscription registration there is a mandatory file  $EF_{\text{DCK}}$  which contains at most one DCK.

The DCK is generated in the DAM during a user authentication or an authentication of a PT. If a DCK needs to be stored for later use, it shall be stored in the DAM.

#### **7.8 Subscription registration maintenance**

#### **7.8.1 Entering a new subscription registration**

This procedure is employed by a user to enter the data for a new subscription registration in the DAM.

The user sets the PE into the special "new subscription registration" mode. The user then enters the AC previously obtained for this new subscription registration via the PE. The PE stores the AC in  $EF_{AC}$  of the new subscription registration and updates its  $\text{EF}_{\text{\rm SR}}$ . The PE then reads the International Portable DAM Identity (IPDI) and sends it to the FT in an ACCESS-RIGHTS-REQUEST message. The FT sends an ACCESS-RIGHTS-ACCEPT message to the PE containing the IPUI, PARK and additional optional data such as the ZAP value. The PE then initiates a UAK allocation. After a successful UAK allocation the PE stores the values obtained in the ACCESS-RIGHTS-ACCEPT message in the relevant files of the new subscription registration in the DAM. If the UAK allocation is not successful the procedure is aborted.

#### **7.8.2 Updating an existing subscription registration**

This procedure is used for an addition or deletion of a PARK in the selected subscription registration. This procedure shall only be performed after a successful mutual authentication of the FT and the PT.

The PE sends an ACCESS-RIGHTS-REQUEST message in case of an addition or an ACCESS-RIGHTS-TERMINATE-REQUEST message in case of a deletion to the FT. The FT sends an ACCESS-RIGHTS-ACCEPT message or an ACCESS-RIGHTS-TERMINATE-ACCEPT message to the PE. The PE adds or deletes the PARK in the selected subscription registration.

#### **7.8.3 Terminating an existing subscription registration**

This procedure is employed by the FT to terminate a subscription registration. This procedure shall only be performed after a successful mutual authentication of the FT and the PT.

The FT sends an ACCESS-RIGHTS-TERMINATE REQUEST message to the PE. The PE sends an ACCESS-RIGHTS-TERMINATE-ACCEPT message to the FT and deletes the subscription registration in the DAM which corresponds to the IPUI obtained in the ACCESS-RIGHTS-TERMINATE-REQUEST message.

## **8 Description of the functions**

This clause gives a functional description of the commands and their respective responses. Associated status conditions, error codes and their corresponding coding are specified in clause 9.

It shall be mandatory for all cards complying with this ETS to support all functions described in it. The command GET RESPONSE which is needed for the protocol T=0 is specified in clause 9.

The following table lists the file types and structures together with the functions which may act on them during a DECT session. These are indicated by an asterisk (\*).

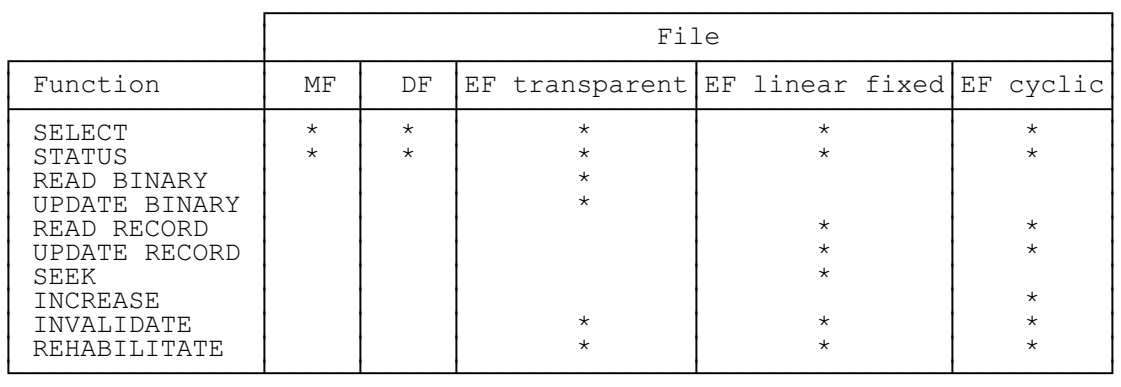

#### **Table 7: Functions on files in DECT session**

#### **8.1 SELECT**

This function selects a file according to the methods described in clause 6. After a successful selection the record pointer in a linear fixed file is undefined. The record pointer in a cyclic file shall address the last record which has been updated or increased.

Input:

file ID or application identifier (if  $DF_{\text{per}}$  is selected using direct selection).

Output:

- if the selected file is the MF or a DF:
	- file ID, total memory space available, CHV enabled/disabled indicator, CHV status;
- if the selected file is an EF:

file ID, access conditions, indication invalidated/not invalidated, indication if readable when invalidated, structure of EF and length of the records in case of linear fixed structure or cyclic structure;

- if the selected file is an  $EF_{\text{cur}}$ :

the output also contains the number of remaining CHV attempts.

#### **8.2 STATUS**

This function returns information concerning the current directory. A current EF is not affected by the STATUS function.

#### **Page 34 ETS 300 331: November 1995**

Input:

none.

Output:

file ID, total memory space available, CHV disabled/enabled indicator, CHV status (identical to SELECT above).

## **8.3 READ BINARY**

This function reads a string of bytes from the current transparent EF. This function shall only be performed if the READ access condition for this EF is satisfied.

Input:

- relative address (offset) and the length (in bytes) of the string.

Output:

string of bytes.

#### **8.4 UPDATE BINARY**

This function updates the current transparent EF with a string of bytes. This function shall only be performed if the UPDATE access condition for this EF is satisfied. The update can be considered as a replacement of the string already present in the EF by the string given in the update command.

Input:

- relative address (offset) from the beginning of the EF and the length (in bytes) of the string;
- string of bytes.

Output:

none.

#### **8.5 READ RECORD**

This function reads one complete record in the current linear fixed or cyclic EF. This function shall only be performed if the READ access condition for this EF is satisfied. The record pointer shall not be changed by an unsuccessful READ RECORD function.

The record to be read is described by the modes below. Six modes are defined:

- **CURRENT:** the current record is read. The record pointer is not affected;
- **ABSOLUTE**: the record given by the record number is read. The record pointer is not affected;
- **NEXT:** the record pointer is incremented before the READ RECORD function is performed and the pointed record is read. If the record pointer has not been previously set within the selected EF, then READ RECORD (next) shall read the first record and set the record pointer to this record.

If the record pointer addresses the last record in a linear fixed EF, READ RECORD (next) shall not cause the record pointer to be changed, and no data shall be read.

If the record pointer addresses the last record in a cyclic EF, READ RECORD (next) shall read the first record in this EF and set the record pointer to this EF;

**PREVIOUS:** the record pointer is decremented before the READ RECORD function is performed and the pointed record is read. If the record pointer has not been previously set within the selected EF, then READ RECORD (previous) shall read the last record and set the record pointer to this record.

If the record pointer addresses the first record in a linear fixed EF, READ RECORD (previous) shall not cause the record pointer to be changed, and no data shall be read.

If the record pointer addresses the first record in a cyclic EF, READ RECORD (previous) shall read the last record in this EF and set the record pointer to this record;

- **FIRST:** the record pointer is set to the first record and READ RECORD (first) shall read this record;
- **LAST:** the record pointer is set to the last record and READ RECORD (last) shall read this record.

Input:

mode, record number (absolute mode only) and the length of the record.

#### Output:

the record.

#### **8.6 UPDATE RECORD**

This function updates one complete record in the current linear fixed or cyclic EF. This function shall only be performed if the UPDATE access condition for this EF is satisfied. The UPDATE can be considered as a replacement of the relevant record data of the EF by the record data given in the command. The record pointer shall not be changed by an unsuccessful UPDATE RECORD function.

The record to be updated is described by the modes below. Six modes are defined of which only PREVIOUS is allowed for cyclic files:

- **CURRENT:** the current record is updated. The record pointer is not affected;
- **ABSOLUTE**: the record given by the record number is updated. The record pointer is not affected;
- **NEXT:** the record pointer is incremented before the UPDATE RECORD function is performed and the pointed record is updated. If the record pointer has not been previously set within the selected EF, then UPDATE RECORD (next) shall set the record pointer to the first record in this EF and this record shall be updated. If the record pointer addresses the last record, UPDATE RECORD (next) shall not cause the record pointer to be changed, and no record shall be updated;
- **PREVIOUS**: for a linear fixed EF the record pointer is decremented before the UPDATE RECORD (previous) function is performed and the pointed record is updated. If the record pointer has not been previously set within the selected EF, then UPDATE RECORD (previous) shall set the record pointer to the last record in this EF and this record shall be updated. If the record pointer addresses the first record in a linear fixed EF, UPDATE RECORD (previous) shall not cause the record pointer to be changed, and no record shall be updated.

For a cyclic EF the record containing the oldest data is updated, the record pointer is set to this record and this record becomes record number 1;

- **FIRST:** the record pointer is set to the first record and UPDATE RECORD (first) shall update this record;
- **LAST:** the record pointer is set to the last record and UPDATE RECORD (last) shall update this record.

#### **Page 36 ETS 300 331: November 1995**

Input:

mode, record number (absolute mode only) and the length of the record;

the data used for updating the record. Output:

- none.

#### **8.7 SEEK**

This function searches through the current linear fixed EF to find a record containing the given pattern. This function shall only be performed if the READ access condition for this EF is satisfied. Two types of SEEK are defined:

- **Type 1**: the record pointer is set to the record containing the pattern, no output is available.
- **Type 2:** the record pointer is set to the record containing the pattern, the output is the record number.

SEEK is performed with the length of the pattern starting in each record at the point indicated in the offset. If the parameter P3 indicates a pattern-length greater than the record length, the DAM shall send the status information "incorrect parameter P3". If the record length is shorter than pattern length and offset, then the response is "offset out of range". The DAM shall be able to accept any pattern length from 1 to 16 bytes inclusive.

Four modes are defined:

- from the beginning forwards;
- from the end backwards:
- from the next location forwards;
- from the previous location backwards.

If the record pointer has not been previously set (its status is undefined) within the selected linear fixed EF, then the search begins:

- with the first record in the case of SEEK from the next location forwards; or
- with the last record in the case of SEEK from the previous location backwards.

After a successful SEEK, the record pointer is set to the record in which the pattern was found. The record pointer shall not be changed by an unsuccessful SEEK function.

Input:

- type and mode:
- pattern;
- length of the pattern and offset.

#### Output:

- type 1: none:
- type 2: record number.
#### **8.8 INCREASE**

This function adds the value given by the PE to the value of the last increased/updated record of the current cyclic EF and stores the result into the oldest record. The record pointer is set to this record and this record becomes record number 1. This function shall be used only if this EF has an INCREASE access condition assigned and this condition is fulfilled. The DAM shall not perform the increase if the result would exceed the maximum value of the record (represented by all bytes set to "FF").

Input:

the value to be added.

Output:

- value of the increased record;
- value which has been added.

#### **8.9 VERIFY CHV**

This function verifies the CHV presented by the PE for the current Directory (see clause 7) by comparing it with the one stored in the relevant  $EF_{CHV}$ . The verification process is subject to the following conditions being fulfilled:

- CHV is not disabled;
- CHV is not blocked.

If the access condition for a function to be performed on a file is CHV1 or CHV2, then a successful verification of the relevant CHV is required prior to the use of the function on this file unless the CHV is disabled.

If the CHV presented is correct, the number of remaining CHV attempts for that CHV shall be reset to its initial value 3.

If the CHV presented is false, the number of remaining CHV attempts for that CHV shall be decremented. After 3 consecutive false CHV presentations, not necessarily in the same card session, the respective CHV shall be blocked and the access condition can never be fulfilled until the UNBLOCK CHV function has been successfully performed on the respective CHV.

Input:

indication CHV1/CHV2, CHV.

Output:

none.

#### **8.10 CHANGE CHV**

This function assigns a new value to the relevant CHV, subject to the following conditions being fulfilled:

- CHV is not disabled:
- CHV is not blocked.

The old and new CHV shall be presented.

If the old CHV presented is correct, the number of remaining CHV attempts for that CHV shall be reset to its initial value 3 and the new value for the CHV becomes valid.

### **Page 38 ETS 300 331: November 1995**

If the old CHV presented is false, the number of remaining CHV attempts for that CHV shall be decremented and the value of the CHV is unchanged. After 3 consecutive false CHV presentations, not necessarily in the same card session, the respective CHV shall be blocked and the access condition can never be fulfilled until the UNBLOCK CHV function has been performed successfully on the respective CHV.

Input:

indication CHV1/CHV2, old CHV, new CHV.

Output:

none.

### **8.11 DISABLE CHV**

The successful execution of this function has the effect that files protected by the respective CHV are now accessible as if they were marked "ALWAYS". The function DISABLE CHV shall not be executed by the DAM when the respective CHV is already disabled or blocked.

If the CHV presented is correct, the number of remaining CHV attempts for that CHV shall be reset to its initial value 3 and that CHV shall be disabled.

If the CHV presented is false, the number of remaining CHV attempts for that CHV shall be decremented and that CHV remains enabled. After 3 consecutive false CHV presentations, not necessarily in the same card session, the respective CHV shall be blocked and the access condition can never be fulfilled until the UNBLOCK CHV function has been successfully performed on the respective CHV.

Input:

- indication CHV1/CHV2, CHV.

Output:

- none.

### **8.12 ENABLE CHV**

This function is the reverse function of DISABLE CHV. The function ENABLE CHV shall not be executed by the DAM when the respective CHV is already enabled or blocked.

If the CHV presented is correct, the number of remaining CHV attempts for that CHV shall be reset to its initial value 3 and the CHV shall be enabled.

If the CHV presented is false, the number of remaining CHV attempts for that CHV shall be decremented and that CHV remains disabled. After 3 consecutive false CHV presentations, not necessarily in the same card session, the respective CHV shall be blocked and the access condition can never be fulfilled until the UNBLOCK CHV function has been performed successfully on the respective CHV.

Input:

indication CHV1/CHV2, CHV.

Output:

none.

#### **8.13 UNBLOCK CHV**

This function unblocks a CHV which has been blocked by 3 consecutive wrong CHV presentations. This function may be performed whether or not the relevant CHV is blocked.

If the UNBLOCK CHV presented is correct, the new CHV value, presented together with the UNBLOCK CHV, is stored in the relevant  $EF_{CHV}$ , the number of remaining UNBLOCK CHV attempts for that UNBLOCK CHV is reset to its initial value 10 and the number of remaining CHV attempts for that CHV is reset to its initial value 3. After a successful unblocking attempt the CHV is enabled and the relevant access condition level is satisfied.

If the presented UNBLOCK CHV is false, the number of remaining UNBLOCK CHV attempts for that UNBLOCK CHV shall be decremented. After 10 consecutive false UNBLOCK CHV presentations, not necessarily in the same card session, the respective UNBLOCK CHV shall be blocked. A false UNBLOCK CHV shall have no effect on the status of the respective CHV itself.

Input:

indication CHV1/CHV2, the Unblock CHV, the new CHV.

Output:

none.

#### **8.14 INVALIDATE**

This function invalidates the current EF. After an INVALIDATE function the respective flag in the file status shall be changed accordingly. This function shall only be performed if the INVALIDATE access condition for the current EF is satisfied.

An invalidated file shall no longer be available within the application for any function except for the SELECT and the REHABILITATE functions. The function READ may be performed when "readable when invalidated" is indicated in the file status.

NOTE: By invalidating relevant EFs in a subscription this subscription can be blocked for further use.

Input:

none.

Output:

- none.

#### **8.15 REHABILITATE**

This function rehabilitates the invalidated current EF. After a REHABILITATE function the respective flag in the file status byte shall be changed for the current EF accordingly. This function shall only be performed if the REHABILITATE access condition for the current EF is satisfied.

Input:

none.

Output:

none.

### **Page 40 ETS 300 331: November 1995**

### **8.16 ASK RANDOM**

This function requests the DAM to send a random number. This number shall be used in the subsequent FT AUTHENTICATION command.

Input:

none.

Output:

RAND<sub>P.</sub>

### **8.17 PT AUTHENTICATION**

This function authenticates the selected registration in the DAM to the FT. The DAM runs the specified algorithm using the random numbers, which are contained in the PT AUTHENTICATION command, and the key selected from  $EF_{UAK}$  or  $EF_{AC}$  to produce an authentication parameter (RES1), a ciphering key (DCK) and, if appropriate, the ZAP value. The obtained values are returned to the PE.

This function shall not be executable unless a  $DF_{SR}$  has been selected as the current directory and a successful CHV1 verification procedure has been performed (see subclause 11.3.1).

Input:

key number, algorithm identifier, INC, RS, RAND\_F.

Output:

- **RES1**;
- if appropriate, DCK and ZAP.

### **8.18 FT AUTHENTICATION**

This function authenticates the FT with respect to the selected registration in the DAM. The ASK RANDOM command shall immediately precede the FT AUTHENTICATION command. The DAM runs the specified algorithm using the random number RAND P, which it previously generated, the random number RS, which is contained in the FT AUTHENTICATION command, and the key selected from  $\mathsf{EF}_{\mathsf{UAK}}$  or  $\mathsf{EF}_{\mathsf{AC}}$  to produce an authentication parameter (XRES2). The DAM compares the derived value with RES2 which it obtained in the FT AUTHENTICATION command.

The authentication is only successful if the verification by the DAM is positive.

Input:

key number, algorithm identifier, RS, RES2.

Output:

- none.

### **8.19 USER AUTHENTICATION**

This function authenticates the user to the FT. The DAM runs the specified algorithm using the random numbers, which are contained in the USER AUTHENTICATION command, the key UPI obtained by the PE from the user and the key selected from  $EF_{UAK}$  to produce an authentication parameter (RES1) and a ciphering key (DCK). The obtained values are returned to the PE.

Input:

key number, algorithm identifier, RS, RAND F, UPI.

Output:

- RES1;
- if appropriate, DCK.

### **8.20 UAK ALLOCATION**

This function performs the initial allocation of a UAK as specified in clause 7. It requires the presence of at least one AC in the DAM and shall only be possible after a successful PT authentication. The DAM runs the specified algorithm using the random number RAND P, which it previously generated, the random number RS, which is contained in the UAK ALLOCATION command, and the key selected from  $EF_{AC}$  to produce an authentication parameter (XRES2) and the UAK. The DAM compares XRES2 with RES2 which it obtained in the UAK ALLOCATION command. If the two values are equal, the UAK is stored in  $EF_{UAK}$  under the number identified in the UAK ALLOCATION command.

Input:

key number, UAK number, algorithm identifier, RS, RES2.

Output:

none.

### **9 Description of the commands**

This clause states the general principles for mapping the functions described in clause 8 onto Application Protocol Data Units (APDUs) which are used by the transmission protocol.

#### **9.1 Mapping principles**

An APDU can be a command APDU or a response APDU.

A command APDU has the following format:

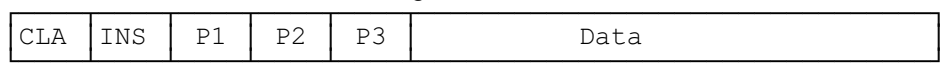

The response APDU has the following format:

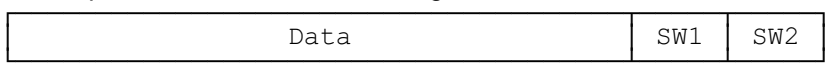

An APDU is transported by the T=0 transmission protocol without any change. Other protocols might embed an APDU into their own transport structure (see ISO/IEC 7816-3 [12]).

### **Page 42 ETS 300 331: November 1995**

The bytes have the following meaning:

- CLA is the class of instruction (see ISO/IEC 7816-3 [12]);
- INS is the instruction code (see ISO/IEC 7816-3 [12]) as defined in subclause 9.2 for each command;
- P1, P2, P3 are parameters for the instruction. They are specified in table 8. P3 gives the length of the data element; P3="FF" shall not be used. "FF" is a valid parameter for P1 and P2;
- SW1 and SW2 are the status words indicating the successful or unsuccessful outcome of the command.

For some of the functions described in clause 8 it is necessary for T=0 to use a supplementary transport service command (GET RESPONSE) to obtain output data. For example, the SELECT function needs the following two commands:

- the first command (SELECT) has both parameters and data serving as input for the function;
- the second command (GET RESPONSE) has a parameter indicating the length of the data to be returned.

If the length of the response data is not known beforehand, then its correct length may be obtained by applying the first command and interpreting the status word. SW1 shall be "9F" and SW2 shall give the total length of the data. Other status words may be present in case of an error. The various cases are:

#### **Case 1: No input / No output**

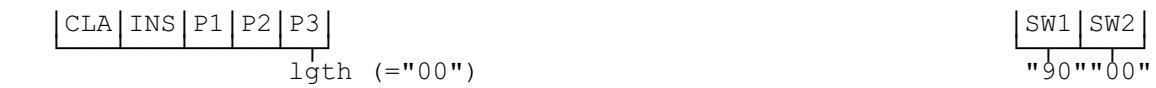

**Case 2: No input / Output of known length**

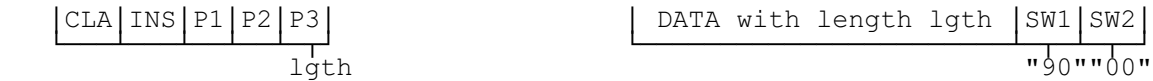

### **Case 3: No Input / Output of unknown length**

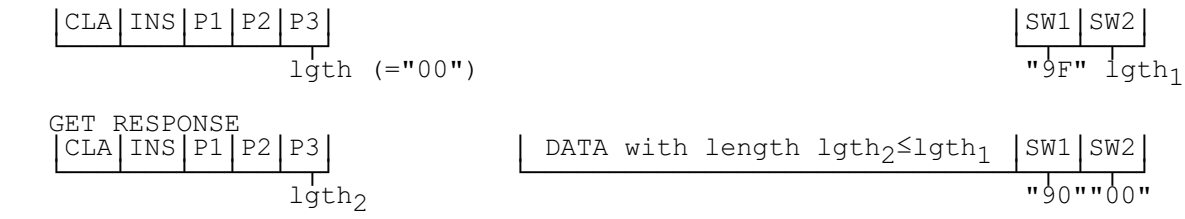

### **Case 4: Input / No output**

 ³CLA³INS³P1³P2³P3³ DATA with length lgth ³ ³SW1³SW2³ ÀÄÄÄÁÄÄÄÁÄÄÁÄÄÁÄÂÁÄÄÄÄÄÄÄÄÄÄÄÄÄÄÄÄÄÄÄÄÄÄÄÙ ÀÄÂÄÁÄÂÄÙ lgth "90""00"

### **Case 5: Input / Output of known or unknown length**

 ³CLA³INS³P1³P2³P3³ DATA with length lgth ³ ³SW1³SW2³ ÀÄÄÄÁÄÄÄÁÄÄÁÄÄÁÄÂÁÄÄÄÄÄÄÄÄÄÄÄÄÄÄÄÄÄÄÄÄÄÄÄÙ ÀÄÂÄÁÄÂÄÙ lgth "9F" lgth1

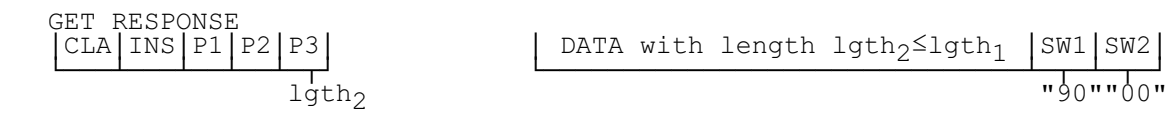

For cases 3 and 5, when Status Word 1 (SW1)/Status Word 2 (SW2) indicates there is response data (i.e. SW1/SW2 = "9FXX"), then, if the ME requires to get this response data, it shall send a GET RESPONSE command as described in the relevant case above.

The DAM shall accept class bytes A0-A3. For the use of class bytes A1-A3 see ISO/IEC DIS 7816-4 (annex C [1]). The PE shall use the class byte A0 as a default value.

### **9.2 Coding of the commands**

The following table gives the coding of the commands. The direction of the data is indicated by (S) and (R), where (S) stands for data sent by the PE while (R) stands for data received by the PE. Offset for the commands READ BINARY and UPDATE BINARY is coded on 2 bytes where P1 gives the high order byte and P2 gives the low order byte. "00 00" means no offset and reading/updating starts with the first byte while an offset of "00 01" means that reading/updating starts with the second byte, etc. Offset for the command SEEK is coded on one byte.

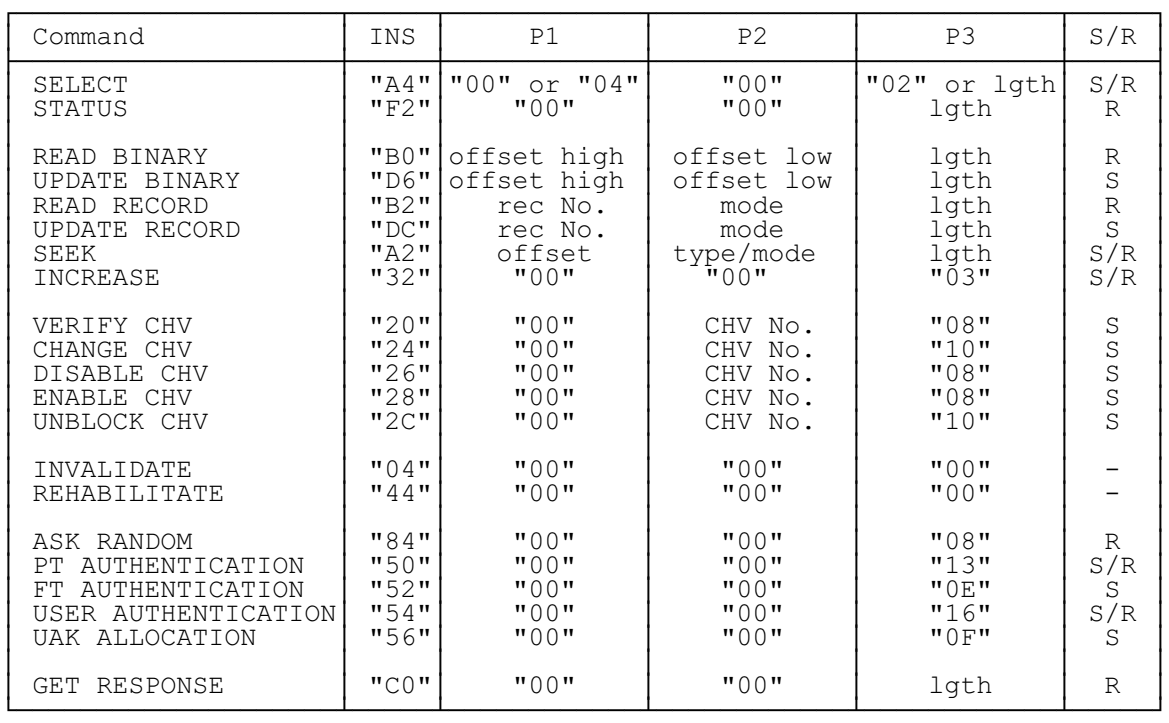

#### **Table 8: Coding of the commands**

In addition to the instruction codes specified in table 8 the instruction codes "1X", with X ranging from 0 to 8 (X even), are reserved for the enhancement of the DECT application and for use in DF $_{\text{DECT}}$ .

Definitions and codings used in the response parameters/data of the commands are given in subclause 9.3.

### **9.2.1 SELECT**

To select  $DF<sub>DECT</sub>$  using direct selection the SELECT command has the following structure:

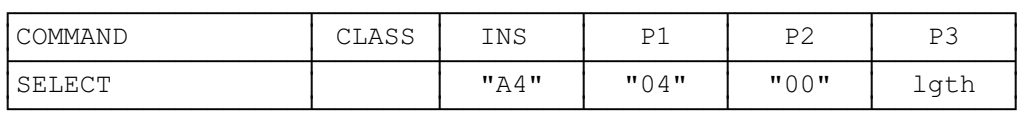

### **Page 44 ETS 300 331: November 1995**

Command parameters/data:

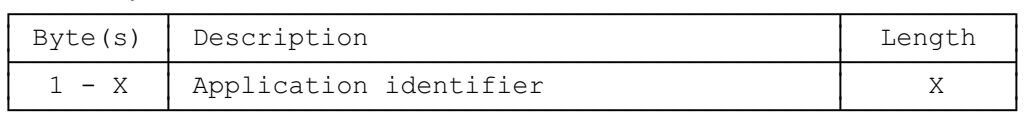

NOTE: The application identifier and its length are subject to the assignment by ISO/IEC [13]. They will be incorporated into this standard as soon as they have been issued by the registration authority.

To select a file according to subclause 6.6 the SELECT command has the following structure:

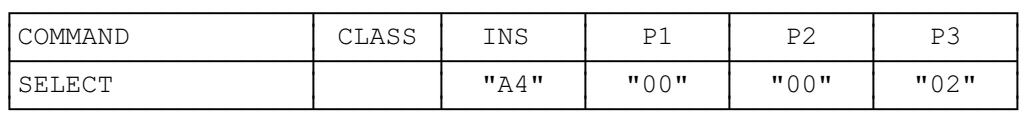

#### Command parameters/data:

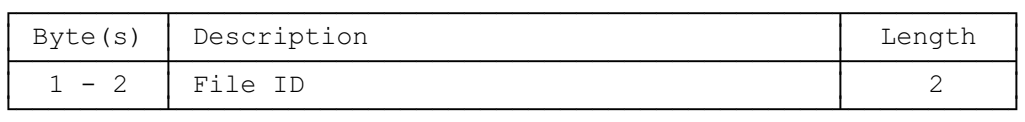

#### Response parameters/data in case of an MF or DF:

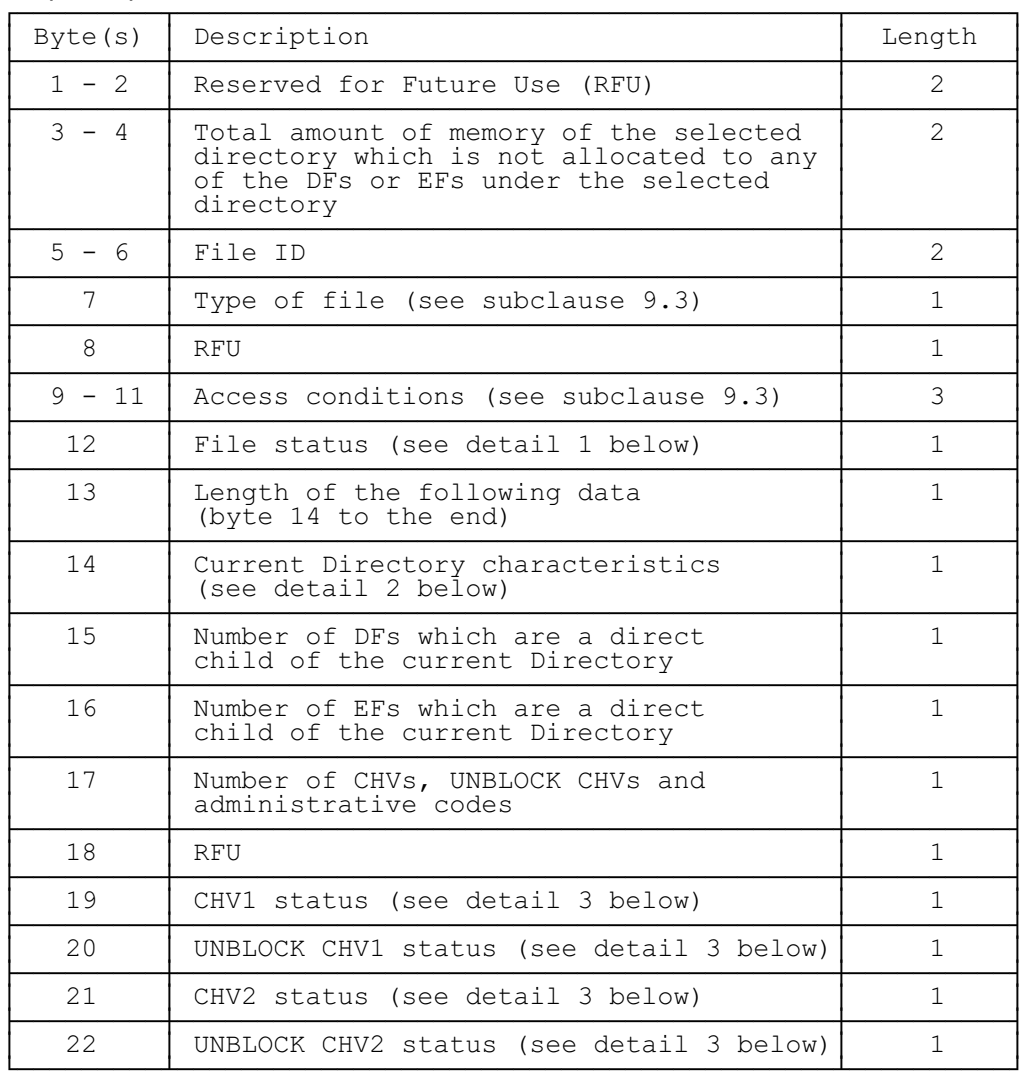

Detail 1 (file status, byte 12):

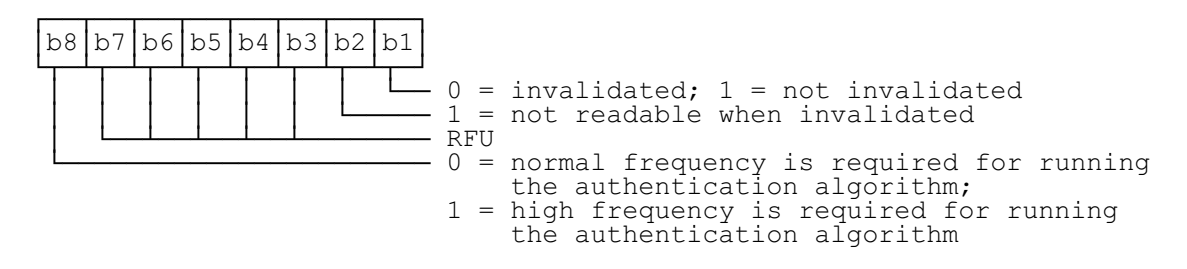

The option b2=0 (readable when invalidated) is not used in the DECT application.

Detail 2 (directory characteristics, byte 14):

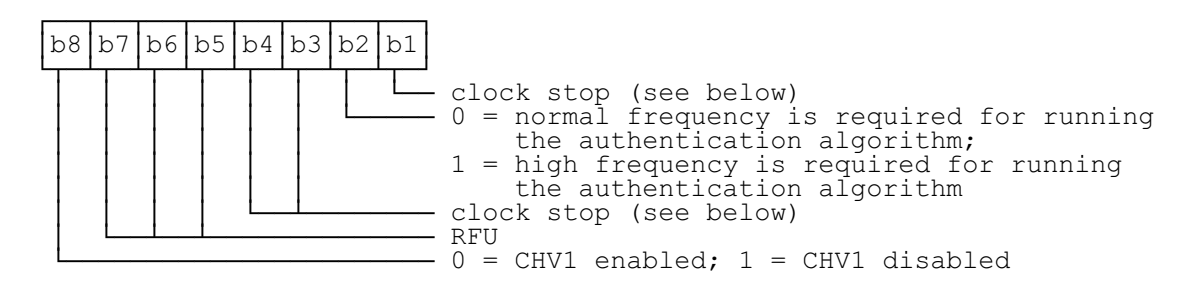

NOTE 1: The values for normal and high frequency required by the authentication algorithm depend on the specific access profile and the implementation of the algorithm in the DAM. The values are identical for bytes 12 and 14.

The conditions for stopping the clock shall be identical to those of byte 1 of  $EF_{\text{ice}}$  with the following order for the bits:

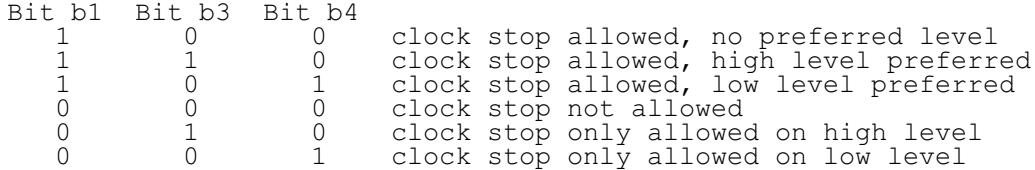

If bit b1 (column 1) is coded 1, stopping the clock is allowed at high or low level. In this case columns 2 (bit b3) and 3 (bit b4) give information about the preferred level (high or low, resp.) at which the clock may be stopped.

If bit b1 is coded 0 the clock may be stopped only if the mandatory condition in column 2 (b3=1, i.e. stop at high level) or column 3 (b4=1, i.e. stop at low level) is fulfilled. If all 3 bits are coded 0, then the clock shall not be stopped.

Detail 3 (status byte of a secret code; bytes 19-22):

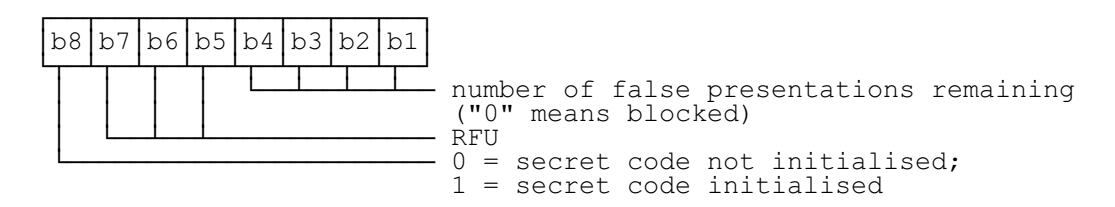

NOTE 2: Both CHV and UNBLOCK CHV are initialised when bit 1 of the CHV ACTIVATION byte in the corresponding  $EF_{CHV}$  is set to 1.

### **Page 46 ETS 300 331: November 1995**

Response parameters/data in case of an EF (except for  $EF_{CHV}$ ):

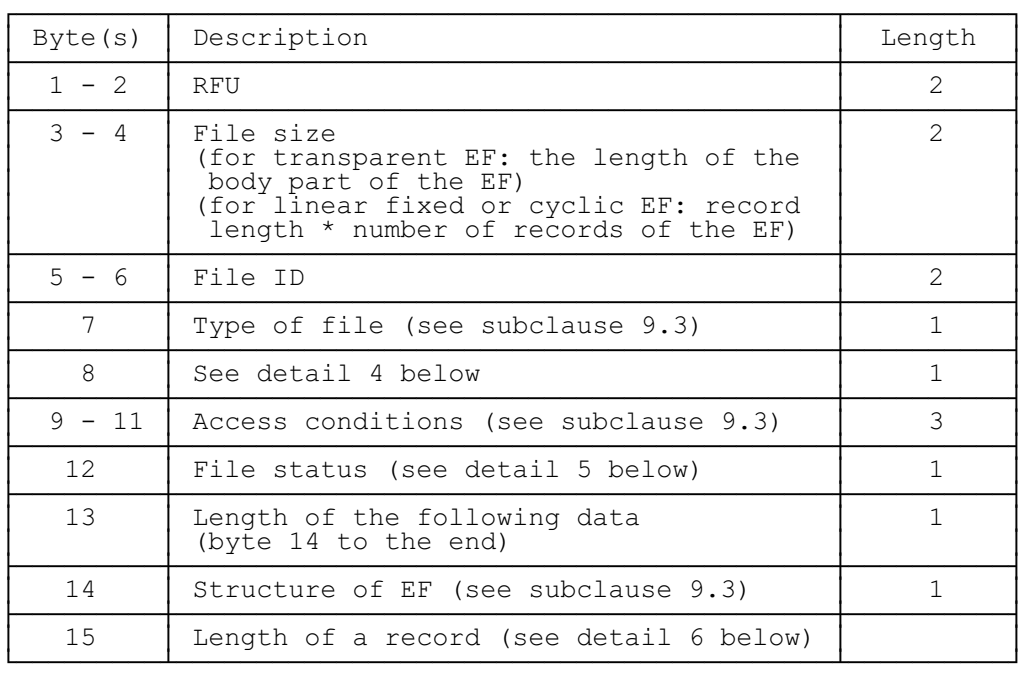

### NOTE 3: Bytes 16 and following are RFU.

Detail 4 (coding of byte 8):

For transparent and linear fixed EFs this byte is RFU. For a cyclic EF bit 7 of this byte is set to 1, while all other bits are RFU.

Detail 5 (file status, byte 12):

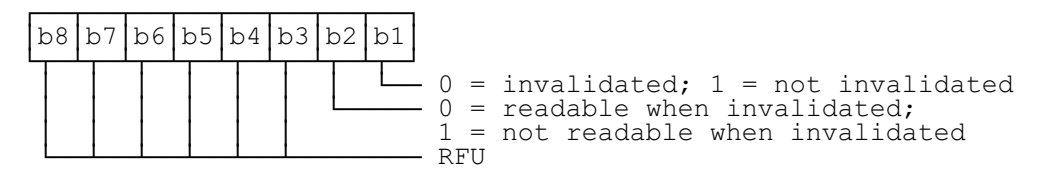

Detail 6 (length of a record, byte 15):

For cyclic and linear fixed EFs this byte denotes the length of a record. For a transparent EF, this byte shall be coded "00", if this byte is sent by the DAM.

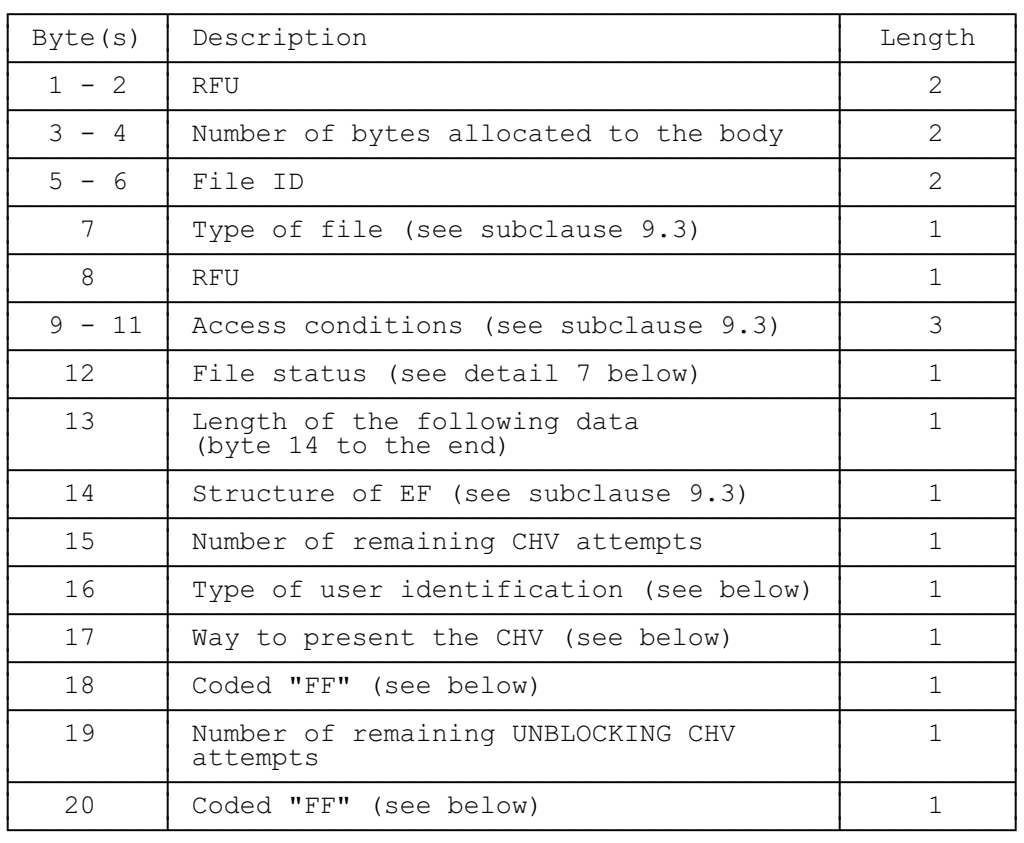

Response parameters/data in case of an  $EF_{CHV}$ :

#### NOTE 4: Bytes 21 and following are RFU.

Detail 7 (file status, byte 12):

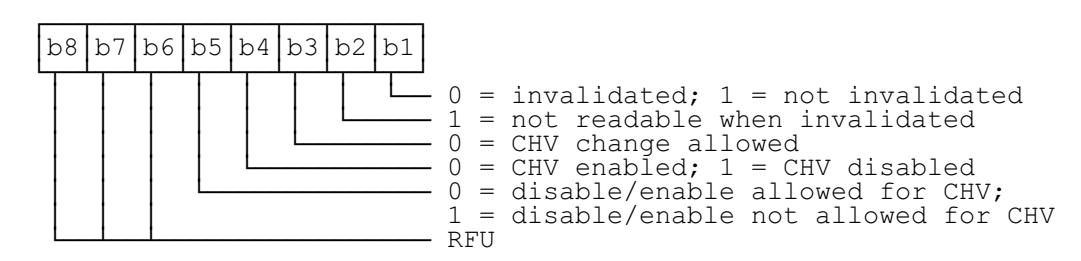

The coding b2=0 is not allowed. The option b3=1 (CHV change not allowed) is not used in the DECT application.

Byte 16 shall be coded "01", which means CHV verification.

Byte 17 shall be coded as byte 2 of the respective  $EF_{CHV}$  (see clause 10).

Bytes 18 and 20 shall be coded "FF" and shall not be interpreted by a PE.

### **9.2.2 STATUS**

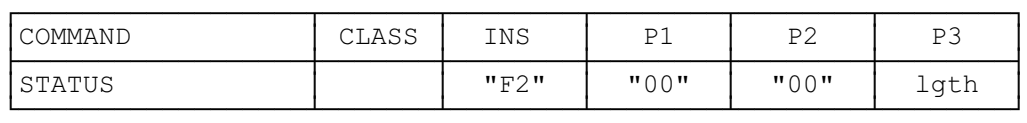

The response parameters/data are identical to the response parameter/data of the SELECT command in case of an MF or DF.

### **Page 48 ETS 300 331: November 1995**

# **9.2.3 READ BINARY**

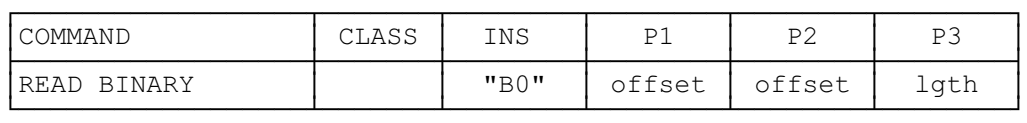

Offset is coded on 2 bytes, where P1 gives the high order byte and P2 the low order byte.

Response parameters/data:

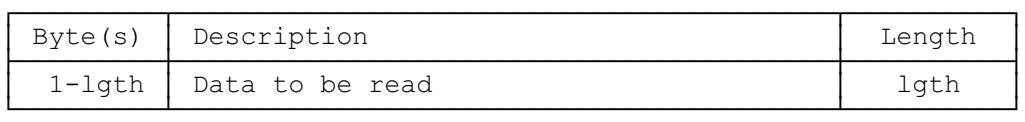

#### **9.2.4 UPDATE BINARY**

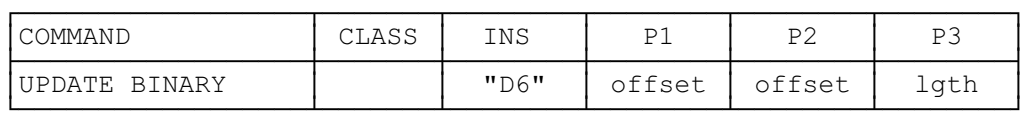

Offset is coded on 2 bytes, where P1 gives the high order byte and P2 the low order byte.

#### Command parameters/data:

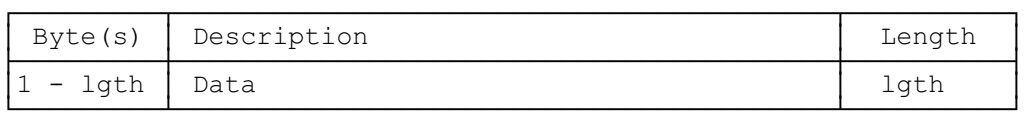

#### **9.2.5 READ RECORD**

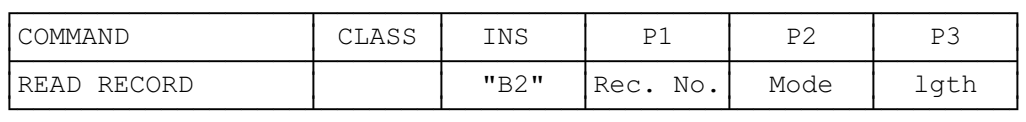

Parameter P2 specifies the mode:

- "00" = first record;
- "01" = last record;
- $"02"$  = next record;
- "03" = previous record;
- $"04"$  = absolute mode/current mode; the record number is given in P1 with P1= $"00"$  denoting the current record.

For the modes "first", "last", "next" and "previous" P1 has no significance and shall be set to "00" by the PE.

#### Response parameters/data:

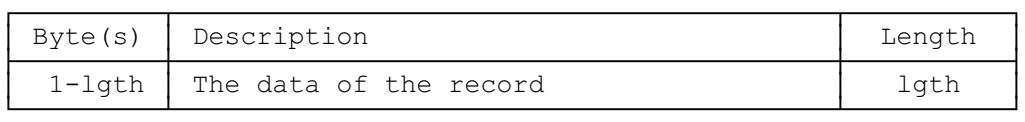

### **9.2.6 UPDATE RECORD**

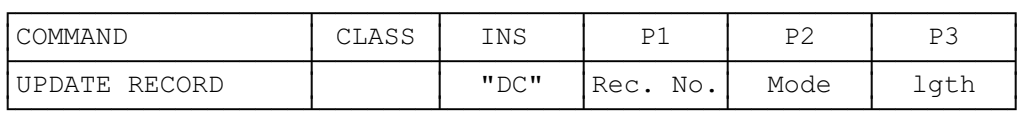

Parameter P2 specifies the mode:

- $"00"$  = first record;
- $"01" =$  last record;
- $"02"$  = next record:
- $"03"$  = previous record;
- $"04"$  = absolute mode/current mode; the record number is given in P1 with P1= $"00"$  denoting the current record.

For the modes "first", "last", "next" and "previous" P1 has no significance and shall be set to "00" by the PE.

Command parameters/data:

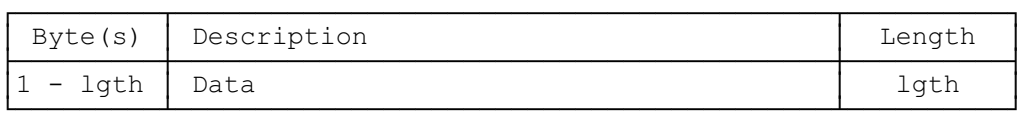

#### **9.2.7 SEEK**

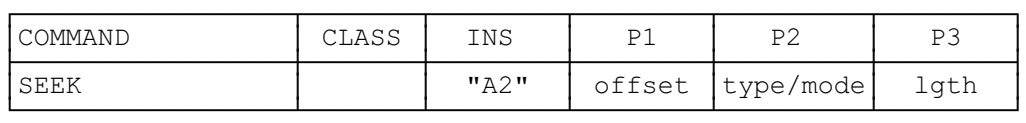

The parameter P1 specifies the offset (in bytes) within the record. For instance, "00" means no offset and the search starts with the first byte, while an offset of "01" means that the search starts with the second byte, ...

Parameter P2 specifies type and mode:

- "x0" = forwards from the beginning;
- " $x1$ " = backwards from the end;
- " $x2$ " = forwards from the next record;
- "x3" = backwards from the record preceding the present record;

with x="0" specifies type 1 and x="1" specifies type 2 of the SEEK command.

#### Command parameters/data:

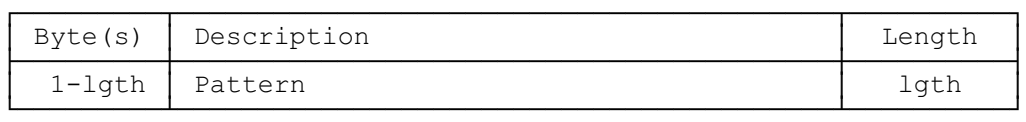

There are no response parameters/data for a type 1 SEEK. A type 2 SEEK returns the following response parameters/data:

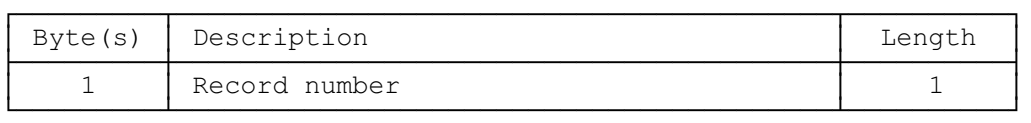

### **9.2.8 INCREASE**

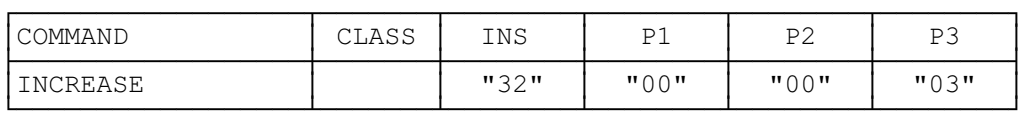

Command parameters/data:

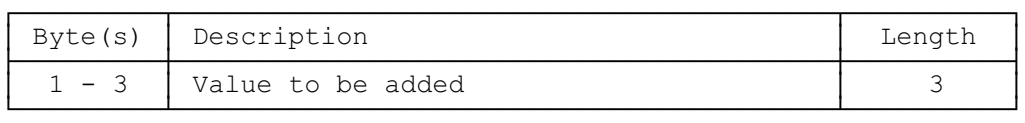

#### Response parameters/data:

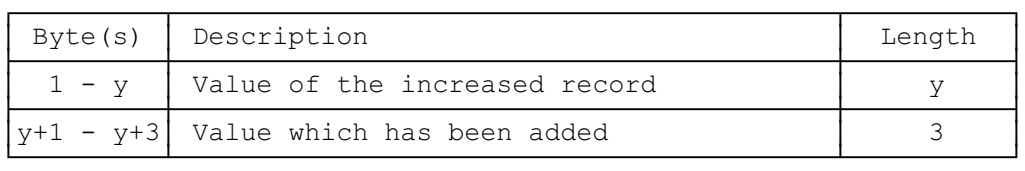

NOTE: The INCREASE command is only specified in this ETS for the use with specific access profiles such as GSM or services specified as amendments to this ETS. It need only be implemented in the DAM if the DAM supports such a profile or service.

### **9.2.9 VERIFY CHV**

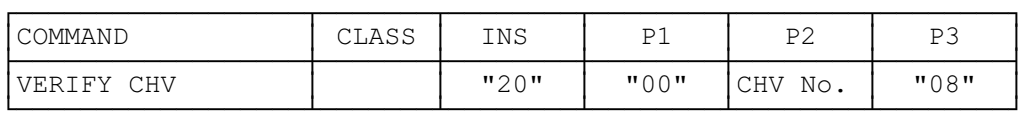

### Parameter P2 specifies the CHV:

 $-$  "01" = CHV1;

 $-$  "02" = CHV2.

### Command parameters/data:

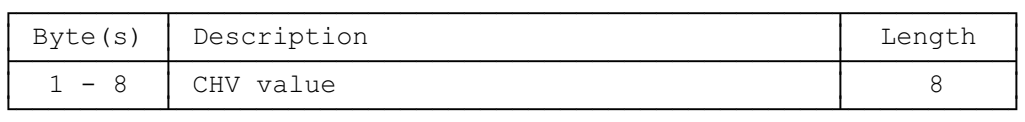

### **9.2.10 CHANGE CHV**

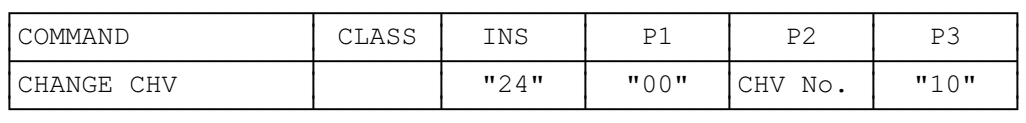

Parameter P2 specifies the CHV:

- $-$  "01" = CHV1;
- $"02" = CHV2.$

### Command parameters/data:

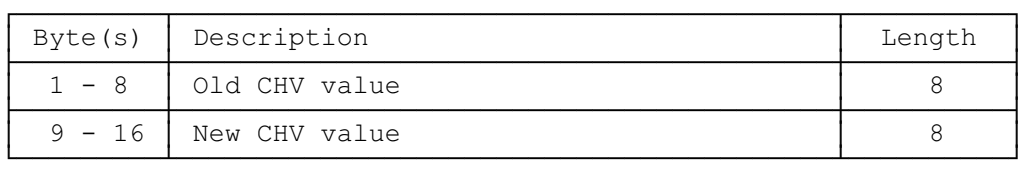

### **9.2.11 DISABLE CHV**

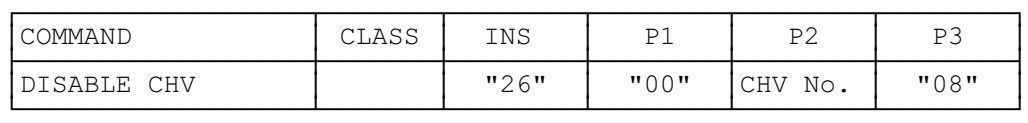

### Parameter P2 specifies the CHV:

- $-$  "01" = CHV1;
- $-$  "02" = CHV2.

Command parameters/data:

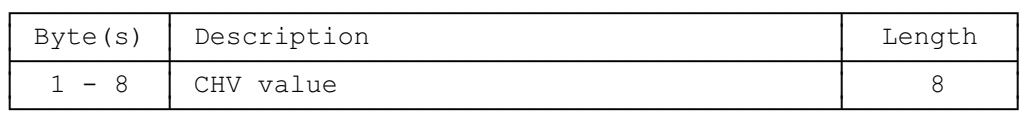

### **9.2.12 ENABLE CHV**

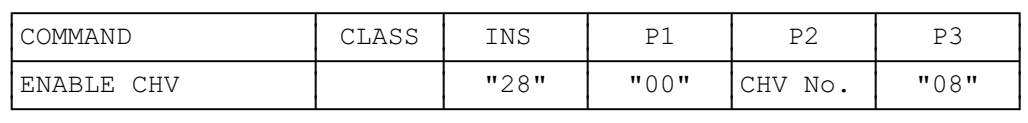

Parameter P2 specifies the CHV:

- $-$  "01" = CHV1;
- $-$  "02" = CHV2.

Command parameters/data:

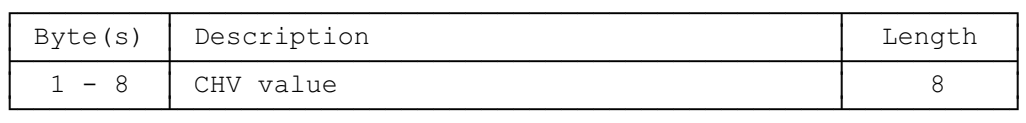

### **9.2.13 UNBLOCK CHV**

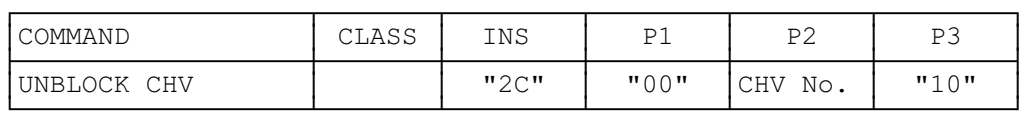

Parameter P2 specifies the CHV:

 $-$  "01" = CHV1;

 $-$  "02" = CHV2.

### **Page 52 ETS 300 331: November 1995**

Command parameters/data:

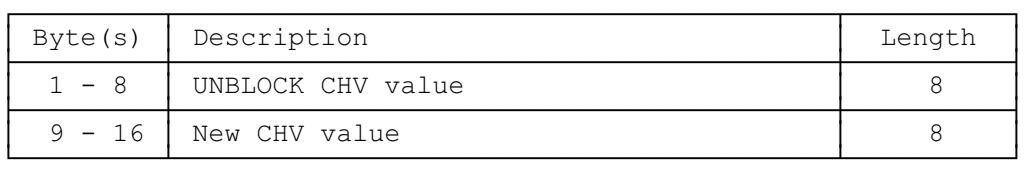

### **9.2.14 INVALIDATE**

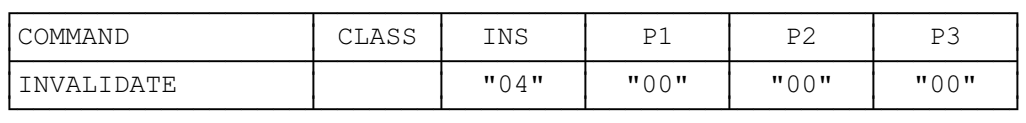

# **9.2.15 REHABILITATE**

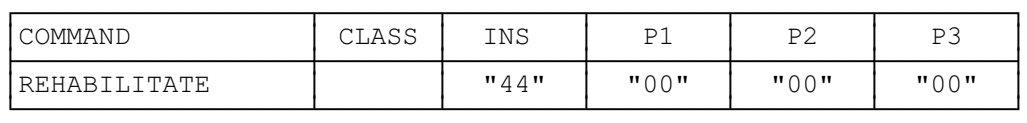

### **9.2.16 ASK RANDOM**

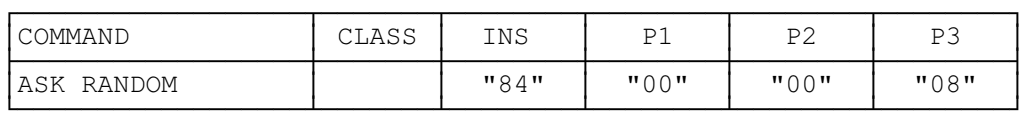

## Response parameters/data:

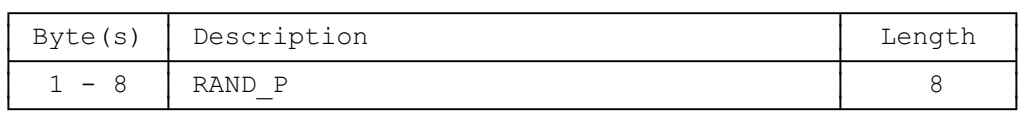

## **9.2.17 PT AUTHENTICATION**

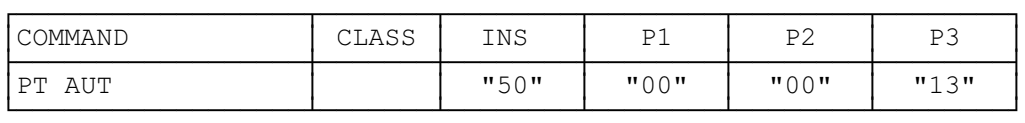

### Command parameters/data:

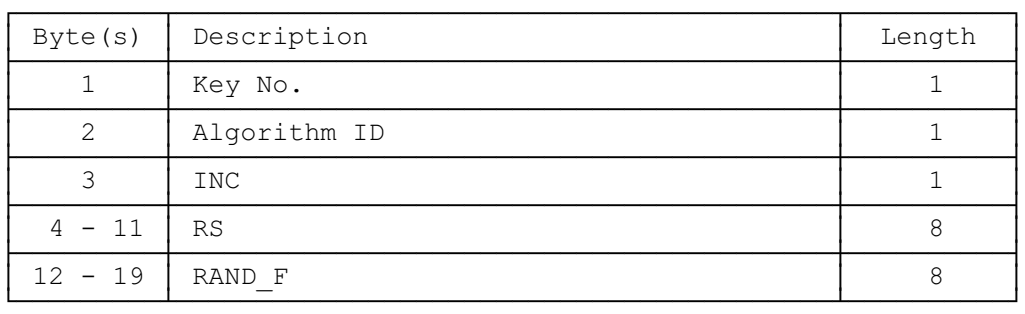

### Response parameters/data:

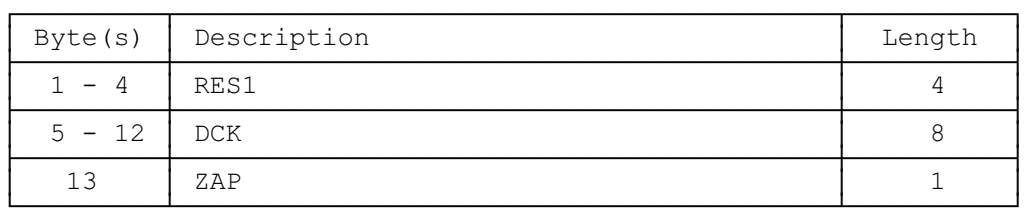

# **9.2.18 FT AUTHENTICATION**

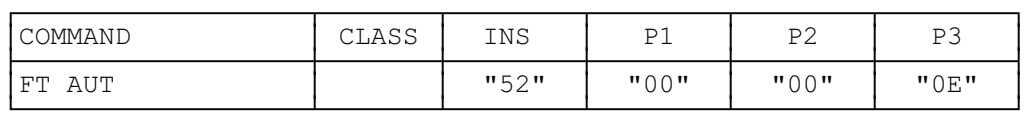

Command parameters/data:

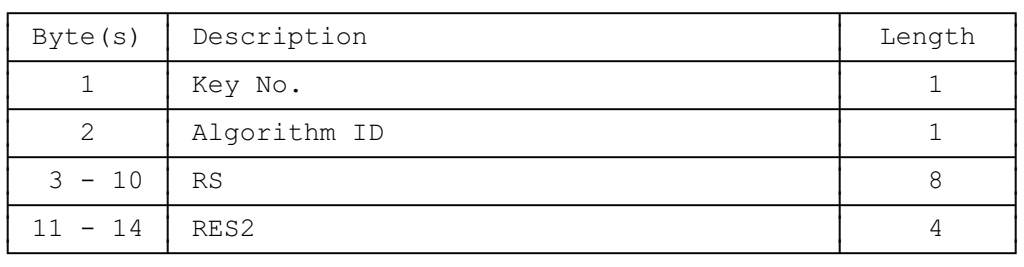

# **9.2.19 USER AUTHENTICATION**

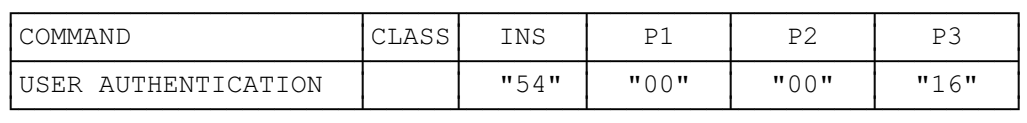

### Command parameters/data:

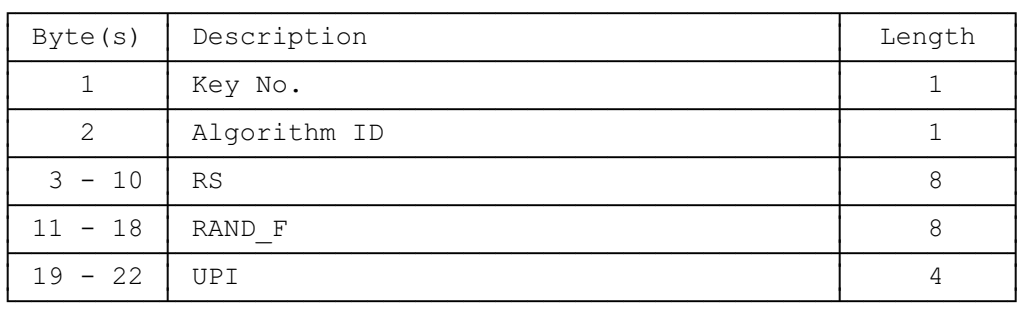

### Response parameters/data:

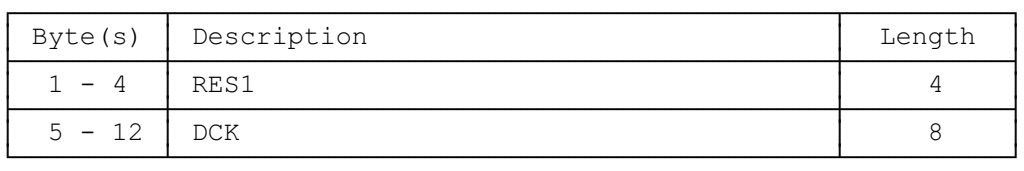

# **9.2.20 UAK ALLOCATION**

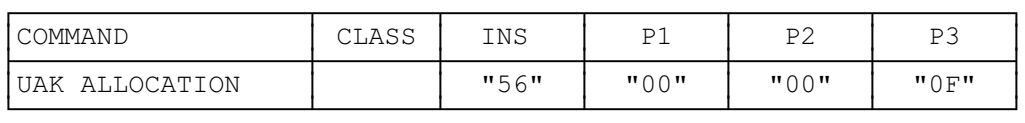

#### Command parameters/data:

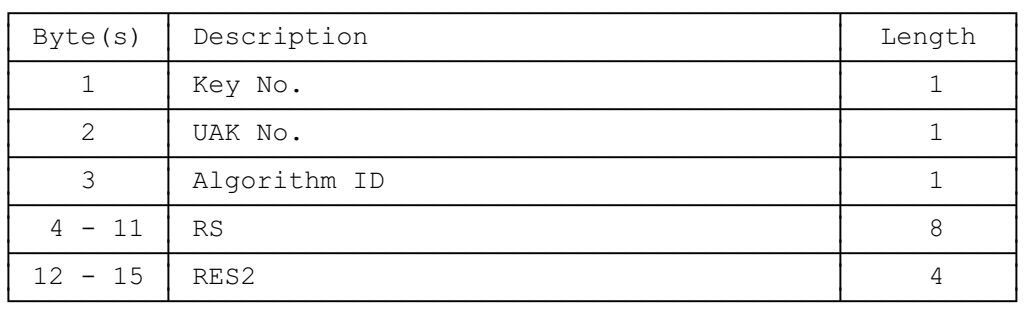

### **9.2.21 GET RESPONSE**

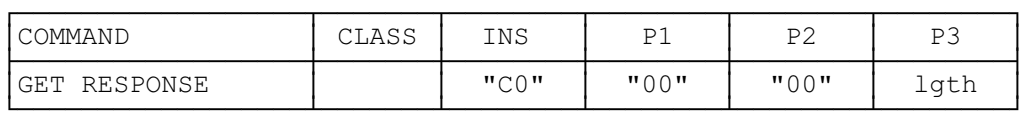

The response data depends on the preceding command. Response data is available after the commands SELECT, SEEK (type 2), INCREASE, ASK RANDOM, PT AUTHENTICATION and USER AUTHENTICATION. If the command GET RESPONSE is executed, it is required that it is executed immediately after the command it is related to (no other command shall come between the command/response pair and the command GET RESPONSE). If the sequence is not respected, the DAM shall send the Status Information "technical problem with no diagnostic given" as a reaction to the GET RESPONSE.

Since the MF is implicitly selected after the activation of the DAM, GET RESPONSE is allowed as the first command after activation.

The response data itself is defined in the subclause for the corresponding command.

### **9.3 Definitions and coding**

The following definitions and coding are used in the response parameters/data of the commands.

### **Coding**

Each byte is represented by bits b8, b7, ... , b1, where b8 is the most significant bit and b1 is the least significant bit. In each representation the leftmost bit is the most significant one.

#### **RFU**

In a DECT specific card all bytes which are RFU shall be set to "00" and RFU bits to 0. Where the DECT application exists on a multi-application card or is built on a generic telecommunications card then other values may apply. The values will be defined in the appropriate specifications for such cards. These bytes and bits shall not be interpreted by a PE in a DECT session.

### **Structure of file**

- "00" = transparent;
- $"01"$  = linear fixed;
- "03" = cyclic.

#### **Type of file**

- "00" = RFU;
- $-$  "01" = MF;
- $-$  "02" = DF;
- $"03" = DF$  with ASC;
- $-$  "04" = EF.
	- NOTE: The type of file "03" is used to denote DF<sub>DECT</sub> in a multi-application card as application specific commands are used in the DECT application.

#### **Coding of access conditions**

The access conditions for the commands are coded on the bytes 9, 10 and 11 of the response data of the SELECT command. Each condition is coded on 4 bits as shown in table 9.

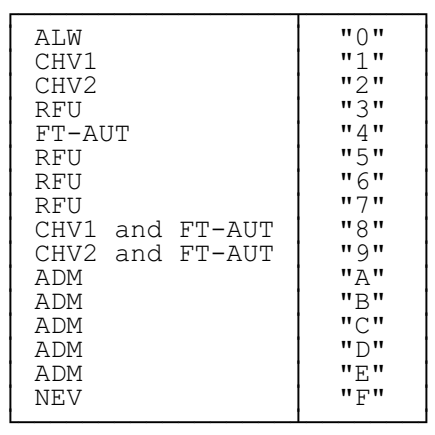

#### **Table 9: Access conditions**

Coding of byte 9:

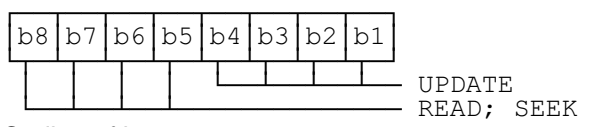

Coding of byte 10:

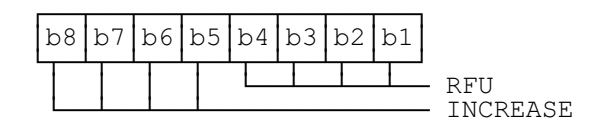

Coding of byte 11:

ÚÄÄÂÄÄÂÄÄÂÄÄÂÄÄÂÄÄÂÄÄÂÄÄ¿ ³b8³b7³b6³b5³b4³b3³b2³b1³ ÀÂÄÁÂÄÁÂÄÁÂÄÁÂÄÁÂÄÁÂÄÁÂÄÙ ³ ³ ³ ³ ÀÄÄÁÄÄÁÄÄÁÄÄ INVALIDATE ÀÄÄÁÄÄÁÄÄÁÄÄÄÄÄÄÄÄÄÄÄÄÄÄ REHABILITATE

### **9.4 Status conditions returned by the DAM**

This subclause specifies the coding of the status words SW1 and SW2.

# **9.4.1 Responses to commands which are correctly executed**

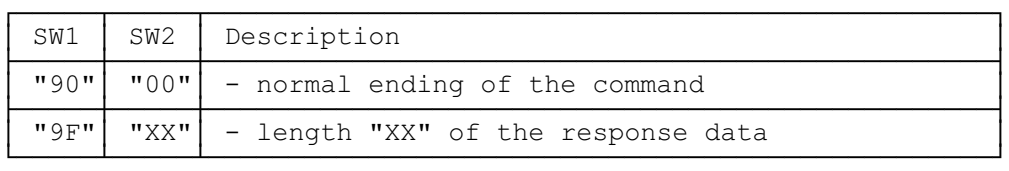

### **9.4.2 Memory management**

![](_page_55_Picture_137.jpeg)

### **9.4.3 Referencing management**

![](_page_55_Picture_138.jpeg)

### **9.4.4 Security management**

![](_page_56_Picture_159.jpeg)

#### **9.4.5 Application independent errors**

![](_page_56_Picture_160.jpeg)

# These values of "XX" are specified by ISO/IEC; at present the default value "XX"="00" is the only one defined.

## When the error in P1 or P2 is caused by the addressed record being out of range, then the return code "94 02" shall be used.

NOTE: "XX" gives the correct length or states that no additional information is given ("XX" = "00").

### **9.4.6 Commands versus possible status responses**

Table 10 shows for each command the possible status conditions returned (marked by an asterisk \*).

![](_page_57_Picture_185.jpeg)

### **Table 10: Commands and responses**

# **10 Contents of the EFs**

This clause specifies the EFs needed for a DECT session defining access conditions, data items and coding. A data item is a part of an EF or record which represents a complete logical entity, e.g. the PUT in  $EF_{\text{IPIU}}$ .

The coding of the data items is specified for each EF. If the coding is in ASCII it shall be according to ISO 8859-1 [14]. Each byte is represented by bits b8, b7, ..., b1, where b8 is the most significant bit and b1 is the least significant bit of the byte. EFs, records or data items having an unassigned value, or, which during the DECT session, are cleared by the PE, shall have their bytes and bits set to "FF" and 1, respectively. After the administrative phase all data items shall have a defined value or have their bits set to 1.

EFs are mandatory (M) or optional (O). The file size of an optional EF may be zero. All implemented EFs with a file size greater than zero shall contain all mandatory data items. Optional data items may either be filled with "F" or, if located at the end of an EF, need not exist.

The EFs are listed for each level according to their identification numbers in ascending order. For an overview containing all files see the following figure.

![](_page_58_Figure_1.jpeg)

**Figure 7: File identifiers and directory structure of a DAM**

NOTE: For the use of the identifier "7F50" for  $DF_{DECT}$  see subclause 6.3. For conditions on CHV2 see subclause 7.6.

### **10.1 Contents of the EFs at the MF level**

All EFs at MF level are based on the respective Elementary Files specified in prEN 726-3 [15]. They are under the responsibility of the card issuer.

### **Page 60 ETS 300 331: November 1995**

# **10.1.1** EF<sub>ICC</sub>

 $EF_{\text{rec}}$  provides general information about manufacturing of the IC card. This EF has been incorporated into this ETS as it is a mandatory file in prEN 726-3 [15]. As long as the relevant registers have not been established and data items need to be clarified, bytes 2 to 15 and bytes 16 to 17 (if present) shall be coded "FF".

![](_page_59_Picture_211.jpeg)

- 1) Clock stop mode:
	- purpose:
		- to indicate the conditions for stopping the clock. The level refers to the physical level at which the clock shall or should be stopped;
	- contents and coding:
		- bits b4 to b8 shall be set to "1". Bits b1, b2 and b3 shall be coded according to the following table.

### **Table 11: Coding of clock stop**

![](_page_59_Picture_212.jpeg)

For additional information see subclause 9.2.1.

- 2) IC card serial number:
	- contents: IC card serial number;
	- purpose: to identify the card;
	- coding: hexadecimal.
- 3) IC card manufacturing references:
	- contents: IC card manufacturer identifier and related information;
	- purpose: to identify the card manufacturer and give related information;
	- coding: hexadecimal.
- 4) Card personaliser ID:
	- contents: card personaliser ID as defined by the card issuer;
	- purpose: to identify the personaliser of the card;
	- coding: hexadecimal.
- 5) Embedder/IC assembler identifier:
	- contents: 5 bytes in the form CCEEA.  $CC =$  alphabetic country code of the embedder, as defined in ISO 3166 [7];  $EE = 2$  alphanumeric characters based on the name of the embedder (there should be a registry at the national level);  $A = 1$  alphanumeric character for other purposes, e.g. to identify the IC assembler;
	- purpose: to identify the organisation which combines the IC assembly and the plastic cards;
	- coding: hexadecimal.
- 6) IC identifier:
	- contents: IC and IC manufacturer identifiers;
	- purpose: to identify the IC of the card;
	- coding: hexadecimal.
- 7) Card profile:
	- contents: 99 (if coded);
	- purpose: indication of the profile according to prEN 726-3 [15];
	- coding: Binary Coded Decimal (BCD).
- 8) Type of selection:
	- contents: Selection methods supported by the DAM;
	- purpose: indication of the type(s) of selection according to prEN 726-3 [15].

Coding of byte 19:

![](_page_60_Figure_25.jpeg)

A type of selection is not supported by the DAM if the corresponding bit is coded "0", while the coding "1" means that the type of selection is supported. The DAM shall support at least "Selection by file ID" (use of  $EF_{DE}$ ) or "Selection by application ID" (direct selection), while the PE shall support both these methods.

### **Page 62 ETS 300 331: November 1995**

# **10.1.2 EF**<sub>ID</sub>

 $EF_{\text{in}}$  provides a unique identification number for the card and conveys other card issuing information.

![](_page_61_Picture_187.jpeg)

### 1) Identification number:

- contents: up to 19 numeric digits, coded according to CCITT Recommendation E.118 [5];
- purpose: card identification number;
- coding: BCD, left justified and padded with "F".
- NOTE: If this EF only contains the identification number, then its structure is identical to the Elementary File EF<sub>ICCID</sub> with identifier "2FE2" of GSM 11.11 [16] except for the digits within a byte being transposed.
- 2) Date of activation of the MF:
	- contents: 6 numeric digits, YYMMDD;
	- purpose: to define the date of the activation of the MF;
	- coding: BCD.
- 3) Card expiry date:
	- contents: 6 numeric digits, YYMMDD;
	- purpose: to state the end of the validity period;
	- coding: BCD.
- 4) Card sequence number:
	- contents: sequence number;
	- purpose: the sequence number may be needed if a user has more than one card with the same identification number or if a card is replaced by a new one;
	- coding: BCD.
- 5) Country code:
	- contents: country code, 3 numeric digits according to ISO 3166 [7];
	- purpose: this information element is only present for being compatible with banking cards;
	- coding: BCD, right padded with "F".

# **10.1.3 EF**<sub>NAME</sub>

 $EF_{NAME}$  provides information about the user.

![](_page_62_Picture_179.jpeg)

#### 1) Card holder name:

- contents: card holder name and/or related information;
- coding: ASCII, left justified and right padded with "FF".

## **10.1.4 EF**<sub>IC</sub>

 $EF_{IC}$  provides chip related information. This EF has been incorporated into this specification as it is specified in prEN 726-3 [15]. As long as the relevant data items need to be clarified this EF shall not be contained in the DAM.

![](_page_62_Picture_180.jpeg)

#### 1) IC serial number:

- contents: IC serial number;
- purpose: to identify the chip;
- coding: hexadecimal.
- 2) IC manufacturing references:
	- contents: chip manufacturer identifier and fabrication elements;
	- purpose: to identify the chip manufacturer and related information (date, site of fabrication);
	- coding: hexadecimal.

### **Page 64 ETS 300 331: November 1995**

# **10.1.5 EF**<sub>DIR</sub>

 $EF_{DE}$  provides the path for selecting the DECT application and, in the case of a multi-application card, paths for other application directories.

![](_page_63_Picture_191.jpeg)

#### 1) Application identifier tag:

- purpose: to mark the beginning of the data belonging to an application (within the EF);
- coding: "4F".

### 2) Application identifier length:

- contents: number of bytes of the application identifier beginning in byte 3;
- coding: hexadecimal.

### 3) Application identifier:

- contents: application identifier in accordance with ISO/IEC 7816-5 [13];
- purpose: to allow the PE to verify that the DECT application is contained in the (multiapplication) card;
- coding: hexadecimal.

### 4) Application label tag:

- purpose: to mark the application label within the applicational data;
- coding: "50".

### 5) Application label length:

- contents: number of bytes of the application label;
- coding: hexadecimal;
- 6) Application label:
	- contents: optional description of the application;
	- coding: according to ISO 8859-1 [14].
	- NOTE 1: The optional data items may be omitted from the EF though they are followed by mandatory data. For its presence in the EF is marked by a tag.
- 7) Path tag:
	- purpose: to mark the information on the path within the applicational data.
	- coding: "51".
- 8) Path length:
	- contents: number of file IDs in the path;
	- coding: hexadecimal.
- 9) Path:
	- contents: IDs of the files in the path to the application;
	- purpose: to allow the PE to select the DECT application;
	- coding: hexadecimal, starting with the ID of the MF and ending with the ID of the DECT application.
	- NOTE 2: In a multi-application card the order of appearance of the applications within  $EF_{DIR}$  is not specified.

# **10.1.6**  $EF_{\text{LANG}}$

 $EF<sub>LMG</sub>$  may be used to select a language for displaying messages.

![](_page_64_Picture_181.jpeg)

#### 1) Language preference:

- contents: up to four preferences, in order of priority, according to ISO 639 [6];
- coding: ASCII.
- NOTE: The equivalent file in the Subscriber Identity Module (SIM) is part of the GSM directory and not at MF level. The languages are coded on one byte using a GSM specific coding.

# **Page 66 ETS 300 331: November 1995**

### **10.2 Contents of EFs at the parent level of the DECT application**

Only two EFs are specified at this level. Both contain CHV related information.

### **10.2.1** EF<sub>CHV</sub>

In a mono application DAM, EF<sub>CHV1</sub> shall be at the MF level. Only EF<sub>CHV1</sub> is used in a DECT session. The optional EF $_{\mathrm{CHV2}}$  may be used for administrative purposes. EF $_{\mathrm{CHV2}}$  may be at a different level.

![](_page_65_Picture_219.jpeg)

### -  $EF_{CHV}$  activation byte:

![](_page_65_Figure_7.jpeg)

 $\begin{bmatrix} 1 & 1 & 1 \\ 1 & 1 & 1 \end{bmatrix}$   $\begin{bmatrix} 1 & 1 & 1 \\ 1 & 1 & 1 \end{bmatrix}$   $\begin{bmatrix} 1 & 1 & 1 \\ 1 & 1 & 1 \end{bmatrix}$  o: CHV and UNBLOCK CHV not activated;

### The way to present the CHV or the UNBLOCK CHV:

![](_page_65_Picture_220.jpeg)

The options b1=1 (CHV/UNBL.CHV presented enciphered), b2=1 (CHV/UNBL.CHV coded in BCD) and b3=1 (bytes 4-11 contain the path to the EF) are not used in the DECT application.

- Byte 3 is not used in the DECT application and shall be coded "FF".
- Each CHV consists of 4 to 8 (decimal) digits (0-9). They are coded in ASCII and right padded with "FF".
- Each UNBLOCK CHV consists of 8 decimal digits (0-9). They are coded in ASCII.

Byte 23 shall be coded "FF". This implies that the UNBLOCKING CHV mechanism (see prEN 726-3, [15]) may be used an infinite number of times (subject to the correct value being entered).

### **10.3 Contents of the EFs at the DECT application level**

The Dedicated File DF $_{\text{DECT}}$  contains all information specifically related to the subscription registrations. At present, there are three EFs specified at DECT application level. In addition, a specific DF is contained in  $DF<sub>DECT</sub>$  for each allocated and future subscription registration. All elementary files related to a given subscription registration are kept in the same DF and specified in subclause 10.4.

# **10.3.1 EF**<sub>LSR</sub>

 $EF_{LSR}$  contains a list of all subscription registrations and the file identifiers of the respective DFs. As the provision of memory space for two subscription registrations is mandatory, EF<sub>LSR</sub> contains at least two records. Each record consists of the file ID followed by the name of the subscription registration.

![](_page_66_Picture_209.jpeg)

### 1) File ID:

coding: hexadecimal;

### 2) Name:

coding: ASCII, left justified and right padded with "F".

### **10.3.2 EF**<sub>LCSR</sub>

EF<sub>LCSR</sub> contains the file identifier of the last chosen subscription registration which is used as the default registration.

![](_page_66_Picture_210.jpeg)

### 1) File ID:

coding: hexadecimal.

### **Page 68 ETS 300 331: November 1995**

# **10.3.3 EF**<sub>IPDI</sub>

EF<sub>IPDI</sub> contains the International Portable DAM Identity (IPDI) which is used for entering the data for a new subscription registration. This identity is used in a similar way as the IPUI N (see ETS 300 175-6 [3]).

![](_page_67_Picture_201.jpeg)

1) IPDI:

coding: identical to IPUI N, hexadecimal.

### **10.4 Contents of the EFs at the subscription registration level**

This subclause specifies all EFs files related to a given subscription registration. They are all kept in the same Dedicated File DF<sub>SR</sub>. One set of keys is specified for each subscription registration. They relate to the (unique) IPUI of this subscription registration and are valid for all PARKs.

### **10.4.1**  $EF_{SR}$

 $EF_{SR}$  contains data related to the specific subscription registration.

![](_page_67_Picture_202.jpeg)

NOTE: 2 bytes are used for proprietary algorithms while 1 byte is used for the DECT DSAA and the GSM algorithm (see ETS 300 175-5, [2], subclause 7.7.4).

- 1) DECT Phase:
	- contents: the phase of the DECT application coded in this subscription registration;
	- purpose: to convey information about the phase supported by the subscription registration. The definition of the phase is up to the issuer;
	- coding: hexadecimal.

2) Bitmap of available keys:

Example for coding of available keys:

![](_page_68_Picture_135.jpeg)

The above coding means that keys number 1, 2 and 6 are available.

# **10.4.2 EF**<sub>IPUI</sub>

EF<sub>IPUI</sub> contains the International Portable User Identity, which uniquely defines one user within the domain defined by his Access Rights related to this IPUI. The IPUI consists of a PUT and a PUN. See ETS 300 175-6 [3] for details.

![](_page_68_Picture_136.jpeg)

#### 1 PUT: Portable User Type:

- contents: 4 bit value;
- purpose: the PUT shows the numbering plan structure of a PUN;
- coding: binary.
- 2) PUN: Portable User Number:
	- contents: up to 100 bit value;
	- purpose: the PUN identifies a PP and is a globally or locally unique number within one PUT;
	- coding: binary.

### **Page 70 ETS 300 331: November 1995**

# **10.4.3 EF**<sub>PARK</sub>

EF<sub>PARK</sub> contains the Portable Access Rights Key (PARK), which defines the access rights for a PT. A PARK consists of an ARC and an ARD. It is associated to an IPUI; to one IPUI several PARKs may be associated. The number of PARKs in addition to one is up to the issuer.

### NOTE: For details see ETS 300 175-6 [3], subclause 6.1.

![](_page_69_Picture_178.jpeg)

### 1) PLI:

- contents: Park length indicator;
- purpose: to indicate the "don't care" bits;
- coding: binary.

#### 2) Bytes 2 - 6:

- contents: 0-bit followed by ARC and ARD;
- purpose: the ARC shows the type of access to a DECT network; the ARD is unique to the service provider, its structure depends on the ARC;
- coding: binary, left justified and padded with 1-bits.

### **10.4.4**  $\mathsf{EF}_{TPIU}$

 $EF_{TPIII}$  contains the individual Temporary Portable User Identity associated with the IPUI of this subscription registration. See ETS 300 175-6 [3], subclause 6.3, for details.

![](_page_70_Picture_209.jpeg)

TPUI: Temporary Portable User Identity. Contents: up to 20 bit value. Coding: hexadecimal.

# **10.4.5 EF**<sub>ZAP</sub>

 $EF_{ZAP}$  contains the ZAP field. It allows an FT to disable the PT.

![](_page_70_Picture_210.jpeg)

### 1) ZAP field:

- contents: 4 bit value;
- purpose: the ZAP field may be incremented (by using the UPDATE command) during PT AUTHENTICATION;
- coding: binary, left justified and padded with four 1-bits.

# **10.4.6 EF**<sub>DCK</sub>

 $EF_{DCK}$  stores one Derived Cipher Key (DCK).

![](_page_70_Picture_211.jpeg)

#### 1) Derived Cipher Key:

- contents: storage is provided for (only) one DCK per subscription registration.
- coding: binary.

NOTE: ETS 300 175-7 [4] allows up to 8 DCKs.

### **Page 72 ETS 300 331: November 1995**

# **10.4.7 EF**<sub>UAK</sub>

 $EF<sub>UAK</sub>$  stores up to 8 User Authentication Keys (UAK) of up to 128 bits each.

![](_page_71_Picture_217.jpeg)

 $\text{EF}_{\text{UAK}}$  consists of up to 8 records. The first byte of each record contains the number of bits of the UAK which is coded on bytes 2 to 17 of this record.

- purpose: to provide at least one User Authentication Key;
- coding: the length of the UAK is coded hexadecimal; the UAK is coded binary, left justified and padded with 1-bits.
- NOTE: The length of each key needs to be stored since padding bits may otherwise be interpreted as part of the key.

### **10.4.8 EF**<sub>AC</sub>

 $EF_{AC}$  stores up to 8 Authentication Codes (AC). Each AC has a bit length of 16 or 32.

![](_page_71_Picture_218.jpeg)
$EF_{AC}$  consists of up to 8 records. The first byte of each record contains the number of bytes of the AC which is coded on bytes 2 to 5 of this record.

- purpose: to provide at least one Authentication Code;
- coding: the length of the AC is coded hexadecimal; the AC itself is coded binary, left justified and padded with 1-bits;
- NOTE: The length of each key needs to be stored since padding bits may otherwise be interpreted as part of the key.

## **10.4.9 EF**<sub>ST</sub>

This EF indicates which services are allocated, and whether, if allocated, the service is activated. If a service is not allocated or not activated in the DAM, the PE shall not select this service.

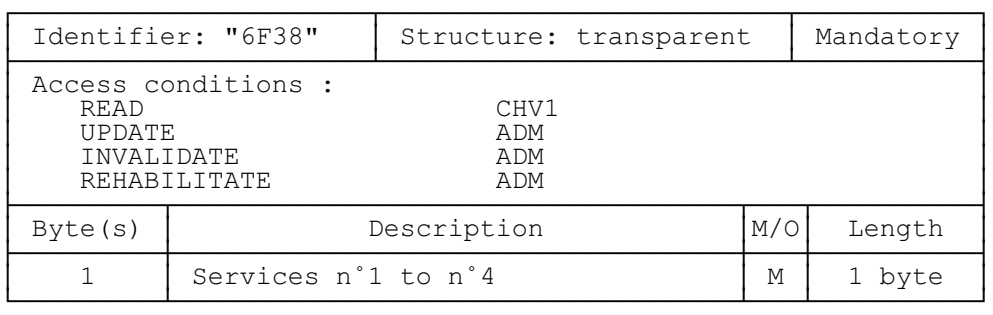

#### 1) Services:

#### Contents:

- service n<sup>o</sup>1: CHV1 disable function;
- service n<sup>o</sup>2: CHV2 disable function;
- service n<sup>o</sup>3: RFU;
- service n<sup>o</sup>4: RFU.
- NOTE: Other services are possible in the future and will be coded on further bytes in the EF. The coding falls under the responsibility of ETSI.

#### 2) Coding:

2 bits are used to code each service:

- first bit  $= 1$ : service allocated;
- first bit  $= 0$ : service not allocated;

where the first bit is b1, b3, b5 or b7;

- second bit  $= 1$ : service activated;
- second bit  $= 0$ : service not activated;

where the second bit is b2, b4, b6 or b8.

Service allocated means that the SIM has the capability to support the service. Service activated means that the service is available for the card holder (only valid if the service is allocated).

The following coding are possible:

- first bit  $= 0$ : service not allocated, second bit has no meaning;
- first bit  $= 1$  and second bit  $= 0$ : service allocated but not activated;
- first bit  $= 1$  and second bit  $= 1$ : service allocated and activated.

First byte: ÚÄÄÂÄÄÂÄÄÂÄÄÂÄÄÂÄÄÂÄÄÂÄÄ¿  $|b8|b7|b6|b5|b4|b3|b2|b1|$ <del>ڵ┯┈┸┲┈┸┲┈┸┲┈┸┲┈┸┲┈</del>┹┲<del>┈</del> Service n<sup>°1</sup> | | | | <del>| | | |</del> Service n°2 ³ ³ ÀÄÄÁÄÄÄÄÄÄÄÄÄÄÄÄÄÄ Service nø3 Service n<sup>°4</sup>

etc.

The following example of coding for the first byte means that service n°1 "CHV1-Disabling" is allocated but not activated. Bits b5 to b8 are set to 0, as these services are RFU.

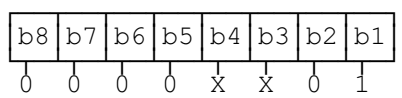

## **11 Application protocol**

When involved in DECT administrative management operations, the DAM interfaces with appropriate terminal equipment. These operations are outside the scope of this ETS.

When involved in DECT network operations the DAM interfaces with a PE with which messages are exchanged. A message can be a command or a response.

- A DECT command/response pair is a sequence consisting of one command and the associated response.
- A DECT procedure consists of one or more DECT command/response pairs which are used to perform all or part of an application-oriented task. A procedure shall be considered as a whole, that is to say that the corresponding task is achieved if and only if the procedure is completed. The PE shall ensure that, when operated according to the manufacturer's manual, any unspecified interruption of the sequence of command/response pairs which realise the procedure, leads to the abortion of the procedure itself.
- A DECT session of the DAM in the DECT application is the interval of time starting at the completion of the DAM initialisation procedure and ending either with the start of the DECT session termination procedure, or at the first instant the link between the DAM and the PE is interrupted.

During the DECT network operation phase, the PE plays the rôle of the master and the DAM plays the rôle of the slave.

Some procedures at the DAM/PE interface require Man Machine Interface (MMI) interactions. The descriptions hereafter do not intend to infer any specific implementation of the corresponding MMI. When MMI interaction is required, it is marked "MMI" in the list given below.

Some procedures are not clearly user dependent. They are directly caused by the interaction of the PT and the FT. Such procedures are marked "FT/PE" in the list given below.

Some procedures are automatically invoked by the PE. They are marked "PE" in the list given below.

The list of procedures at the DAM/PE interface in DECT network operation is as follows:

General procedures (subclause 11.1):

- reading an EF;
- updating an EF;
- increasing an EF.

DAM management procedures (subclause 11.2):

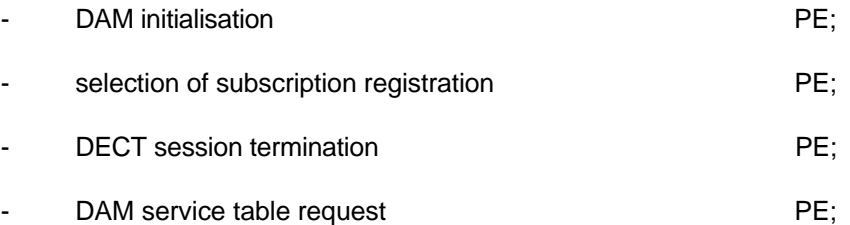

- language preference list example and the period PE;
- update of a subscription registration (subclause 11.7).

CHV related procedures (subclause 11.3):

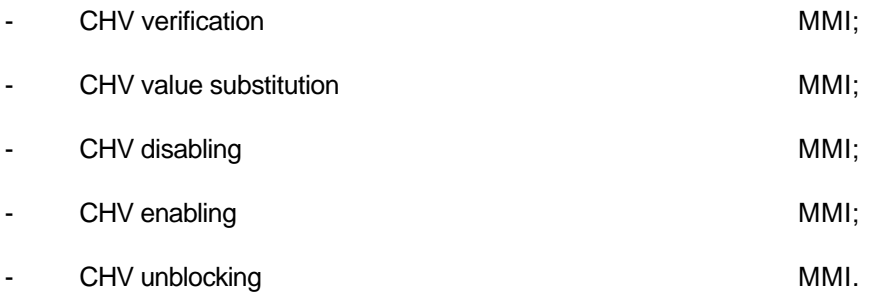

Authentication procedures (subclause 11.4):

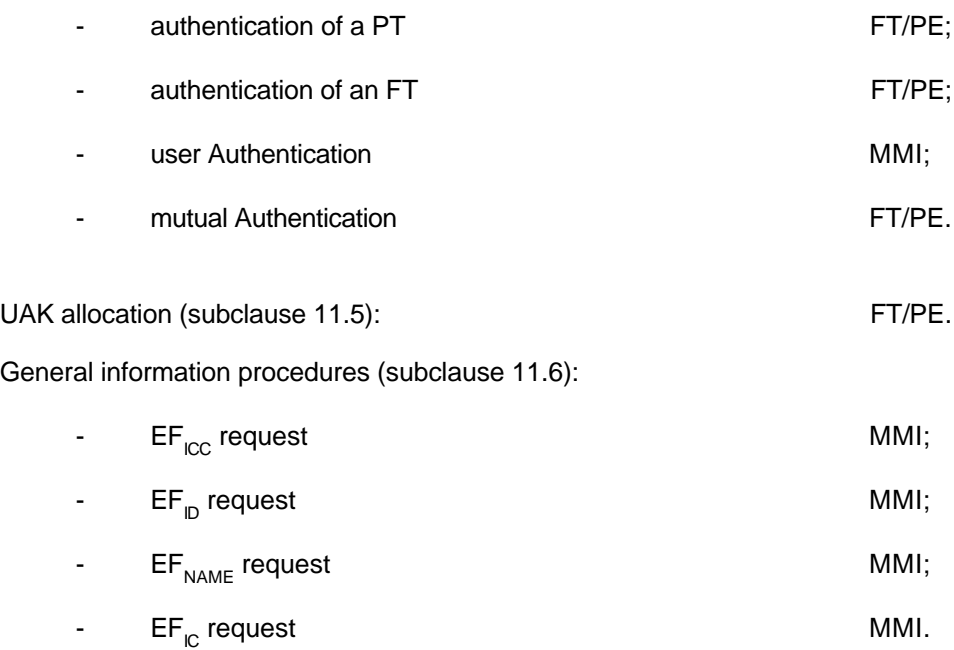

The procedures listed in subclause 11.2 are basically required for execution of the procedures in subclauses 11.3, 11.4 and 11.5. The procedures listed in subclauses 11.3 and 11.4 are mandatory to be implemented. The procedures listed in subclause 11.6 are optional; they may or may not be supported by a PE. However, if the procedures are implemented, it shall be in accordance with subclause 11.6.

If a procedure is related to a specific service indicated in the service table in  $EF_{ST}$ , it shall only be executed if the corresponding bits denote this service as "allocated and activated" (see subclause 10.4.10). In all other cases this procedure shall not start.

### **Page 76 ETS 300 331: November 1995**

#### **11.1 General procedures**

#### **11.1.1 Reading an EF**

The PE selects the EF and sends a READ command. This contains the location of the data to be read. If the access condition for READ is fulfilled, the DAM sends the requested data contained in the EF to the PE. If the access condition is not fulfilled, no data will be sent and an error code will be returned.

### **11.1.2 Updating an EF**

The PE selects the EF and sends an UPDATE command. This contains the location of the data to be updated and the new data to be stored. If the access condition for UPDATE is fulfilled, the DAM updates the selected EF replacing the existing data in the EF with that contained in the command. If the access condition is not fulfilled, the data existing in the EF will be unchanged, the new data will not be stored, and an error code will be returned.

### **11.1.3 Increasing an EF**

The PE selects the EF and sends an INCREASE command. This contains the value which has to be added to the contents of the last updated/increased record. If the access condition for INCREASE is fulfilled, the DAM increases the existing value of the EF by the data contained in the command, and stores the result. If the access condition is not fulfilled, the data existing in the EF will be unchanged and an error code will be returned.

NOTE: The identification of the data within an EF to be acted upon by the above procedures is specified within the command. For the procedures in clauses 11.1.1 and 11.1.2 this data may have been previously identified using a SEEK command, e.g. searching for an alphanumeric pattern.

#### **11.2 DAM management procedures**

#### **11.2.1 DAM initialisation**

After DAM activation (see clause 4), the PE selects  $EF_{LANG}$  and requests the language preference. If this EF is not available or the languages listed in the EF are not supported then the PE chooses a default language.

The PE then selects  $EF_{\text{ice}}$ .

If the type of selection is coded in  $EF_{\text{ICC}}$ , the PE chooses one of the selection methods supported by the DAM and selects DF $_{\text{DECT}}$  by direct selection or by selecting EF $_{\text{DIR}}$  and the information provided there.

If the type of selection is not coded in EF<sub>ICC</sub>, the PE selects EF<sub>DIR</sub>. If EF<sub>DIR</sub> is contained in the DAM and if  $EF_{DR}$  contains the necessary information for selecting the DECT application, the PE selects DF<sub>DECT</sub> by using the identifier or by the path given. If  $EF_{DR}$  does not contain the necessary information or is not contained in the DAM, the PE performs the direct selection of  $DF<sub>DET</sub>$ .

The PE then runs the CHV1 verification procedure. If the CHV1 verification procedure is performed successfully, a DECT session may start. If the CHV1 verification procedure is not performed successfully, the DAM initialisation procedure is aborted.

The PE selects  $\text{EF}_{\text{LCSR}}$  and requests the Last Chosen Subscription Registration (LCSR). The PE selects  $\texttt{EF}_{\texttt{LSR}}$  and requests the Subscription Registration List. The PE selects the subscription registration DF<sub>SR</sub> as chosen by the user. The subscription registration contained in  $EF_{\text{LCSR}}$  is used as the default subscription registration.

Afterwards the PE runs the following procedures:

- Subscription Registration (EF<sub>SR</sub>) request;<br>- Service Table (EF) request:
- Service Table  $(EF_{ST})$  request;
- IPUI ( $EF_{\text{IPUI}}$ ) request;
- PARK (EF<sub>PARK</sub>) request;
- TPUI (EF<sub>TPUI</sub>) request;
- ZAP (EF<sub>ZAP</sub>) request;
- DCK (EF<sub>DCK</sub>) request.

After the DAM initialisation procedure has been completed successfully, the PT is ready for a DECT session.

#### **11.2.2 DAM session termination**

NOTE 1: This procedure is not to be confused with the deactivation procedure of the contacts in clause 4.

The DECT session is terminated by the PE as follows. The PE runs all the procedures which are necessary to transfer the following subscriber related information to the DAM:

- DCK update;
- last chosen registration update.
	- NOTE 2: Further procedures may be required with respect to the DECT profile supported by the DAM. They will be specified for the DAM as part of the requirements of that profile.

As soon as the DAM indicates that these procedures are completed, another subscription registration may be selected or the PE/DAM link may be deactivated.

Finally, the PE deletes all these subscriber related information elements from its memory.

NOTE 3: If the PE has already updated any of the subscriber related information, and the value has not changed until DECT session termination, the PE may omit the respective update procedure.

#### **11.2.3 Language preference**

Request: The PE performs the reading procedure with  $EF_{\text{LANG}}$ .<br>Update: The PE performs the updating procedure with  $EF_{\text{LANG}}$ The PE performs the updating procedure with  $EF<sub>LANG</sub>$ .

#### **11.2.4 Service table request**

The PE performs the reading procedure with  $EF_{ST}$ .

#### **11.2.5 DAM presence detection**

The PE sends at frequent intervals a STATUS command during each call. This interval shall not be longer than 30 seconds. If the response data is not that of the current DF, the call shall be terminated immediately. See also subclause 5.11.

#### **11.3 CHV related procedures**

A successful completion of one of the following procedures grants the access right of the corresponding CHV for the DECT session. This right is valid for all files within the DECT application protected by this CHV.

After a third consecutive presentation of a wrong CHV to the DAM, not necessarily in the same DAM session, the respective CHV status becomes "blocked" and the access right previously granted by this CHV is lost immediately.

## **Page 78 ETS 300 331: November 1995**

An access right is not granted if any of the following procedures are unsuccessfully completed or aborted.

NOTE: It is not necessary to select the relevant  $EF<sub>CHV</sub>$  to perform these procedures.

### **11.3.1 CHV verification**

The PE checks the CHV status. If the CHV status is "blocked" the procedure ends and is finished unsuccessfully.

If the CHV status is not "blocked", the PE reads the CHV enabled/disabled indicator. If this is "disabled", the procedure is finished successfully.

If the CHV status is not "blocked" and the enabled/disabled indicator set "enabled", the PE uses the VERIFY CHV function. If the CHV presented by the PE is equal to the corresponding CHV stored in the respective EF<sub>CHV</sub>, the procedure is finished successfully. If the CHV presented by the PE is not equal to the corresponding CHV stored in the respective  $EF<sub>CHV</sub>$ , the procedure ends and is finished unsuccessfully.

#### **11.3.2 CHV value substitution**

The PE checks the CHV status. If the CHV status is "blocked" or "disabled", the procedure ends and is finished unsuccessfully.

If the CHV status is not "blocked" and the enabled/disabled indicator is set to "enabled", the PE uses the CHANGE CHV function. If the old CHV presented by the PE is equal to the CHV stored in the respective  $EF<sub>CHV</sub>$ , the new CHV presented by the PE is stored in the DAM and the procedure is finished successfully.

If the old CHV and the CHV in memory are not identical, the procedure ends and is finished unsuccessfully.

## **11.3.3 CHV disabling**

Requirement: Service CHV disabling is both allocated and activated for the respective CHV.

The PE checks the status of the respective CHV. If this is "blocked", the procedure ends and is finished unsuccessfully.

If the respective CHV status is not "blocked", the PE reads the respective CHV enabled/disabled indicator. If this is "disabled", the procedure ends and is finished unsuccessfully.

If the respective CHV status is not "blocked" and the enabled/disabled indicator "enabled", the PE uses the DISABLE CHV function. If the CHV presented by the PE is equal to the CHV stored in the respective  $EF<sub>CHV</sub>$ , the status of the respective CHV is set "disabled" and the procedure is finished successfully. If the CHV presented by the PE is not equal to the CHV stored in the respective  $EF<sub>CHV</sub>$ , the procedure ends and is finished unsuccessfully.

#### **11.3.4 CHV enabling**

Requirement: The service "CHV disabling" is both allocated and activated for the respective CHV.

The PE checks the respective CHV status. If the CHV status is "blocked", the procedure ends and is finished unsuccessfully.

If the CHV status is not "blocked", the PE reads the respective CHV enabled/disabled indicator. If this is "enabled", the procedure ends and is finished unsuccessfully.

If the CHV status is not "blocked" and the enabled/disabled indicator is set "disabled", the PE uses the ENABLE CHV function. If the CHV presented by the PE is equal to the CHV stored in the respective  $EF<sub>CHV</sub>$ , the status of the respective CHV is set "enabled" and the procedure is finished successfully. If the CHV presented by the PE is not equal to the CHV stored in the respective  $EF<sub>CHV</sub>$ , the procedure ends and is finished unsuccessfully.

#### **11.3.5 CHV unblocking**

The execution of the CHV unblocking procedure is independent of the corresponding CHV status, i.e being blocked or not.

The PE checks the UNBLOCK CHV status. If the UNBLOCK CHV status is "blocked", the procedure ends and is finished unsuccessfully.

If the UNBLOCK CHV is not "blocked", the PE uses the UNBLOCK CHV function. If the UNBLOCK CHV presented by the PE is equal to the UNBLOCK CHV stored in the relevant  $EF<sub>CHV</sub>$ , the relevant CHV status is "unblocked" and the procedure is finished successfully. If the UNBLOCK CHV presented by the PE is not equal to the UNBLOCK CHV stored in the relevant  $EF<sub>CHV</sub>$ , the procedure ends and is finished unsuccessfully.

#### **11.4 Authentication procedures**

There are four types of authentication procedures based on the mechanisms specified in clause 7:

- authentication of a PT:
- authentication of an FT;
- user Authentication:
- mutual Authentication.

Generally, the procedures use the DECT Standard Authentication Algorithm (DSAA), although other algorithms may be employed instead. The specification of the data elements used in the authentication procedures can be found in ETS 300 175-5 [2].

#### **11.4.1 Authentication of a PT**

This procedure is used by the FT to authenticate the DAM when placed in the PE. The procedure is depicted in figure 8 and consists of the following steps. Steps (1), (2), (9) and (10) are not part of the DAM/PE interface. They are included for information only.

- 1) The FT obtains the random numbers RAND\_F and RS and the value XRES1.
- 2) The FT sends an AUTHentication-REQUEST message to the PE. It contains:
	- AUTH-TYPE;
	- RAND<sub>F;</sub>
	- RS;
	- cipher info (optional).
- 3) The PE examines the AUTH-TYPE element. If INC is set to 1, the PE shall initiate the authentication of an FT procedure (see subclause 11.4.2). If the authentication of an FT is unsuccessful, then the whole process is aborted.
- 4) The PE selects  $EF_{UAK}$  or  $EF_{AC}$  in the DAM.
- 5) The PE sends a PT AUTHENTICATION command to the DAM including:
	- a key number;
	- an algorithm identifier;
	- INC;
	- $RS:$
	- RAND<sub>F.</sub>
- 6) The DAM calculates RES1 and DCK as well as the ZAP, if this is stored in the DAM.
- 7) The PE sends a GET RESPONSE command to the DAM (T=0).

## **Page 80 ETS 300 331: November 1995**

- 8) The DAM sends RES1, DCK and, if calculated, ZAP to the PE.
- 9) The PE sends an AUTHentication-REPLY message to the FT. It contains:

RES<sub>1</sub>;

- DCK (if appropriate);
- ZAP (if appropriate).
- 10) The FT compares RES1 with XRES1. Only if the two values are equal the authentication of the PT is successful. Furthermore, the FT may compare the ZAP with the expected value. In case of an unsuccessful authentication the FT shall drop the call.
- 11) If storage of the DCK is indicated in the AUTHentication-REQUEST message, the PE shall select and update  $EF_{DCK}$  and  $EF_{SR}$ .

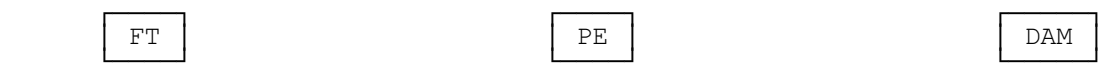

#### 1) obtains RAND\_F, RS, XRES1

```
 2) AUTHentication-REQUEST
\rightarrow
```
3) examines AUTH-TYPE

4) selects EF<sub>UAK</sub>/EF<sub>AC</sub>  $\overrightarrow{a}$  5) PT AUTHENTICATION ÄÄÄÄÄÄÄÄÄÄÄÄÄÄÄÄÄÄÄÄÄÄÄÄÄÄ> UAK/AC and the contract of the contract of the contract of the contract of the contract of the contract of the contract of ÚÄÄÄÄÄÄÄÄÄÄÄÄÅÄÄÄ¿ ³ ÚÄÁÄÄ¿³ ³ RS ³ B1 ³³ ³ ³ÀÂÄÄÄÙ³ ³ ÚÁÄÁÄÄ¿ ³ 6) **AND F**  $\begin{bmatrix} 1 & 1 & 1 \end{bmatrix}$  ³ ³ÀÄÄÂÄÄÙ ³  $\vert$   $\vert$  KS  $\vert$  ³ ÚÁÄÄÄÁ¿ ³  $\begin{bmatrix} 1 & 0 \\ 0 & 1 \end{bmatrix}$  and  $\begin{bmatrix} 1 & 0 \\ 0 & 1 \end{bmatrix}$  ³ ÀÄÄÂÄÂÙ ³ ÀÄÄÄÄÄÄÄÄÄÅÄÅÄÄÄÄÙ DOK RES1 calculates ZAP 7) GET RESPONSE (T=0) ÄÄÄÄÄÄÄÄÄÄÄÄÄÄÄÄÄÄÄÄÄÄÄÄÄÄ> 8) RES1, DCK, ZAP  $\overline{\phantom{a}}$  9) AUTHentication-REPLY  $\leftarrow$ 

10) compares RES1 with XRES1, checks ZAP

 $\frac{11)}{4}$  updates  $\text{EF}_{\text{DCK}}$  (optional)

#### **Figure 8: Authentication of a PT**

#### **11.4.2 Authentication of an FT**

This procedure is used by the DAM when placed in the PE to authenticate an FT. The procedure is depicted in figure 9 and consists of the following steps. Steps (6), (7) and (8) are not part of the DAM/PE interface. They are included for information only.

- 1) The PE selects and reads  $EF_{SR}$  in the DAM.
- 2) The PE selects  $EF_{AC}$  or  $EF_{UAK}$  in the DAM.
- 3) The PE sends an ASK RANDOM command to the DAM.
- 4) The DAM generates RAND\_P.
- 5) The DAM sends RAND\_P to the PE.
- 6) The PE sends an AUTHentication-REQUEST message to the FT. It contains:
	- AUTH-TYPE;
	- RAND\_P;
	- cipher info (optional).
- 7) The FT obtains RS and RES2.
- 8) The FT sends an AUTHentication-REPLY message to the PE. It contains:
	- RES2;
	- RS.
- 9) The PE sends an FT AUTHENTICATION command to the DAM containing:
	- a key number;
	- an algorithm identifier;
	- RS;
	- RES2.
- 10) The DAM calculates XRES2.
- 11) The DAM compares RES2 with XRES2. Only if the two values are equal the authentication of the FT is successful. In case of an unsuccessful authentication the DAM shall inform the PE which shall then drop the call.

**Page 82 ETS 300 331: November 1995**

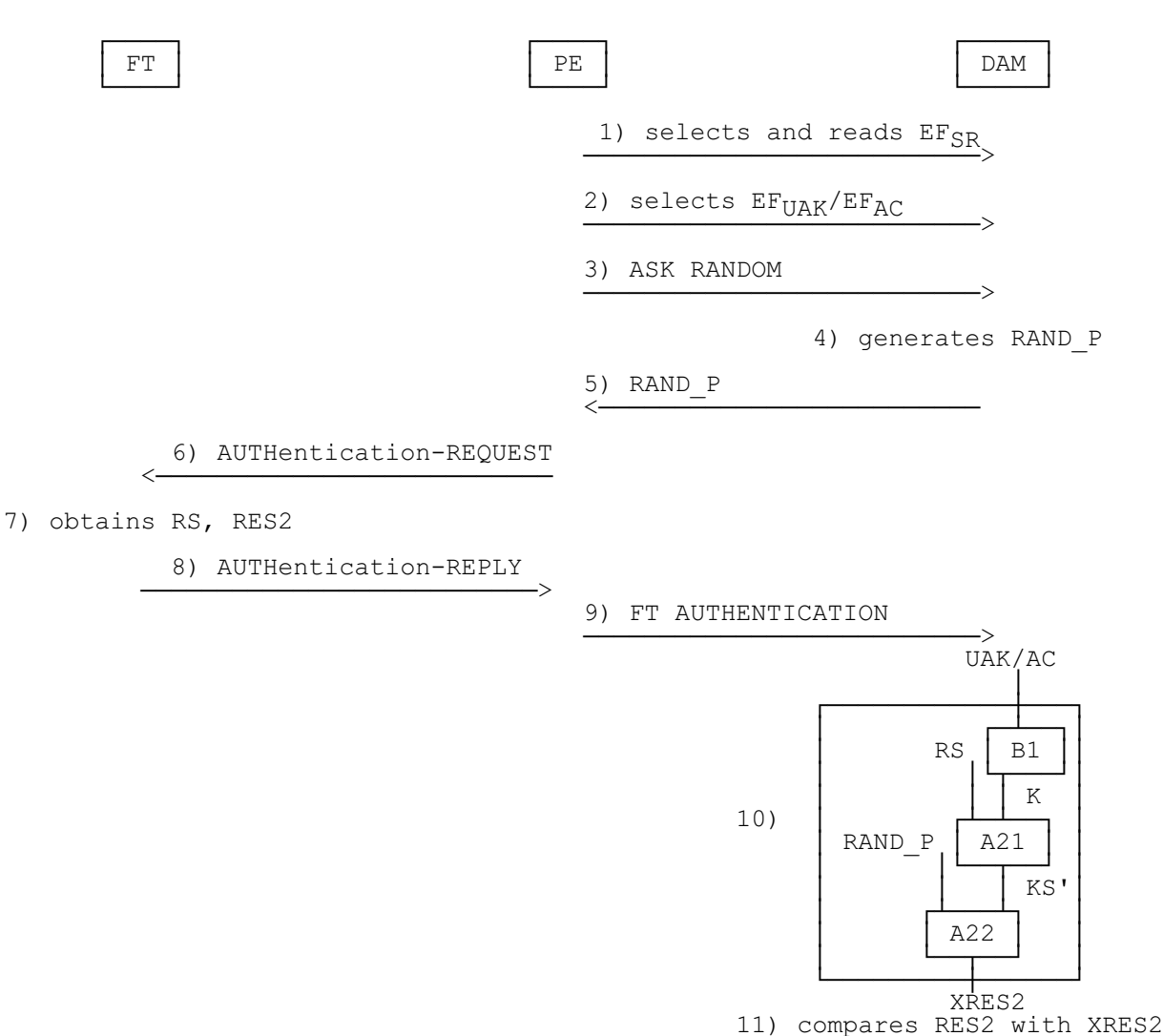

**Figure 9: Authentication of an FT**

## **11.4.3 User authentication**

This procedure is used by the FT to authenticate a user of the DAM when placed in the PE. The procedure is depicted in figure 10 and consists of the following steps. Steps (1), (2), (4), (10) and (11) are not part of the DAM/PE interface. They are included for information only.

- 1) The FT obtains the random numbers RAND\_F and RS and the value XRES1.
- 2) The FT sends an AUTHentication-REQUEST message to the PE. It contains:
	- AUTH-TYPE;
	- RAND<sub>F;</sub>
	- RS;
	- cipher info (optional).
- 3) The PE examines the AUTH-TYPE element. If INC is set to 1, the PE shall initiate the authentication of an FT procedure (see clause 7). If the authentication of an FT is unsuccessful, then the whole procedure is aborted.
- 4) The PE obtains the UPI from the user.
- 5) The PE selects  $EF_{UAK}$  in the DAM.
- 6) The PE sends a USER AUTHENTICATION command to the DAM including:
- a key number;
- an algorithm identifier;
- RS;
- RAND\_F;
- UPI.
- 7) The DAM calculates RES1 and DCK.
- 8) The PE sends a GET RESPONSE command to the DAM (T=0).
- 9) The DAM sends RES1 and DCK to the PE.
- 10) The PE sends an AUTHentication-REPLY message to the FT. It contains:
	- RES1;
	- DCK (if appropriate).
- 11) The FT compares RES1 with XRES1. Only if the two values are equal the authentication of the user is successful. In case of an unsuccessful authentication the FT shall drop the call.
- 12) If storage of the DCK is indicated in the AUTHentication-REQUEST message, the PE shall select and update  $EF_{DCK}$  and  $EF_{SR}$ .

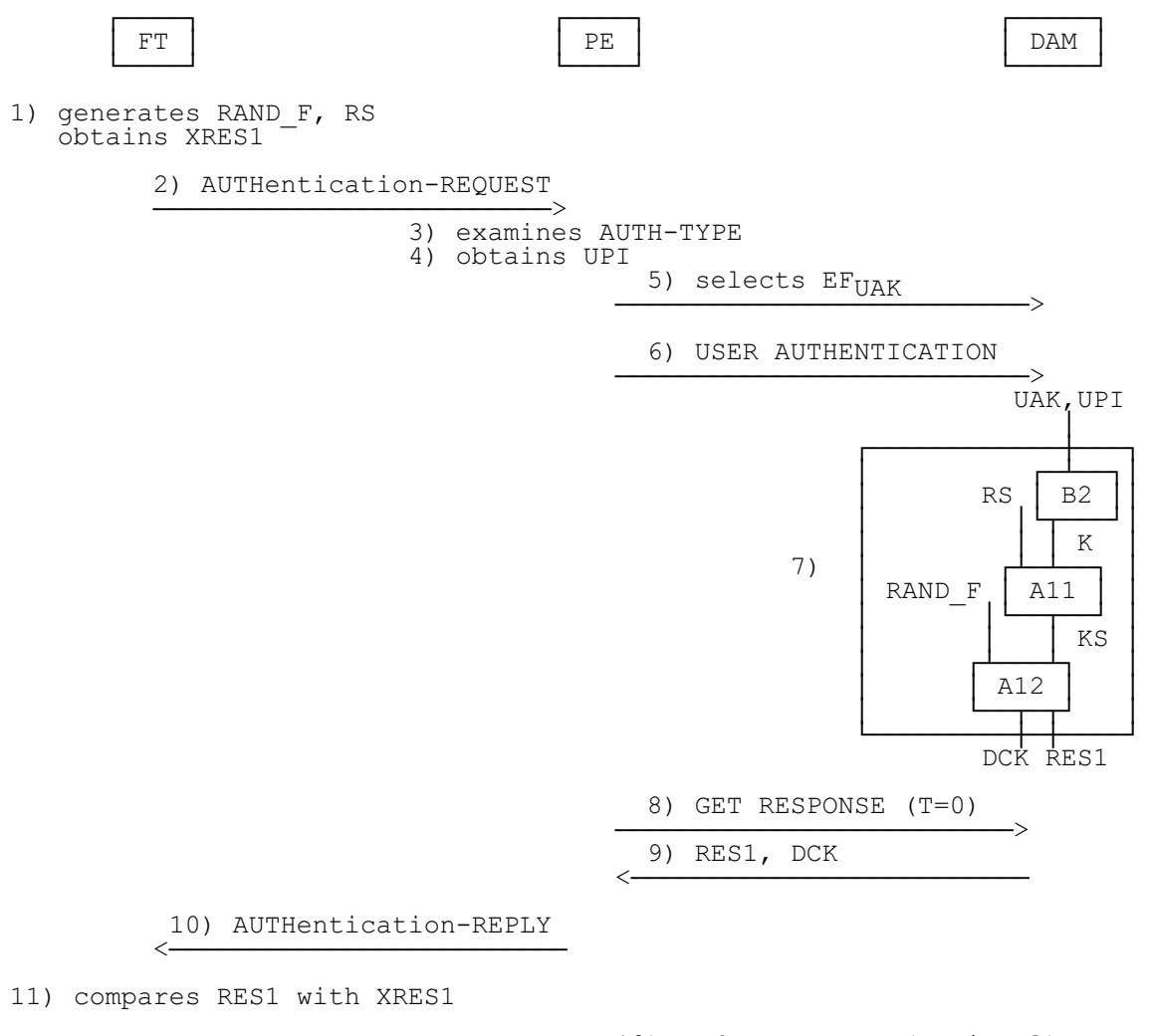

12) updates EF<sub>DCK</sub> (optional)  $\overrightarrow{a}$ 

**Figure 10: User authentication**

## **Page 84 ETS 300 331: November 1995**

#### **11.4.4 Mutual authentication**

There are two methods to achieve mutual authentication.

**Direct method**: an authentication of a PT (subclause 11.4.1) or a user authentication (subclause 11.4.3) is followed by an authentication of an FT (subclause 11.4.2).

**Indirect method**: this is a combination of an authentication of a PT (subclause 11.4.1) or a user authentication (subclause 11.4.3) and a data confidentiality service. For the data confidentiality service the PE uses the DCK derived during authentication of a PT or user authentication.

#### **11.5 UAK allocation**

The procedure for the initial allocation of a UAK derived from an AC is based on the UAK allocation specified in clause 7.

This procedure is used to derive an initial UAK from an AC. The conditions under which this optional procedure is used can be found in ETS 300 175-7 [4]. The UAK is to be associated with an IPUI or an IPUI/PARK pair and the procedure requires that an AC is already associated with that IPUI or IPUI/PARK pair.

The procedure consists of the following steps. Steps 1), 3), 12), 13), 14) and 15) are not part of the DAM/PE interface. They are included for information only.

- 1) The FT obtains the random numbers RAND\_F and RS and the value XRES1.
- 2) The FT sends a KEY-ALLOCATE message to the PE. This message contains:
	- Allocation type;
	- RAND F;
	- RS.
- 3) The PE selects and reads  $EF_{SR}$  in the DAM.
- 4) The PE examines the allocation-type element contained in the KEY-ALLOCATE message. The allocation-type element is only acceptable if the DAM supports the authentication algorithm and contains the AC, which are identified within the element.

If the Allocation-type element is unacceptable, the PE returns an AUTHentication-REJECT message to the FT.

If the Allocation-type element is acceptable, the PE performs the following steps.

- 5) The PE selects  $EF_{AC}$  in the DAM.
- 6) The PE sends a PT AUTHENTICATION command to the DAM including:
	- an algorithm identifier;
	- a key number;
	- RAND F:
	- RS.
- 7) The DAM calculates RES1 and DCK.
- 8) The PE sends a GET RESPONSE command to the DAM (T=0).
- 9) The DAM sends RES1 and DCK to the PE.
- 10) The PE sends an ASK RANDOM command to the DAM.
- 11) The DAM generates RAND P.
- 12) The DAM sends RAND P to the PE.
- 13) The PE sends an AUTHentication\_REQUEST message to the FT which contains:
	- AUTH-TYPE;
	- RAND\_P;
	- RES1;
	- cipher info (optional).
- 14) The FT compares RES1 with XRES1. Only if the two values are equal the authentication of the PT is successful and the following steps are executed. Otherwise the FT shall drop the call.
- 15) The FT obtains RES2. The Authentication Session (KS') key, obtained during the computation of RES2, is the derived UAK. This is assigned to the UAK number identified in the original allocation-type element.
- 16) The FT sends an AUTHentication-REPLY message to the PE. It contains:
	- RES<sub>2</sub>.
	- RS, where RS is identical to the one in the KEY-ALLOCATE message in step (1).
- 17) The PE sends a UAK ALLOCATION command to the DAM containing:
	- a key number;
	- a UAK number;
	- an algorithm identifier;
	- RS:
	- RES2, where the UAK number was identified in the original allocation-type element.
- 18) The DAM calculates XRES2.
- 19) The DAM compares RES2 with XRES2. Only if the two values are equal the authentication of the FT is successful and the DAM shall store the authentication session key KS', obtained during the process of computing XRES2, under the UAK number identified in the UAK allocation. The PE updates the used AC by setting it to the default value.

If the authentication fails, the DAM shall inform the PE which shall then drop the call.

20) The PE updates the records in  $E_{SR}$  containing the number of available UAKs.

The generation of the UAK by the DAM is depicted in figure 11.

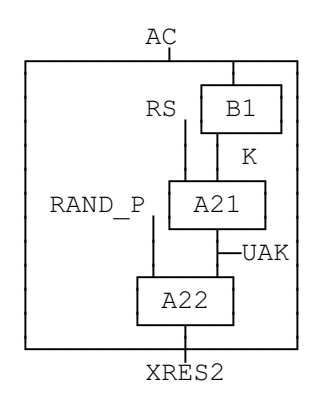

**Figure 11: UAK allocation**

## **Page 86 ETS 300 331: November 1995**

## **11.6 General information procedures**

These procedures may be used to read and/or update EFs at the MF level.

## **11.6.1** EF<sub>ICC</sub> request

The PE performs the reading procedure with  $EF_{ICC}$ .

## **11.6.2** EF<sub>ID</sub> request

The PE performs the reading procedure with  $EF_{ICC}$ .

## **11.6.3** EF<sub>NAME</sub> request

Request:

the PE performs the reading procedure with  $EF_{NAMF}$  subject to the security policy assigned by the issuer.

Update:

the PE performs the updating procedure with  $EF_{NAMF}$  subject to the security policy assigned by the issuer.

## **11.6.4** EF<sub>IC</sub> request

The PE performs the reading procedure with  $EF_{IC}$ .

## **11.7 Subscription registration maintenance**

The procedures are based on the security processes specified in clause 7.

#### **11.7.1 Entering a new subscription registration**

This procedure loads the necessary data for a new subscription into a specific dedicated file DF<sub>SR</sub> of a DAM, which has been provided in the DAM prior to the commencement of the procedure.

The procedure consists of the following steps:

- 1) the user sets the PE to the "new subscription registration" mode and selects the subscription registration;
- 2) the PE selects the DF<sub>SR</sub> corresponding to the subscription registration requested by the user;
- 3) the PE selects the corresponding  $EF_{AC}$  and updates  $EF_{AC}$  by storing the AC received from the user over the MMI;
- 4) the PE selects and updates  $EF_{sp}$ ;
- 5) the PE selects and reads  $EF_{\text{ppol}}$ ;
- 6) the PE sends an ACCESS-RIGHTS-REQUEST message to the FT;
- 7) the FT sends an ACCESS-RIGHTS-ACCEPT message to the PE;
- 8) the PE initiates a UAK allocation procedure as specified in subclause 11.5;
- 9) if the UAK allocation fails, the procedure is aborted;
- 10) if the UAK allocation is successful, the PE updates  $EF_{UAK}$  in  $DF_{SR}$  and executes the following step;

11) the PE selects the relevant EFs in  $DF_{SR}$  and updates these EFs by storing the new values obtained from the FT.

#### **11.7.2 Updating an existing subscription registration**

This procedure adds or deletes a PARK contained in a specific subscription registration. It shall only be performed after a successful mutual authentication between the FT and PT as specified in subclause 11.4.4.

The procedure consists of the following steps:

- 1) the PE selects  $DF_{SR}$ ;
- 2) FT and PT perform a mutual authentication for this subscription registration. If the authentication fails the procedure is aborted. If the authentication is successful the following steps are executed for the addition of a PARK (case a) or the deletion of a PARK (case b);
- 3a) the PE sends an ACCESS-RIGHTS-REQUEST message to the FT;
- 3b) the PE sends an ACCESS-RIGHTS-TERMINATE message to the FT;
- 4a) the FT sends an ACCESS-RIGHTS-ACCEPT message to the PE;
- 4b) the FT sends an ACCESS-RIGHTS-TERMINATE-ACCEPT message to the PE;
- 5a) the PE adds the PARK obtained in the ACCESS-RIGHTS-ACCEPT message to  $EF_{PARK}$ ;
- 5b) the PE deletes the PARK obtained in the ACCESS-RIGHTS-TERMINATE-ACCEPT message from  $EF_{PARK}$  by updating the value to all "F".

#### **11.7.3 Terminating an existing subscription registration**

This procedure terminates a subscription registration by "overwriting" the contents of all EFs of the corresponding  $DF_{sp}$ . It shall only be performed after a successful mutual authentication between the FT and PT as specified in subclause 11.4.4.

The procedure consists of the following steps:

- 1) the PE selects the  $DF_{SR}$  indicated in the ACCESS-RIGHTS-TERMINATE-REQUEST message;
- 2) FT and PT perform a mutual authentication for this subscription registration. If the authentication fails the procedure is aborted. If the authentication is successful the following steps are executed;
- 3) the PE updates all EFs in  $DF_{SR}$  by setting all bytes to "FF";
- 4) the PE sends an ACCESS-RIGHTS-TERMINATE-ACCEPT message to the FT.

## **Annex A (normative): Plug-in Card**

This annex specifies the dimensions of the Plug-in Card as well as the dimensions and location of the contacts of the Plug-in Card. For further details of the Plug-in Card see clause 4.

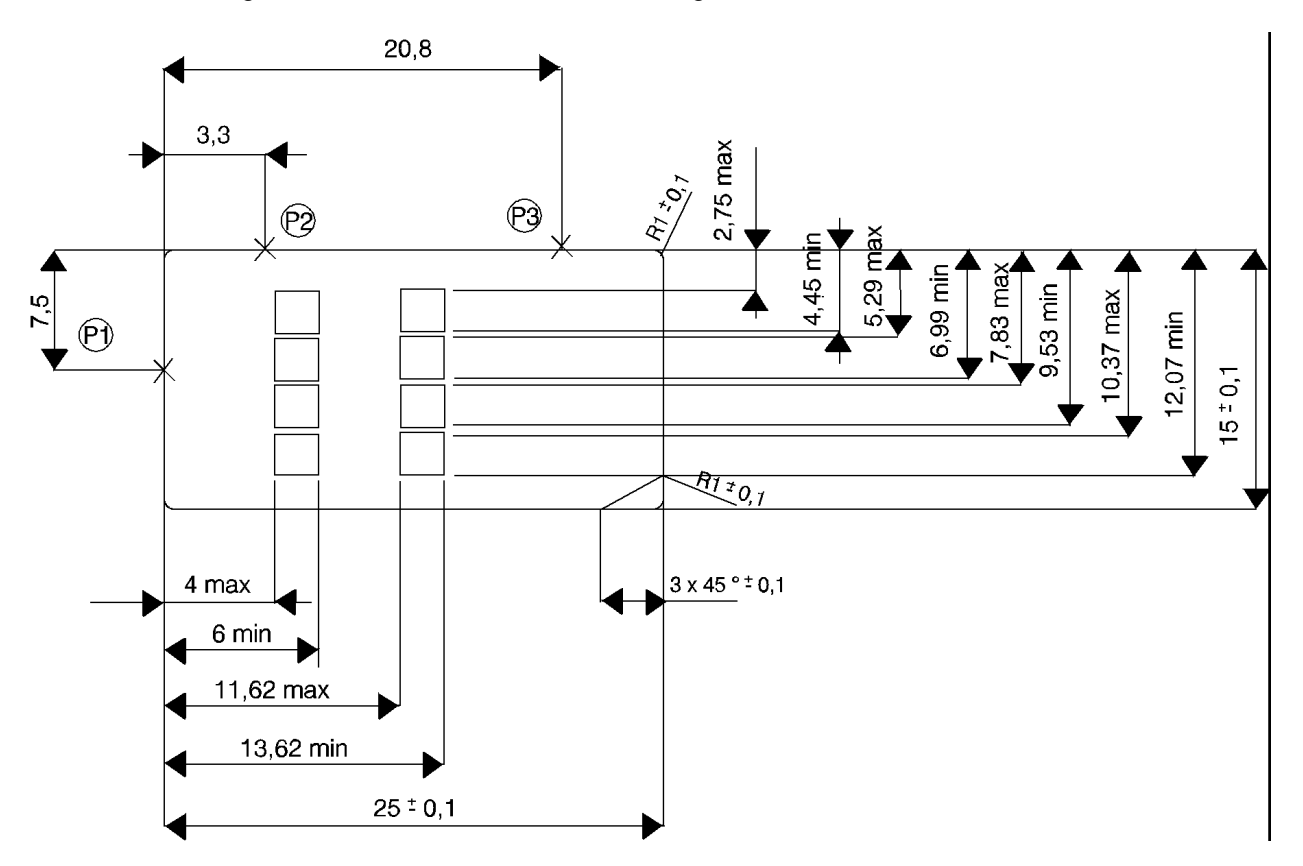

**Figure A.1: Plug-in Card**

NOTE: The Plug-in Card may be "obtained" by cutting away excessive plastic of an ID-1 Card. The values in parenthesis in figure A.1 show the positional relationship between the Plug-in Card and the ID-1 Card and are for information only.

## **Annex B (informative): Service class**

The service class identifies which service a registration is allowed to use. It is given for information to be taken into consideration when specifying specific application profiles.

The following services are specified:

- one nominated number only may be called;
- as above and local calls are allowed;
- as above and national calls are allowed;
- as above and mobile and premium service;
- as above and international calls;
- as above and satellite services.

## **Annex C (informative): Bibliography**

- ISO/IEC DIS 7816-4 (1994): "Identification cards Integrated circuit(s) cards with contacts Part 4: Inter-industry commands for interchange".
- prEN 726-6 (version 8): "Terminal Equipment (TE); Requirements for IC cards and terminals for telecommunication use - Part 6: Telecommunication features".
- ISO/IEC 7816-3 (1989): "Identification cards Integrated circuit(s) cards with contacts, Part 3: Electronic signals and transmission protocols", AM2 (1993): "Protocol type select".

# **History**

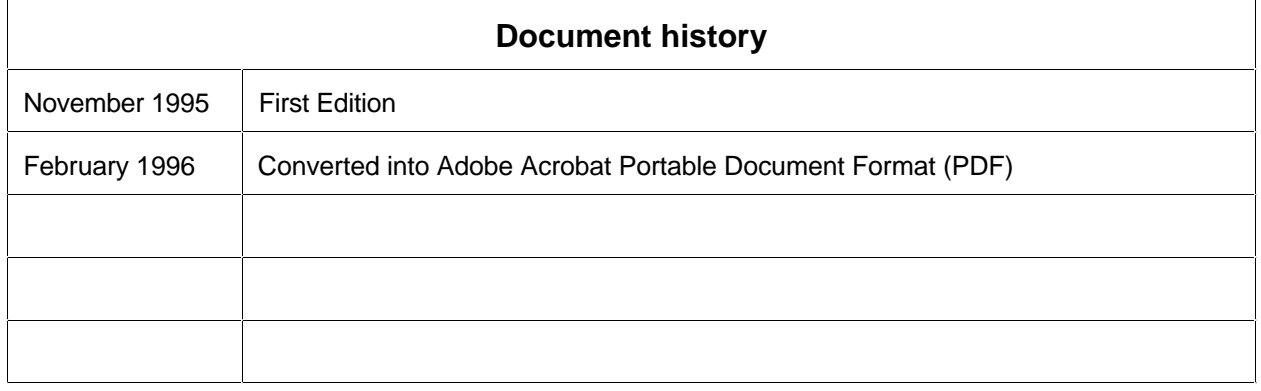